NASA-CR-194241

 $\epsilon$   $\chi$ **/**  $\bigg)$  $\not\!\!{D}$ 

## **K-Base:** A **Hybrid Analogical/Semantic Modeler for Computer-Aided Design**

FINAL REPORT NAS **9-178O8**

**GMS** Technology **24 November, 1989**

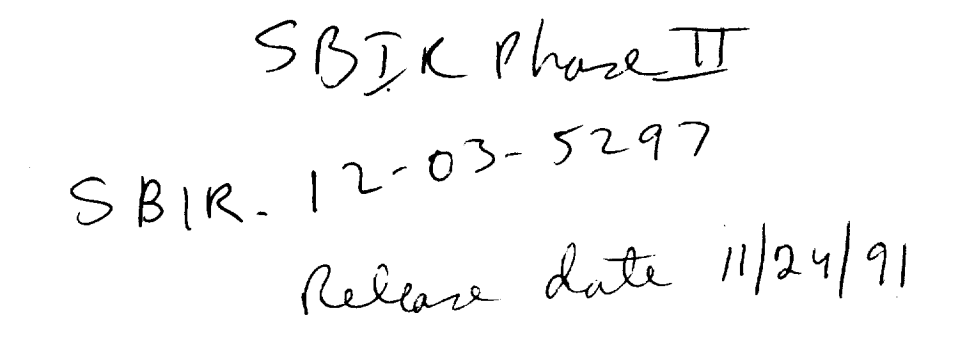

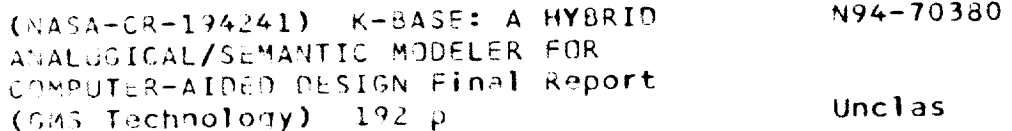

Z9/61 0183159

 $\ddot{\phantom{0}}$ 

## **K-Base:** A Hybrid Analo\_cal/Semantic **Modeler for Computer-Aided Design**

**FINAL** REPORT NAS *9-17808*

GMS Technology **24** November, **1989**

 $\rightarrow$ 

 $\ddot{ }$ 

 $\equiv$  $\cdots$ 

 $\lambda$ 

# Table of Contents

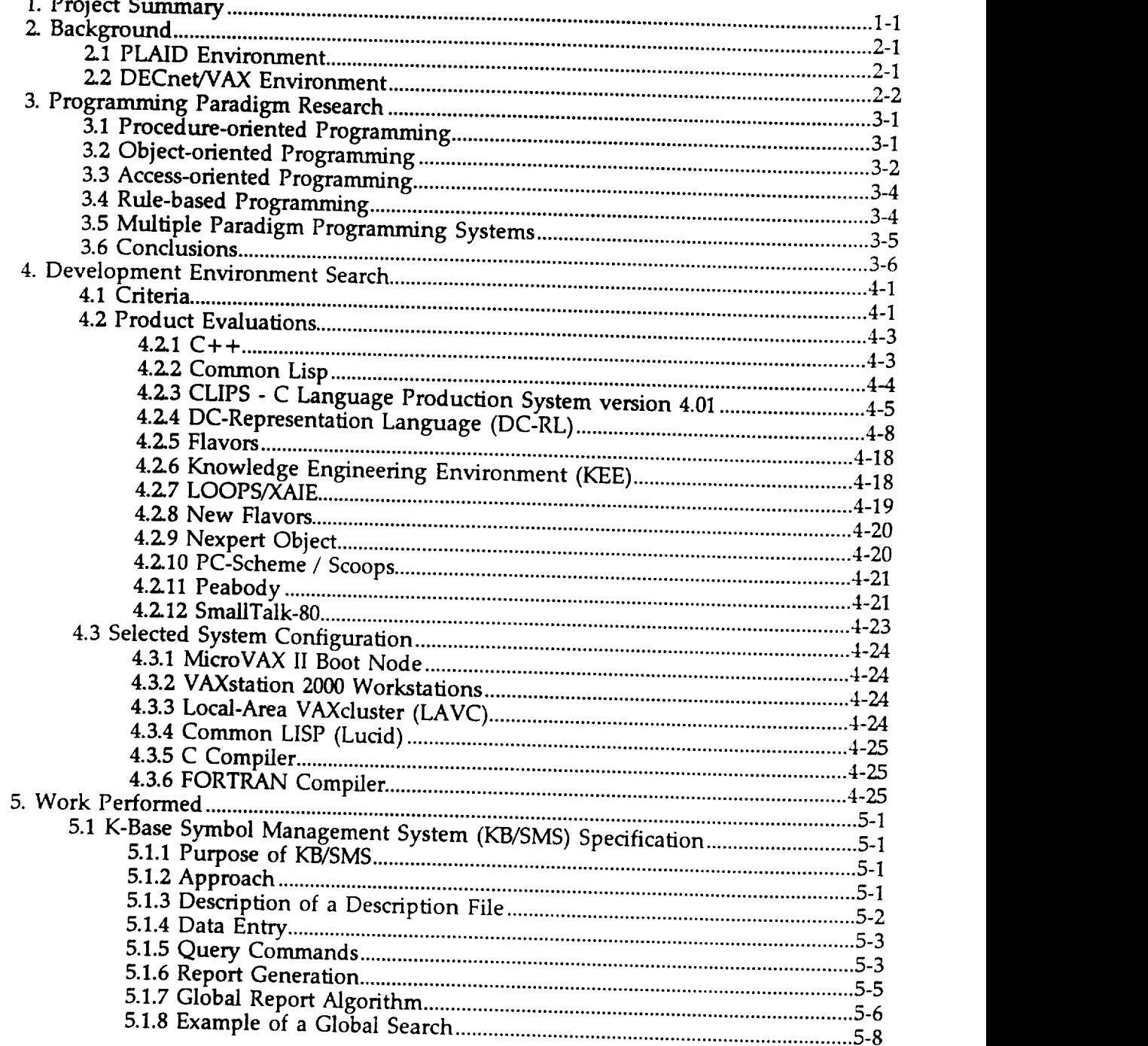

 $\ddot{\phantom{0}}$ 

 $\overline{\phantom{0}}$ 

 $\overline{\phantom{0}}$ 

L,

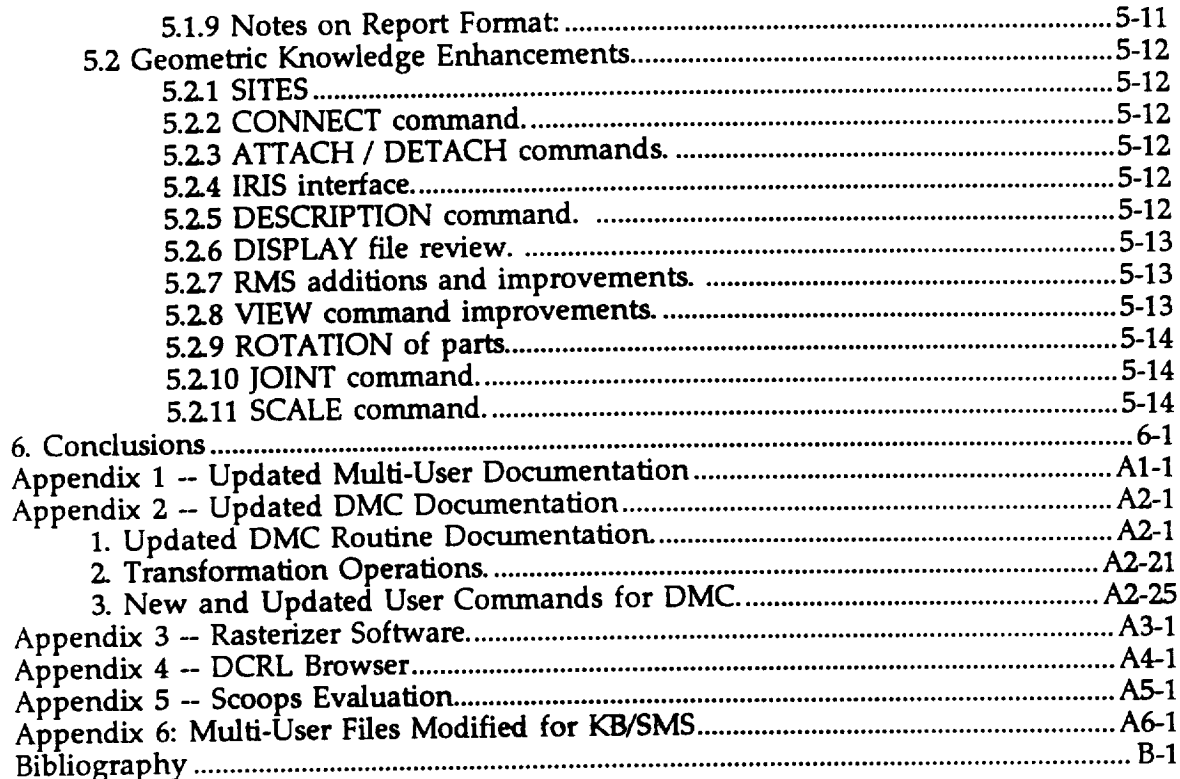

Ï

第四段數盤

 $i\mathbf{v}$ 

## 1. Project Summary

The K-Base project was an investigation of methods for improving the analytical anal **descriptive capabilities of Computer** Aided Design ('CAD) **systems.** *The* approach involved merging knowledge representation concepts from contemporary Artificial Intelligence (AI) research with the **geomemc** moaeling **capabilities** ot the PUAID **computer.aide d** design \_'CAD 1 **system** to provide a **system capable** of reDresentin¢ dee,, ¢.... a,,-\_ *r,*nowleage **ot a system of o6jects** as well as its \_eometri\_'appe\_ran\_'ce."\_F'\_e **set** ot enhancements **generated by the** K-Base effort have 1Seen applied to \_e. PLAID **sz.stem** which is currently in use **by** the Manned Systems u\_wslon **at** j\_u.

In **support** of these objectives, GMS Technology conducted **surveys** of new programming paradigms which offer improved productivity and knowledge-representation schemes currently in use in AI research. Evaluations of available knowledge representation systems were conducted. These evaluations included the DC-Representation Language (a KL-ONE derivative) and Peabody.

A system of hardware and software was selected for use in the development of the K-Base software system. The selected development system consists of a loosely-coupled network of Digital Equipment \_orporation (DEC) VAXstation 2003 s and a DEC Micro'VAX II *with* C, FORTRAN, and CommonLisp compilers.

Enhancements were made to the PLMD system *which* substantially extend its ability to model objects. The improvements fall into two categories: the association of symbolic information with each PLAID part and the addition of new geometric constructs. The utility of the new symbolic information<br>is demonstrated by the addition of Multi-User commands which allow the location of PLAID models based upon symbolic information queries.

The PLAID software system is currently available through Cosmic. We envision the K-Base additions to PLAID being made available through the Cosmic distribution channel.

## 2. Background

The PLAID system was written for NASA by the principals of GMS Technology beginning in 1976, and has been continually enhanced since<br>that time. As is typical of conventional CAD systems, the current<br>implementation of PLAID provides a powerful working environment for implementation of simulation and analysis tasks.

The PLAID system relies almost exclusively upon geometric representations<br>to provide descriptions of modeled objects. This limited knowledge representation produces a system which is able to provide users with a pictorial basis for analysis, but is largely manual in operation and is unable to store or analyze non-geometric information. The system is therefore u therefore unable to aid the user in analysis of the advisability or possible consequences of his actions. For example, a traditional CAD system contains no information which can differentiate a water pipe from an electrical conduit, and will gladly allow the user to connect them together. The result provides no warning of the disastrous results which could result from performing such an action in the real world.

AI research has, on the other hand, emphasized Traditional semantic/symbolic information to the almost complete exclusion of geometric information. Any geometric information provided to the user has<br>been two-dimensional and intended for illustrative purposes only. No attempt has been made to include analyses of the geometry for purposes<br>such as collision detection during object motion, inference of mass or<br>moment of inertia from the volume of an irregularly shaped object, etc. Al systems must therefore have such information manually calculated and input by the user before it can be utilized by the reasoning process.

## 2.1 PLAID Environment

2.1.1. History.

PLAID is the name of a graphics analysis system used at the NASA JSC Manned Systems Division. Development of the system began in 1977 at the University of Texas at San Antonio as a NASA funded<br>project. The original system was developed on a Data General<br>Eclipse mini-computer using Tektronix display devices for graphic<br>input and output. In 1978, the computer for on site utilization at NASA JSC. In 1980, the system was moved to a VAX 11/780.

#### 2.1.2. Applications.

Since the time of its initial installation, PLAID has been used for many graphics analysis applications, such as vision analysis, reach analysis, and clearance analysis. In the case of the Challenger<br>accident, PLAID images were used for image processing<br>enhancements to identify fuel leaks. These images were also included in the Rogers Commission report.

## **2.1.3. Graphic Modules.**

 $\text{Currenary, the result of these models are shown in Table 2. The RIII$ **running under** VMS. It consists of three main modules, like both **module is used** to **construct** pnnutive **objects which** denne me **geometry of a part. The DMC module** (previously the **COG module) is used** to **construct high level assemblies and subassemblies, called** *COG* files, using the **.primitive objects constructed** by **BUILD.** The COG files describe the transform  $\mu$  to **properly** place primitives and other two mes sub**assemblies) into an assemD\_, l ne** Ul\_t'L\_. **moame** ,use. **s compietea assemblies output by DMC. These com.pletea assem.Dnes are stoma in TARGET flies and used for generaung perspecuve views wire hidden** lines removed.

### 2.1.4. **File Management Module.**

**In addition** to **these** three **functional modules, there is file management system** underlying **each, which is used to** partition **the PLAID database into projects and user .work areas.** L**ne. system, known as MULTIUS.ER, permits** the dellmuo.n.o.[,..new **projects ana user work areas with varying** *aegrees 9t.vlsmmt\_* ror **each. user.** However, **due to the complex nature ot the possm!e or\_aruzauon schemes and the high degree of integration ot the other** three **modules, MULTIUSER must depend on specific features of** the **VMS operating system which is the primary environment for PLAID.**

#### **2.2 DECnet/VAX Environment**

**The** PLAID **system exists** within a multi-processor VAXcluster **computer** system which allows numerous PLAID users to share a large database of PLAID models.

## 3. Programming Paradigm Research

GMS Technology conducted a survey of state-of-the art programming<br>paradigms. The following sections summarize what was learned in that survey.

## 3.1 Procedure-oriented Programming

#### 3.1.1 Description

Procedure-oriented programming is the classical paradigm of computer programming using one of the conventional<br>programming languages (e.g. assembly language, FORTRAN, C).<br>Procedure-oriented programming is characterized by its focus upon the sequential, algorithmic component rather than the datastructure component of the program.

There are many procedure-oriented languages from which to choose. The following discussion attempts to characterize the attributes of the mainstream languages as a group.

#### 3.1.2 Strengths

Procedure-oriented programming is well understood and widely used. All of the major programming languages are implementations<br>of the procedure-oriented paradigm. The huge majority of production quality software in use today was written in one of the following languages:

- $\bullet$ Ada
- $\bullet$  $\mathsf{C}$
- $\bullet$ **COBOL**
- $\bullet$  BASIC
- · FORTRAN • Lisp
- $\bullet$  Modula-2
- $\bullet$ Pascal
- $PLI$

Procedure-oriented programming systems are typically very efficient<br>at execution time. Efficiency results from the fact that it is a key design goal of almost all procedure-oriented languages. The notable exceptions to this rule are the Lisp and BASIC languages.

#### 3.1.3 Limitations

The price paid for execution-time efficiency is execution-time inflexibility which manifests itself in the areas of both datastructures and procedures.

In the data-structure area, procedure-oriented languages require that all data-types be known at compile-time. A new data-type can be introduced only. **by** editing the program source code, recompiling it, and linking it.

Procedure-oriented languages lack the inheritance of attributes found in object-oriented languages. The programmer must found in object-onented languages. The programmer mast type from scratch. The advent of user-defined types which allows the programmer to define new types in terms of existing type helps alIeviate this weakness but Is **rat from** Demg as powentu a construct as inheritance. (See Section 3.2)

Most **procedure-oriented** languages lack **p**o!ym.orphism.., **The** designers ot the Ada language *aid* address this issue wim **me** concept of generic **procedures** and operator over-loading. Generic procedures allow the programmer to write a single procedure wind can be **called** with several different data-types. Even **so,** the type ot a given object must be known at compile-time which limits the run-time flexibility ot the **program.**

#### **3.2 Object-oriented** Programming

#### **3.2.1 Description**

**The obiect-oriented programming paradigm focuses upon data** rather than procedures. **This approach is a complete inversion of** the algorithniic **focus of procedure-oriented languages.**

**Object-oriented programming systems have** the **following attributes [Pascoe** 1986]:

- **information** hiding
- **data abstraction**
- dynamic binding (polymorphism)
- **inheritance**

*Object-oriented* **languages bundle both data-structures and procedures into** modules **called objects. The internal structure, of one** t\_e **of object is completely** hid.den **from objects ot another** type. **The** only access **provifled** to **an object\_is** determined **by.** the.set of *messages* which the object will accept. The message specific is **part** ot the object definition, lhis structure **provides** mr *ootn* **information** hiding and data abstraction.

A new obiect type may be defined as a refinement or specialization of an existing object type. **This** mechanism, called *inheritance* lessens the programming burden of creating new type because the programmer need only modify the data-structures and procedures of the new (child) object which differ from those of the existing (parent) object.

Inheritance is also the basis of *polymorphism* in object-oriented systems. Because of restrictions placed upon the way in which c[escendants may differ from their ancestor objects, the **programmer** may **develop generic procedures which can operate on any object type m any given sub-tree of** the **object type hierarchy.**

#### **3.2.2 Strengths**

\_The strength, s **of.objects,** riented p r\_gra.mmi'ng languages are simply ttneLat\_l\_ D**ute.s** .CllSCUSSe(1 **above,** lne .touted **implication of** these l\_aumes .is, mat.progra,mnung, projects may **be completed much** more qmcray ana mat **tne** resulting program will **be** more modular and **maintainable.**

**Certain.. kinds of programming problems seem** to **fit** very **naturally into** the **object-oriented paradigm. Two of these are** th\_ **implementation of windowed, graphical user interfaces** and **distributed applications.**

Windowed interfaces may be structured such that each graphical iect **that appears on** tile **display\_ is** represented **internalrg** by **an object. The** process **of manipulating** the **graphical object is accomplished by sending** the **internal object a message specifying what** it **should do.** For **example,** the **user may wish** to **select aft icon, then move it** to **anotlher location on** the **screen. This is accomplished by** the window **manager sending messages** to the **object which say** "select **yourself", then** "move **yofirself".**

Another **major advantage of object-oriented systems is** that **most of** them **provide for incremental modification.** *When* **a change is** to **be** made to a component of the software system (i.e. an object), only the modified component must be compiled and there is no link step at all.

### **3.2.3** Weaknesses

The dynamic **nature** of object-oriented systems results in programs which are slower than comparable procedure-oriented **programs** on comparable processors. The primary reason for this is the overhead of message **clispatching. Since** there is no link step to resolve the absolute addresses of procedures. Their locations must be computed and the computed of the computed of the comput each time a message **is** received by an object.

Object-oriented programming languages are difficult or impossible to interface to existing programs written in procedural languages. The only effective solution to this problem is to completely rewrite the program in the **context** of the object-oriented environment For the p\_u\_oses **of** this project, **it** is simply not feasible to rewrite **PLAID.**

**The** !nheritance **of** attributes through **the class** hierarchy **creates** the **problem** ot extreme dependency between objects in an ancestor/descendant relationship. The problem arises **when**  $\frac{1}{2}$  significant changes must be made to the ancestor. The programmers in  $\frac{1}{2}$  $\frac{m}{2}$  and  $\frac{m}{2}$  for  $\frac{m}{2}$  in the implications of the modification for every descendant of the modified object definition. This obstacle may be

**overcome** by creating **a** new.object hierarchy, **but can be a** very **cumbersome and laborious task.**

Programmers who are skilled in the procedure-oriented paradigm **often find the** shift **to the ooject-\_orienrea paraaigm** very *ailficulr.* This problem has **several** roots. First, the structure of an objectoriented progr\_\_am is dramatically d.ifferent **from a** procedureoriented one. The idea of telling a data item to do **something** to itself **seems** very strange.

#### **3.3** Access-oriented Programming

#### **3.3.1 Description**

**The access-oriented programming paradigm is actually an adjunct to** procedure-oriented programming. The key difference between. **access-oriented language and its procedural host language is that data items may be made to execute procedures, when they. are accessed. For example, a procedure may be attached to a variable in such a way** that **the procedure is invoked each time the value of the variable is modified. In general, an access-oriented declaration consists of**

- a variable definition
- **an access procedure**
- **an access mode**

#### **3.3.2** Strengths

Access-oriented **programming provides** a. mechanism **for** assuring that certain **procedures** are executed whenever **designated** dataitems are accessed. This **facility** can be very. useful in instances such as **placing probes** on data-items so that a display can be automatically updated when the item is modified.

#### **3.4** Rule-based Programming

#### **3.4.1** Description

**The** rule-based.programming **paradigrn, codifies expert knowledge into a set of if-then structures called/'u/es. Each rule consists of tl\_e left-side or antecedent and a** right-side **or consequent. The left side is a boolean expression which evaluates to either TRUE or FALSE. If** the **left-side evaluates to TRUE,** then the **right-side is said** to **be** triggered.

**The** inference engine **of the rule-based** system determines **which** rules are currently triggered and uses a rule selection strategy to **determine** which **hale or rules to** execute **or** *fire. When* a rule fires, **the** inference engine performs the actions specified by the right-side **of the rule.**

Rule-based systems are said to embody a shallow knowledgerepresentation. **The rule-based system does not know anything atiout** the **domain to which it is applied than is built into the rules. If** the **rules do not cover a given situation,** the **inference engine** must **simply halt. There is no deep** knowledge **about** the **application** domain **from which to make Inferences or** to **extend the** rule set to **include** the **exception.**

#### **3.4.2 Strengths**

**The rule-based paradigm offers a** relatively **simple method for COld\_b\_nng** expert **knowledge** into an automated, **computer-based**

#### **3.4.3 Weaknesses**

**The n:d.e-based programming** paradigm **is a radical departure** from **Pr\_tCemdUre\_fien\_dpmgram\_\_ ng. In a rule-based programming** \_r' **,** u,\_:\_ o,\_ **,Lu** pm?:\_uures **ana** no now **or control as in the** other paradigms. While this structure lends itself to the construction of expert-systems **for** *problem* diagnosis, it is **totally** inappropriate for many problems which are commonly solved with procedure**onentea systems.**

## **3.5 Multiple** Paradigm **Programming Systems**

#### **3.5.1 Description**

**Multiple p.aradigm** programming **systems incorporate two or more programnung paradigms into a single environment.** This **is a pragmatic way of getting the best of-several** worlds. The **user of SUCh a system may utilize the capabilities of several paradigms in the solution of one** problem, **applying the** best **paradigm** for **approaching each problem fragment.**

**Ma\_\_y multi-paradigm prog.ranurfing systems.currently exist.** These 1r.oin **proceaure-onentea programming languages with object-** \_onoen\_edc\_x+ten\_l\_o(\_g. **Common Lisp** with Flavors, **Common** *y*  $\alpha$ ,  $\beta$ ,  $\alpha$ ,  $\alpha$ ,  $\beta$ ,  $\beta$ ,  $\$ **environments** which employ all of the paradigms with \_ra\_hical. u.\_er, **interface en\_ronment** (e.g. the **Knowledee** \_.ngmeenng *t:nvlronmenr* from **lntelliCorp) [Hailpem 1986] [Stetti'k 1986].**

### **3.5.2 Strengths**

**The principal strength of multi-paradigm systems is** that the **most appropriate paradigm** may **be brought** to **bear on any** given **aspect of <sup>a</sup> problem.**

**The** procedural **language** with **extensions approach has** the **strength that it provides a growth path for systems written in the** l'/ost **language. These systems are almost always strict super-sets of** the host languages. As **a result,** programs **written** in **the** procedureoriented subset may be easily **ported** to the multi-paradigm extension.

#### 3.5.3 Weaknesses

Most multi-paradigm **systerns** are a **conglomeration,** of a **procedure**oriented language with object-oriented and ruie-pased constru tacked on. These systems are often syntactically obscure and confusing. Each such system represents a **pragmatic** solution to adding capabilities to the programming environment witho throwing away a huge body of existing **software.**

#### 3.6 Conclusions

There is no best **programming** paradigm. Each **paradigm** matches well with some types of **problems** and **poorly** with others.

Multi-paradigm programming systems are the wave of the future, but they have not yet arrived. The comprehensive multi-paradigm system are either closed or based upon the Lisp language. Both solution require that **programs** which are written in languages such as FORTRAN be scrapped or rewritten. For better or worse, there is no object-oriented (heaven help us) FORTRAN.

## 4. Development Environment Search

The implementation of K-Base would be facilitated by a development environment which supports several key features. The ideal development environment would provide all of the programming paradigms listed above, DECnet/VAX compatibility, and an integrated, windowed user-

GMS Technology reviewed numerous products in search of an ideal programming environment. The criteria used to judge the best environment are enumerated in the following sections.

The development of an analogical/semantic modeler for CAD imposes<br>certain unique requirements on the host software development<br>environment. Simultaneous requirements exist for intensive numerical<br>commutation data develops computation, data storage and retrieval, extensive graphics capabilities,<br>transparent networking and non-numerical (or symbolic) processing. Also,<br>it is most desirable that the selected development environment be portable across hardware platforms in order to take advantage of future advances in computer hardware. In addition, cost of acquisition was taken into account to insure compliance with budget limitations. These requirements are not adequately addressed by any single software development environment.

GMS Technology has evaluated several popular software development<br>environments and where necessary their required hardware platforms for<br>prospective use in development of K-Base. The systems reviewed include two basic types: software systems which can reside in multiple hardware environments, and integrated hardware/software environments.

#### 4.1 Criteria

## 4.1.1 Multiple-paradigm Programming Environment

The availability of multiple programming paradigms would provide<br>the greatest capability and flexibility in the development system. The appropriate programming paradigm can significantly reduce<br>the effort required to produce specific features in the target system.

## 4.1.2 Strong Link to DECnet/VAX

A strong link to DECnet/VAX is required to integrate the developed software system into the existing PLAID environment. This linkage<br>will allow the K-Base system to take advantage of the very<br>substantial hardware and software resources which already exist in the Manned Systems Division computer system.

The DECnet/VAX linkage must include the following features:

#### 4.1.2.1 File Transfer Capability

The development environment must provide for transferring (copying) files into and out of the VAX/VMS system environment. This feature will allow files containing bot source code (programs) and data to be transported between the two environments.

#### 4.1.2.2 Remote File Open

The development environment must provide the ability to directly open files across the network so that large PLAI database files may be accessed without duplicating the contents. This is relevant to reducing hardware resources in th K-Base development environment and maintaining the integrity of the PLAID/K-Base databases.

#### 4.1.2.3 Inter-process Communication

The development environment must provide the ability of processes in the K-Base system to communicate directly with processes in the PLAID environment via DECnet task-to-task communication facilities. This is crucial to providing a seamless integration between new and existing software systems.

#### 4.1.3 Inter-language Call Facility

The development environment must provide the capability to call procedures written in other langgages (e.g. FORTRAN and C). as well as the capability to be called by procedures written in other languages. This feature is vital to the K-Base effort because of the large quantity of software available for processing the geometric data that exists in the PLAID environment. Thus, PLAID modul must be capable of accessing software developed under K-Base and K-Base modules must be capable of accessing PLAID modules.

## 4.1.4 Graphical User Interface (GUI)

The graphical user interface of the development environment must provide a uniform presentation of the software development tool and the software developed under the environment. The goal is to secure a SmallTalk-80 style of user intertace environment which provides for the following features:

- Multiple Windows
- Bit-mapped Graphics
- Menu System
- Mouse *Locator* Device
- Applications Interface Library

## 4.2 Product Evaluations

The following sections summarize the information gathered during the product survey conducted by GMS Technology.

#### $4.2.1 C++$

C++ is an object-oriented extension to the ANSI Standard C programming language.

C++ (pronounced "see plus plus") is a portable, hybrid, objectoriented/procedure-oriented programming tool. The C++ language is intended to add object-oriented features to the existing programming language as a strict superset. The goal is to make it<br>possible to take advantage of object-oriented programming<br>techniques while maintaining all the proven assets of the C<br>language, including the large body of

Several important compromises had to be made to achieve the stated intent of the language. These include the static definition of object types (classes), obfuscation of the message-passing paradigm, and the weaknesses in automatic storage management.

The benefits gained from the compromises are good run-time<br>efficiency, portability, and upward compatibility with existing  $C$ <br>programs. While these are major achievements, the fact that the<br>PLAID software system is writt the basis for new development.

Implementations of  $C++$  are available for the VAX/VMS<br>environment which make all of the features of the VMS<br>environment available from  $C++$ . Programs written in  $C++$  may<br>make use of all of the DECnet/VAX network facilitie calling the appropriate VMS system services.

The definition of a standard set of classes and methods which would serve as an application programmer interface (API) to the<br>VAXstation windowing system, or DECwindows, or X-Windows<br>would have given C++ a distinct advantage in the realm of user-<br>interface programming. Unfortunately, support for any graphical user interface. The application programmer will therefore be forced to invent and implement the classes and methods required to utilize one of the most complex parts of the user-interface in addition to solving his/her central programming task.

Another major problem with  $C++$  is that the definition of the language is not yet either complete or stable. Each implementor of C++ interprets the syntax and semantics of the language slightly differently. The result is that C++ code written under one implementation will not port to another implementation without significant change. Such compatibility problems are typical of

emerging technologies. C++ is **not** yet a mature software **development tool.**

#### 4.2.2 Common Lisp

Common LISP was evaluated **for** use as **a platform for** K-Base **in** view of its wide acceptance by the artificial intelligence community, and **because** it is **a** portable, platform independent language which conforms to a vendor-independent standard.

The Common LISP **environment chosen for serious evaluation was Lucid LISP, from Lucid, Inc. Lucid LISP** was **chosen** because **its** environment **is relatively consistent** . **across,** m.ultiple hardware/operating system platforms, it includes an object-one programming environment (Flavors) and includes a fairly **comprehensive set ot tools** tor *aealing* **wire** *vtt* **mappea grapmcat displays, mice, pull-down menu systems,** etc.

In the VAX/VMS environment, **Lucid LISP** operates either in a graphic workstation (VAXStation) environment or on character ased displays. The VMS implementation also includes the ability to call routines written in conventional languages such as C or **FORTRAN from** the LISP environment, as well as the ability to call LISP routines **from** other languages.

Common LISP **has** a number **of characteristics which recommend it for** the K-Base project. LISP **is a** highly **dynamic environment, in which variable** *bindings* **are determined at execution time. A single** variable **may, during a single execution session, contain a** tloating **point number, a character** string, **a** binary tree, **an array, or any. other data** type. **Memory management is completely automatic and is** transparent **to** the **programmer.**

LISP code may be generated at execution time, and an interpreter is available so that the generated code may be executed immediat **without** any intervening compilation or Iinking steps. **This** level of interactivity allows facile implementation of such advanced feature as frame-based systems **with** active slots, daemons which are activated automatically upon occurrence of certain **conditions,** etc.

A number of test programs **were written in** Lucid **LISP** to evaluate **performance** and **mteractivity.** Several issues surfaced during this evaluation which reduced the programming team's **perception** of the utility of the Lucid LISP environment.

It **was** hoped that **subsystems** of **K-Base could be** implemented in LISP and subsequently embedded in a more comprehen environment The inter-language linkage, however, **proved** to be unwieldy: Due to the dynamics of the LISP enwronment, routines **written** m LISP require that \_nkage to other languages be performed at run time, thus burdening the user with the performance penalty of a linkage editing step during program execution. Worse yet, the inter-language linkage must be indici**in** the **LISP** run-time **environment** This **complication precluded**

**convenient installation of a LISP subsystem into an extant** \_annVironment. **In addi.tion, parameter passage between the different** languages is both cumbersome and limited in functionality

**In addition to** the **linkage editing penalties, other performance prpolems sunaced.** *The* **Lucid LISP"garbage collection system uses a trait-space stop-and-copy model.** *A't* **any given** time, **half of the aUocate/i memory space** is **in use, while the other half is in** reserve. **s\_en f\_e space becomes exhausted, program execution is penaea ana** tne **garbage couection system proceeds to** traverse **e** association itsis and copy any used storage from the active halfstorage which is unreferenced. This copy operation is performed in **its entirety** before **program execution can** resume, **often stopping operation for several minutes.** The **garbage .collection process is user** environment

**Compared to** the FORTRAN **environment** to **which** the PLAID **co mmuni't\_ has. become accustomed, .the numeric performance of** Common LISP is rather poor. Migration of substantial portions of **me** *r..IrAID***"** tun **c\_onality would,** therefore, result **in** a **perceived** reduction in performance.

## **4.2.3 CLIPS - C Language Production** System **version 4.01**

**The** Artificial **Intelligence Section** (AIS) **at NASA/JSC has developed a rule-based expert system tool called CLIPS. This tool is a com\_uter language designed for creating expert system applications.** *CLIPS* **was exarmned as a tool because of its portability and ease of integration into external systems.** However, **it was not clear whehher its methodology could be used in a** CAD **knowledge base.**

## **4\_3.1 Portability**

**CLIPS is written in** C **using** standard C **library functions for its low level operations. This approach makes it very portability.** *CLIPS* **has been used on several** platforms ranging **from** pe\_onal **.microcomputer' s to large muItiuser systems such as a** \_D-(31\_, \_\_jal\_i)\_een**d** \_¢Ms.under various **operating** systems such

## 4.2.3.2 **Ease of integration**

**The ease of integration is found in** the **fact** that **CLIPS can be** both extended and embedded. The authors of CLIPS state that this was a primary reason for developing CLIPS. CLIPS **can** access and be accessed by other modules written in C Fortram, or ADA. (However, mixing languages required aavancea **programming** skills because ot the differences in **Implementation** of some data structures.)

### 4.2.3.2.1Stand alone **system**

CLIPS **can be run as a stand alone system (not embedded) where it can execute programs written in CLIPS. In this mode, CLIPS appears as a command** line **interpreter of CLIPS language programs.**

#### **4.2.3.2.2** User **defined routines**

*CLIPS* **can be extended by linking, user defined external functions with it. A routine named 'usrfuncs' is used to contain all** references **to user defined routines and is** \_\_\_dated **whenever a new routine is to become visible to** CLIPS.

#### **4.2.3.2.3 CLIPS** as **a library**

CLIPS can be embedded in another **program by linking its** modules as a **library** to the calling program. This **is** the most useful feature **when integrating** with. another **large system where** the **impact ot integration must be** taken **into account.**

## 4\_3.3 **Applicability** to a CAD **knowledge base**

**It** is not clear **how** a rule-base **language system such as** CLIPS can be used **in** the context **of** a CAD knowledge base. The following **sections** discuss issue.

#### **4\_3.3.1** CAD **Knowledge** Base

CAD **knowledge bases tend to be object oriented because of** the **central occupation** with **objects. Object definitions and object** relationsl\_ips **form** the **knowledge base. Users build and manipulate objects in a more or less step by step process. Parallel operations ma!¢ be possible when dealing** \_'ith **more** tl\_an **one object, but** l\_ecause **of the strong association ot user interaction** with **objects and object interaction** with **objects, a cause and effect scenario usuaUy develops.**

#### **4.2.3.3.2 CLIPS Knowledge Base**

*CLIPS* represents **knowledge as a set of rules** (i\_ knowledge **base). The** rules **are matched to a** list **of facts and actions are taken as defined by** the rule \_inference **engine). Its operations are performed in parallel** m **contrast to the more standard procedural** (sequential) **operations usual found in CAD systems.**

#### 4.2.3.3.3User considerations

CLIPS defines a programming **language** and **a ,)ser** *r,mst* team **rouse .the** language, **to define th.e\_knowiedge** base and \_tavra..ms\_ *\_wmcn* **can** De **actea on.** *,,l* t2au **system Mll usually , .\_m** place some **user** 1.ntenace **(user friendly or not) wmcn** must oe learned **m order to use the system. Integration of another** language **or user interface such as CLIPS** may **introduce** <sup>a</sup> **considerable** learning **curve problem to the user.**

### **4.2.3.3.4 An example**

**CyO.nsider, for example,** the **RMS (Remote Manipulator stem) simulation problem.** *Currently,* the **RMS is modeled** *vaSaa* **set of coru\_ecte\_, part nodes in the form of a tree. Each p rt aown me** length **ot. the RMSIs joined to the next part** in a chain of parent-child relationships.

**The joint angles computed by the RMS inverse kinematic roughles are applied to each of the RMS parts which define a** lomt in **oraer to properly update the transformations of each part defining** the **jolts, thenames of** the **parts must be a** list in program memory of the parts must be defined a list in program memory of the parts must be defined (\_\_e\_, **are** default names), **by. the** user prior to **a** simulation run..ir **mere** zs a change **m** the names, the user must update **this list.**

**What** the implication of **this mode** of **operation** is **that for each RMS chain (there** may **be multiple configurations), the** list must be made consistent by the user. Command files can De **u\_ea to ease this task,** out **it would be helpful if** the **list coma** *ve* **part ot the root node for each RMS chain of parts.**

**For example, a node** may **contain CLIPS language which can define** the list **of parts, the joint** limits **and** the **actions to be taken when a** limit **is** reached **(the RMS inverse kinematic routine deals with this, but in a special-purpose manner). Then** the **user can execute the node containing the CLIPS instructions** with **a set of joint angles as parameters** with **the rules of joint angle application embodied as part** \_eLdata,us. **ed to** ' **define** an **RMS model (a command** file **emveaaea m me** *aata aenrung* **an RMS).**

The **problem** with **the use of CLIPS in this example, is** the **formiflation of the CLIPS language by** the **user and applicability of** the *CLIPS* **paradigm** to the **RMS problem.** l\_o **clear solution** (if **any) is evident. It** might **be easier to e\_mbedthe cur\_. nt user interface command "language in** the \_laetam.ana **use** me **currenuy** language **processor to execute**

#### 4.2.3.3.5Future considerations

A solution to the user interface problem may be the **integration of the CLIPS language with an existing use interface.** The existing interface could generate CLIP **statements in response to appropriate u\_\_r commands. However, this a non-trivial solu\_on** and **would require some analysis.**

#### **4.2.4 DC-Representation Language (DC-RL)**

**DC-RL (Dave Cebula Representation Language) is a frame based knowledge** representation **lan.guage. It was ,]developed at, the** University of Pennsylvania for research applications related to **check-list** processing. **DC-RL. is written in LIar^** and atthe **time** its review **it was operational tor a VA,VVM\_ operaung** system **environment.**

#### **4\_4.1 Brief Description of DC-RL.**

**DC-RL is a derivation of** the **KL-ONE framed based system [Brachman 1985].** It is intended to provide a representation **which can permit inferential operations, a structured semant network and an external database referencing mechanis** 

**Concepts** and **roles are the basic elements of DC-RL.** These **elements are called objects. A concept object is a collection, class or thing. A role object is art the attyi.'bute associated** *v\_..th* **a concept.** Concepts and roles are typed in order to extend the **neaning a given concept or role relative to other concepts of** roles **inca gl"ven networ\_k or context. Typing is** the **defini'ng, of** an **object's access, semantic and definednessproperties together a value** representing **the** range **of a concept's children or of a role's value.**

For a **concept,** the **access** property **defnes storage and** retrieval. The semantic **property deterinines w\_hether the, concept is an instance,** a **dass or** a **collection, l13e** *9efineaness* **property determines the level of completeness ot values associated with a concept.**

**For** a **role,** the access **property determines how the role is to be used. The semantic property determines whether a role** is **an instance or a tyl?e of role. The definedness property deterrni'n.es the** relevance **of a role to** the meaning **or definition ot the concept owning** the role.

In addition to typing, DC-RL has a multiple inheritan **paradigm for both concepts and** roles. **Concepts and roles can** have **any\_ number of** parents **and inhe\_t** properties **from these parents.** However, **roles** are slightly **different trom** concepts **m that** they are **owned by** a concept. **This Eern\_.'ts** .roles **to laav.e** a **dual form of inheritance. They** may ifihent xaa **me owrung**

concept's family tree or they may inherit from their own family tree.

DC-RL **also allows use** of **external database\_** :acilities to **vir:uaiize its universe network**, it permits the imbedding of extern **interface functions** to **handle** data conversion. These interface \_nay. **be** .written **in other languages** (restrlcted to **the linkage remace of the version of LISP used and the operating system** environment) and may access some commonly used data base management system.

## **4.2.4.2 Evaluation Procedure.**

**Inheritance is an important issue with a knowledge** base **for CAD becaus, e.of the concern for objects and families of objects. it appeared** that the **inheritance features** of DC-RL were the **most** mteresung **ana useml;** therefore **the evaluation of DC-RL dealt** with an **example** using **basic** multiple **inheritance. For simplicity, only concepts were** used **in the example model. No role objects** were needed as the basic multiple inheritance **scheme works** the **same** with **both types of DC-RL** objects.

## **4.2.4.3 Evaluation Results.**

*The* **multiple inheritance** representation **of** DC-RL **was satisfactory. The declarations of** the **parent-child relationships were** straightforward although the syntax was not as clear. The **induction inheritance** *representation* **scheme** was very powerfund and **easily handled** the **problem.** However, **The fact that the** platform **of DC-RL was LISP was** a **problem.** As **a consequence, the** DC-RL **declaration and access procedures can not** be **imbedded in other non-LISP environme** 

## **4.2.4.4 DC-RL Browser - An Evaluation**

**See** Appendix A-4.

## **4.2.4.5** Outline **of sample** data for use **with** DC-RL.

As **a test for** DC-RL, **an outline** describing some **of the basic** shuttle components and \_]\_stems **was written.** An **outline form is basically** hierarchic and :he components and systems can span **multiple** sections.

For **example, components such as** seats **appear in the** sub**sections,** aft **crew** station, **forward** crew station and airlock. If **rewing** the shuttle from the context of seating arrangements, the emphasis of the outline is misplaced in that it is organized as physical sections of the shuttle.

Another example, is **the** reaction **control** system (RCS) **which** appears in the nose section and the tail section. The **fact** that the nose section and the tail section both contain RCS elements is not obvious unless one scansthe **entire list of sections and** sub-sections.

**DCRL was used as way to organize the information in the outline such** that **a more flexible represen\_tion rmght prowae more knowledge about component** relationships.

#### **4.2.4.6 Shuttle OV-103 Discovery**

**The shuttle OV-103 is organized spatially as** the **forward secti..'on,** the **payload bay section, the wing** section **ana me tail** section. **These** sections are then further divided until basic compone **are** listed.

### **4.2.4.6.1 Forward Section**

**The** forward **section of the shuttle is that** region forward of the **payload section. The forward section is where the crew will spend most of their time.**

## **4.2.4.6.1.1 Upper Deck**

#### **4.2.4.6.1.1.1 Aft Crew Station**

**Overhead viewports** Remote-Manip\_ator **\_Translation** Hand **Controller** Remote-Manipulator **Rotational** Hand Controller **Orbitor Rotational Hand Controll Payload Control Panel Mission Specialist Seat Payload Specialist Seat Interdeck** Access

#### **4.2.4.6.1.1.2 Forward Crew Station**

Mission Commander's **Seat Pilot's Seat Flight Computer and Navigation Console Na\_gation Unit**

#### **4.2.4.6.1.2 Lower Deck**

**Galley Space**

#### **4.2.4.6.1.2.1 Airlock**

**Interdeck access Telescoping Escape Pole (new) Extra** Eayload **Specialists' seats (2) Waste Management Stowage Lockers Avionics/Electronics Bay** 

> **K-Base Final Report 4-10**

## 4.2.4.6.1.3 Nose Section

## 4.2.4.6.1.3.1Reaction *Control* **System** (RCS)

**RCS Forward Thruste RCS Oxidizer Tank RCS** Helium **Tank RCS** Hvdrazine **Fuel Tank** Phased-array **Radar Nosewheel Landing Gear** (improved)

## **4.2.4.6.2** Payload **Bay Section**

**The payload bay** section is **that region between the forward section and the tail section of the shuttle. It is used** for **storing** the **shuttle payloads, particularly deployable payloads. It is sometimes** xasited **by the crew for EVA tasks.**

## **4.2.4.6.2.1 Payload Bay Doors (2)**

Radiators **(4)**

## **4.2.4.6.2.2 Remote Manipulator Arm**

**Elbow** *Video* **Camera (Videocam) Extravehicular-activity Handhold Getaway Special Camster** Alumim'um **Sheathing(Payload Bay lining)** \_upports **i.e.** for **TracIdng and** Data Relay **Satellite** (TDRS)

## **4.2.4.6.2.3 Below Payload Bay**

**Ventilator Liquid-Oxygen Tank** Fuel *Cell* **Liquid-Hydrogen/Liquid-Oxygen Tanks**

#### **4.2.4.6.3 Wing Section**

**Main Landing Gear Reinforced** *Carbon-Carbon* **Leading Edge Elevon** (Aluminum Honeycomb **Structure)**

#### **4.2.4.6.4 Tail Section**

The **tail section contains the bulk of the shuttle's propulsion systems. There is no crew space in the tail section.**

4.2.4.6.4.1 Space Shuttle Main Engines (3)

**High-pressure Fuel Turbopump, (improved) Liquid-Hydrogen Supply Manifold Liquid-Oxygen Supp'l\_, Manifold**

## **4.2.4.6.4.2 Auxiliary Power** Hydrazine/Oxidizer Tanks

**Fuel Cell**

#### **4.2.4.6.4.3 Reaction Control** System **(RCS)**

**RCS Oxidizer Tank RCS** Hydrazine **Fuel Tank RCS Aft Thruste RCS** Helium **Tanks (2)**

#### **4.2.4.6.4.4 Orbital Maneuvering System (OMS)**

**OMS** Hydrazine **Fuel Tank OMS Oxidizer Tank OMS** Helium **Tank OMS Thruster**

### **4.2.4.6.4.5 Rudder (Aluminum** Honeycomb **Structure)**

**Rudder/Speed Brake** Power **Unit Rudder/Speed Brake Rudder/Speed Brake** Hydraulics

#### **4.2.4.7 Tracking and Data Relay Satellite**

C-Band Commercial **Antenna 4.9 Meter** K/S-Band Antenna (2) **2.0 Meter** K-Band *Ground-Link* Antenna **Stowed Solar A\_q'ay Inertial Upper Stage**

## **4.2.4.8** A sample of DCRL **knowledge representation.**

**The following DCRL code was used to represent the information contained in the outline in section 3 above. The terms universe** and *tout* are introduced from DCRL to provide a **context for the shuttle-ov-103. The implication is that the shuttle-ov-103** lives **in a universe which is a collection of universes found in tout (the** *top of* **universe** *tree).*

**The code given here is basically declarations of concepts** (topics, **data, categories, etc) and** their relationships with **other concepts. The example does not illustrate all of** the **capability of DCRL, but it does show** those **features of interest** for **a CAD knowledge base.**

4.2.4.8.1 DCRL declarations.

;;; **setting up a universe for shuttle-ov-103 to live in**

**{ concept universe** is **a collection of concept from tout )**

**{ concept shuttle-ov-103 is a collection of concept from universe }**

;;; **now,** set **up.** a **concept (catego\_)**

;;; **called people-seats** within sKutile-ov-103

**{ concept people-seats** is **a collection of concept from shuttle-ov-103 }**

;;; **set up other categories within shuttle-ov-103**

**( concept prop.ulsion-system** \_s **a collection of concept from shuttle-ov-103 )**

**( concept guidance-system is a collectiofiof concept from shuttle-ov-103 }**

**{ concept fuel-system** is **a collection of concept from shuttle-ov-103 }**

( **concept forward-section** is **a collection of concept from shuttle-or-103** }

**( concept payload-section** is **a collection of concept from shuttle-ov-103 }**

**( concept wing-secti** is a couection of concept **from** shuttle-ov-103 )

( **concept tail-section** is **a collection of concept from shuttle-ov-103** )

( **concept** rms-system **is a collection of concept from shuttle-ov-103** )

> **K-Base** Final **Report 4-13**

 $\{ \text{ concept hand-controllers} \}$ is a collection of concept from shuttle-ov-103}

;;; **set up categories within previously defined**

**;;; categones, etc**

**{ concept upper-deck** is **a collection of concept from forward-section }**

**{ concept lower-deck** is a collection **of concept from forward-section**

**( concept nose-section** is a **collection of concept from forward-section }**

**{ concept** main-engines is a **collecffon of concept from** (tail-section propulsion-system) **}**

**;;; note, here the .reaction-control-system is**

;,; defined such **that is** within **several** different

,,; **categories at once**

**{ concel\_t** reaction-control-system is a **collection of concept from** (node-section **taft-section propulsion-system) }**

**( concept rudder** is a **collection of concept from (tail-section guidance-system) }**

( **concept rcs-oxidizer-tank** is a **collection** of **concept from** reaction-control-system **uel-system) }**

**( concept rcs-hydrazine-tank is** a **collection** of **concept from** reaction-control-system **uel-system)** }

> K-Base **Final Report 4-14**

{ **concept rcs-helium-tank** is **a collection of concept from rea.ction-control-system uel-system)** }

{ **concept rcs-aft-thrusters** \_s **a collection of concept from reaction-control-system** }

- { **concept oms=.hydrazine-tank** \_s **a collection of concept from orbital-maneuvering-system uel-system)** )
- { **concept ores-oxidizer-tank** \_s **a collection of concept from orbital-maneuvering-system uel-system) )**
- ( concept **ores-helium-tank** \_s **a** collection **of** concept **from rbital-mancuvering-system** fuel-system $\}$ }
- { concept **ores-thruster** is a collection of concept **from orbital-maneuvenng-system** )

( concept **forward-crew-station** is **a** collection of concept **from** upper-deck )

( concept aft-crew-station is **a** collection of concept **from** upper-deck )

{ concept navigation-unit \_s **a collection** of concept **from** (forward-crew-station guidance-system) )

( concept phased-array-radar \_s **a** collection **of** concept **from** (nose-section guidance-system) }

{ concept extra-mission-spec-seat<br>is a collection of concept **from** (lower-deck people-seats) **}**

{ concept mission-spec-seat<br>is a collection of concept **from (aft-crew-station people-seats) }**

{ concept payload-spec-seat is a collection of concept<br>from (aft-crew-station people-seats) **}**

**{ concept command-seat is a collection of concept from** (forward-crew-station people-seats) **}**

**{ concept pilot-seat** is a collection **of concept from** (forward-crew-station people-seats) **}**

{ concept main-landing-gear<br>is a collection of concept **from** wing-section **}**

**{ concept** nosewheel-landing-gear **is** a **collection of concept from nose-section** }

{ **concept fuel-turbopump**<br>is a collection of concept **from** main-engines }

{ concept liquid-hydrogen-supply-manifold<br>is a collection of concept **from main-engines }**

{ concept liquid-oxygen-supply-manifold is a collection of concept **from** main-engines **}**

> K-Base **F'mal Report 4-16**

{ concept rms-translation-hand-controller is a collection of concept<br>from (aft-crew-station rms-systemhand-controllers) **}**

**{ concept rms-rotational-hand-controller** is a **collection of concept from (aft-crew-station rms-system** hand-controllers) **}**

**{ concept orbitor-rotational-hand-controller** is **<sup>a</sup> collection of concept from aft-crew-station and-controllers) }**

**{ concept rms-arm** Is **a collection of concept from (payload-section rms-system) }**

**{ concept payload-bay-doors** is **a collection of concept from payload-section }**

**{ concept waste-management** is **a collection of concept from lower-deck }**

**{ concept tdrs** is **a collection of concept from universe }**

**{ concept antennas** is **a collection of concept from universe }**

**{ concept c-band-commercial-antenna** is **a collection of concept from (tdrs antennas) }**

**{ concept ks-band-antenna** is **a collection of concept** from (tdrs **antennas) }**

 $\ddot{\phantom{0}}$ 

{ conceptK-band-ground-link-antenna Is a **collecffon of concept from** (tdrs . antennas) **}**

**{ concept** stowed-solar-array is a collection **of** concept **from tdrs }**

( concept **inem.'.al-upper:stage** is **a** couection **ot** concept **from** tdrs **}**

**These declarations form basic** knowledge **for** use **by other** features on DCRL which are mainly access routines. However, the **declarations** provide a **basis for** analysis **of** knowledge representation schemes.

#### **4.2.5 Flavors**

Flavors is an object-oriented programming extension to the Common LISP language. As such, Flavors shares all the strengths and **weaknesses of** its **parent environment. Frogranmung** m **Flavors,** as in Common LISP, allows the programmer a great deal, of **flexibility due** to the **late** binding **ot vanames,** r\_avors aaas to this **flexibility the object-oriented** concepts **of data** abstraction, **data** encapsulation, multiple **inheritance** and procedure encapsulation.

The Flavors system **offers** a **very dynamic** system **of** class **definition** and object **instancing.** Class **definitions** may **be** altered and new **objects instanced** at execution **time.**

Difficulties with **the** Flavors system are a superset of those encountered with Common LISP. Although class **definitions** may **be changed** at execution time, **instances of'that** class **do** not **reflect the** changes made to the parent class. In **order** to **implement changes in the instances, ttiey must be destroyed** after their **data** has **l\_een copied to** a new **instance of the** parent **class.**

At **the time of** the review, there **was** no standard **for** the Flavors system such as **that which** exists **for** Common LISP. Programs implemented **with** Flavors are, therefore, not completely portable. A standard **definition for the language is** said **to be fortlScoming,** however, **which would** allow portable systems **to** be created.

### **4.2.6 Knowledge Engineering Environment** (KEE)

**The Knowledge Engineering Environment** (.KEE) **sy.stem produced by InteUiCorp is a Lisp-based multiple-paradigm sottware development system. KEE** incorporates the **object-oriented,** rule**based, access-oriented, and frame-based programming paradigms**

into a software development environment which sports a sophisticated graphical user-interface.

KEE has been ported to all the major computer architectures which support Common Lisp including Sun workstations, VAXstations, and Symbolics 3600's.

The fact that KEE is Lisp-based makes the system susceptible to all of the problems associated with Lisp. Foremost among these problems are run-time inefficiency and the dreaded garbagecollection cycle.

Software written under the KEE system cannot be embedded within other applications. KEE provides its own required execution environment which is constructed atop the Lisp run-time<br>environment. This architecture makes KEE difficult to interface with existing software systems such as PLAID.

#### 4.2.7 LOOPS/XAIE

XAIE is an acronym for the Xerox Artificial Intelligence<br>Environment. This programming environment, which includes the LOOPS object-oriented programming system, was evaluated on the<br>only hardware platform upon which it is available: the Xerox 1186<br>AI Workstation. The LOOPS environment is similar to the Flavors environment described above; similar strengths and weaknesses apply.

The XAIE development environment has a number of attractive characteristics for utilization in the K-Base project. XAIE has been in development and use at Xerox Palo Alto Research Center for a number of years and is a very mature, well-developed<br>programming environment. The system features excellent on-line help facilities, and a facility called DWIM, an acronym for Do What I Mean, which attempts to analyze typographical and syntactical<br>errors entered by the user and suggest what the correct entry might have been. The system contains a toolbox of "gadgets and gauges", graphical input and output valuators which allow the user to easily view and manipulate program variables.

XAIE/LOOPS is Common LISP based, and shares the strengths and weaknesses of the Common LISP environment as described above. No languages other than Common LISP/Common LOOPS were available on the system.

Two major faults made XAIE unusable as a K-Base development n dependency and network communications<br>The Xerox 1186 workstation upon which XAIE tool: platform deficiencies. depends is both low in performance and limited in expansion<br>capabilities. The system as evaluated could be expanded to a maximum configuration of 4Mb of RAM and 80 Mb of disk; both constraints are extremely restrictive in a LISP environment. In addition, network communications capabilities with VMS/DECNET were limited in scope and seemed to be poorly implemented. The

only networking facility available for communication with VMS was file transfer. As an example of implementation difficulties, **networking documentation stated** that **continuutications** with **DECNET could be achievea omy** !t **me VMB system was .ru\_nnm\_ Version** 3 DECNET software; at that time, the current version of **VMS was Version 4.6, with Version** *5* **already announced.**

#### **4.2.8 New Flavors**

**New Flavors is the implementation of the Flavors system which is available on** the Svmbolics **line of AI** *workstation* **products. New** Flavors **is an en\_nced** implementation **of** the-Flavors **system described above, and shares the strengths and weaknesses of that system.**

**The performance penalties associated .with LISP/Flavors on the** Symbolics hardware are not as great as on general purpose **computer systems, as** the **Symbolics hardware** is **optimized tor Conimon LISP and implements a concept known as** "ephemeral **garbage collection", wliich reduces (but does not eliminate)** the **need** \_'or the **stop and copy garbage collection process as described above. In addition, Genera,** the **Symbolics operating and development environment, is both** mature **and rich in functionality. Excellent on-line help facilities are available.**

**Inter-operability with** the **VAX VMS environment, however is less** than **optimal. "Network operations are limited to** file **transfers.**

### **4.2.9 Nexpert** *Object*

**Nexpert Object is a multiple-paradigm\_\_\_, object-oriented** programming environment available from Neuron Data, inc.<br>Nexpert shares a number of features with more expensive Al **development environments, such as KEE, and features sucl\_ advanced features as multiple inheritance o\_f object classes, a** rule**based** reasoning **system and an object database complete with an external** representation. **The system is available for multiple hardware platforms, including VAX/ S workstations.**

**Nexpert initially appeared to be a promising platform for K-Base development.** A *demonstration* **copy was procured and evaluated on** the **IBM AT system.**

**Nexpert has a number of excellent features. The system includes an excellent user interface,** with **m\_tiple windows and too!s such as a** hierarchy, **browser.** Functionality **of Nexpe\_ is good, wi.'th excellent implementation ot the object-oriented programnung paradigm. Nexpert can** also **function as a** knowledge **base server** For **external applications written in high-level languages such as FORTRAN and** *C.*

**Upon careful evaluation, however, Nexpert was found to have a single flaw which precluded its use as a platform for K-Base.**
Database access from foreign applications is read-only; only Nexpert applications may modify the knowledge base. Since the **ability to** mod\_y **the knowledge base from external applications** (such **as PLAID) was deemed to be critical to** the **success of K-Base,** the **principal advantage of Nexpert Object was nullified and no furffier evfiluation was undertaken.**

## **4.2.10** PC-Scheme */* **Scoops**

**PC-Scheme/SCOOPS is a Texas Instruments, Inc. implementation of .the \_LISP-like** programming **language Scheme, which was** lntrogucea **in 1975 15y Gerald-J. Sussman and Guy L. Steele which has** been **extended** "by the **addition of SCOOPS, a LOOPS-like object-oriented programming system.. Scheme was the first dialect of LISP to fully support static scoping, first-class procedures and continuations,** and was a precursor to the development of the **Common LISP language. Scheme is relatively small, and derives most of its power from a small set of concepts. Its size permits it to be utilized effectively on a microcomputer system with limited memory.**

PC-Scheme .was **purchased and** evaluated **on** the IBM AT **to assess** the feasibility of employing the object-oriented programm **paradig** m **for the K-Base project. Appendix 5** documents **a familiar application implemented in Schem\_SCOOPS using** (or **perhaps abusing) an object-oriented approach.**

**Due to its dependence on** the **IBM** PC **hardware platform,** PC-**Scheme was not considered as a candidate for** use **in implementation of K-Base, but** rather **as a teaching and evaluation tool for use by the** research **team. It served well in** this role, **and is** to **be recommended for similar exercises in** the **future.**

## **4.2.11 Peabody**

Peabody **is** representation **paradigm developed by** University **of** Pennsylvania. **Peabody is designed to model" objects with constraints.** It attempts to define a joint and constraint network representing **segmented objects whicl\_i can then be processed by a** \_raph **.spanning** algorithm, to **satisfy joint and constraint definitions** ror **vanous scenarios involving object manipulation.**

## **4\_,.11.1 Environment**

**The** Peabody **environment is a collection of figures,** segments, **joints and constraints. It defines a** graph **in which** the **nodes are segments and** the **edges between** the **nodes are constraints and joints. Segments are defined as primitive objects with an associated geometric definition. Joints are defified as** tightly **bound connections between nodes. Their connection definitions are** rigid. **Constraints are defined as loosely bound connections between nodes. Their connection definitions are non-rigid whenever loops** within the graph **are** to **be** resolved. Figures **are**

defined as sub-graphs of the **environment** graph **and are connected** to **the environment** only **by constraints.**

Connection **definitions** are **formulated** with the use of sites. Sites are **defined** as **locations** and attitudes **relative to** the **local coordinate** system of a segment. A joint or constraint definition **is** the **binding of** two sites **on** two **ditterent** segments. Sites, connections and segments a\_ all referenced **by xinique** names given by the user to each of them.

**Peabody is written in** the C **language, and i**9 user!ev\_ **s3\_n.t,\_x for** defining its representations is  $\cup$  like in form. The reado **representation (segments, connections** ana **sites)** is **m me** rorm **of** a text **file** which **is** used **like** a script \_by.the **graph resolving** algorithm to build a spanning tree. This tree permits the articulation **of the objects** (segments) **wahin the** envlronmem **defined by** the representation.

## **4.2.11\_, Problems with Peabody**

**With regard to** the K-Base .paradigm, the **Peabody representation, in** its **form** at the time **of review,** was problematic.

For example, **it** could not represent a hierarchy **of objects** as **groups defined** as a subassembly. It **is true that** a **figure defined** as a sub-graph could be viewed as a subassembly, howev sub-graphg could not **be** nested **in other** sub-graphs. In **other words, the Peabody environment permitted only one level of** assembly. In a complex environment, it is necessary to have **many levels of assembly or sub-graphs,** un **me abstract** leveb single level hierarchies do not permit the fictuless of fileaturity<br>derived from the inheritance and class definitions supplied by **multiple** level hierarchies. It was concluded that the Peabo **paradigm is an excellent one, but it just did not go far enough** with its representation.

**In addition to the multiple level** hierarchy, problem, **the use of text file formats as scripts was** also a prob[en\_ **The scripts are not conducive to a high degree of user interaction. If a change occurs in a definition of a component of the graph,** ffie **complete script must edited and then resubmitted to the grapt\_ spafining algorithm. This reduces user interaction, greatl}, whent the graph becomes large. The script itseli, is not me problem;** l **is the** question **of how it is to be edited by. the user** m **a** highly **interactave session which** must **be addressecl.**

## **4.2.11.3** Peabody **Contributions**

**In its role as a protoWping tool for** K-Base, **the** PLAID **sy.stem incorporated several** b\_ **the features found in** the Peabody. **system, because of** the **similarity in the target problem addressed** by both Peabody **and** PLAID: the **assembly** and **articulation of objects.**

*To***y***ad* **morek owled e** to the **object**representation**in** Ltuu, **me** *reaDoclv teatures* **of named site definitions and assignable joint attn\_butes were incorporated into** the **multiple level hierarchy currently used by PLAID.**

**In** the PLAID **system, a site is a named location and attitude defined** relative **to the coordinate system local to** the **level of assemoly at which the site is placed. In other words, the** site **is d\_efi\_ied** relafi.ve to **.all the other objects at** the **same level.** *The* Is **an object wrucn is part of** the **collection of objects at a given level of assembly.**

**Joint attributes can be** given **to a site, defining its degrees of freedom** and any corresponding limits. However, these site **wimjoint attributes are not quite like** the **constraint definitions found in** Peabody. For **example, explicit loops or cycles in the tree graph defined by** PLAID **are not possible; so the** role **of constraints as breaking points for such loops or cycles is not** required. Any potential-loops **or cycles, such as a hand** grabbing **an object off the floor where** thehand **and the object are in** the **same tree graph, are** resolved **dynamically at** the **moment** the **object is attached to** the hand. However, the **explicit** *depresentation of cyclical relationships possible with Peabody* does permit a more dynamic redefinition of the root of a given **sparuiing tree** graph.

## **4.2.11.4 Conclusion**

The Peabody **representation, in its form at** the **time of** review, **could not** be **used directly by the K-Base paradigm.** However, **many of its features were useful in exploring** the **areas of object** \_presentation **.and object articulation. X3ome of the features were o.\_oratea into the** PLAID **prototyping tool and made available to its users.**

#### **4.2.12** SmallTalk-80

**SmallTalk, the prototyp.ical object-oriented software development environment, was developed at Xerox** Palo Alto **Research Center beginning in** the **1970"s. The visionaries who designed SmallTalk invented many of the key features of the user-friendly** graphical **u\_r mteff.aces .which now appear in numerous commercial pr** aucts **mclualng** the **Apple Macintosh and the Microsoft Windows system. The SmfiUTalk** vision, **however, extends far beyond the user interface.**

**SmaUTalk is a complete, self-contained software development system which is composed of a set of interlocking components. The l\_ey components of** the **system are an object-oriented programming language, a standard set of object classes defined in the "language,** and the virtual SmallTalk machine. The predefined classes make it FinOSSible **for a programmer to perform complex tasks in only a few es of code written in the SmallTalk language.**

**The problem with the SmallTalk system is** that **it** *is* **an integrated** prog/amming **environment. No p rowslon** is **made tor mcorporaung programs wntten in non-SmallT/\_lk languages into the environment short of completely rewriting them.**

#### **4.3** Selected **System Configuration**

The system **assembled as a** vehicle **for K-Base. development consists of a closely-coupled network of four Digttal Equipment** \_9rporauon **32-b.it VAX microcomputers** with **a .comp\_hensiv\_e. set ot sottware** tools running **under** the **VMS o\_erati.ng system.** I ms **system was Chosen** to assure complete compatibility with the target operating environment at **JSC, and to provicte an operating environment tor** l'LAlw, **me pnmary client application for K-Base.**

**The system hardware consists of a MicroVAX II serving as a boot node** and **file** server **for a Local Area VAXcluster (LAVC) which includes three** low-cost **VAXStation** 2000 workstation

**System software includes the proprietary VMS operating system, .LAVC software, DECnet software, a DEC FORTRAN language compiler, a DEC C language compiler, and a Lucid LISP system froni Lucid, Inc.**

## **4.3.1 MicroVAX II Boot Node**

**The MicroVAX II boot node wasprovided by NASA.as** *Gore* **.mment Furnished Eguipment** (GFE). **The system, as pro\_ct, ect contmnea** \_, **Mb of RAM, three** 71 **Mb disx** anves, **elgnt serial ports, aria an Ethemet interface. GMS added one 159 Mb disl\_ drive and a DESTA** thin-wire Ethernet adapter to complete the configuration.

## **4.3.2 VAXstation 2000 Workstations**

**The MicroVAX II system served three identical VAXstation 2000 workstations; one for each member of the** research **team. Each VAXstation included a thin-wire Ethemet interface, a bit-mapped gravhic display, a** mouse **and workstation sottware as standard**  $\epsilon$ auipment. In addition to the standard equipment, each  $\frac{1}{2}$   $\frac{1}{2}$  **Clearpoint, Inc. and a** 71 **Mb local disk dnve** to **be used pnma y for paging and swapping storage.**

#### **4.3.3 Local-Area VAXcluster (LAVC)**

**The LAVC software** ties **the four systems together via Ethemet as a VAXcluster, and** *vrovides* **most ot** the **advantages ot a VAAcluster environment** wi\_out **requiring, expensive ha\_wa.re interconnects between systems. VAXcluster advantages mcmae s\_mpnnea system management, elimination** of **redundant** data **storage tor system**

> **K-Base Final Report 4-24**

software, transparent **access to disk drives which physically** reside **on** remote machines **and a close approximation** to **the target VAXcluster environment at JSC.**

## **4.3.4 Common** *LISP* **(Lucid)**

The LISP **system chosen is** Lucid LISP, **from** Lucid, **Inc.** The Lucid system **was chosen** over VAX LISP due **to its** indusion of **an lementation** of the Flavors object-oriented programming system and its superior interface to the graphical user interface (GUI) of the VAXstations.

## **4.3.5 C** Compiler

**The** VAX C **language compiler** was **chosen as a** K-Base development **tool** because **of its compatibility with** the **UNIX** and **ULTRIX** C **languages** and **its efficient code generation.**

## **4.3.6 FORTRAN** Compiler

**dThe .VAX FOR TI\_2q. language compiler was chosen as a** K-Base **example to locause of its efficient code generation and its compatibility with existing PLAID software.**

 $\sim 10^{-1}$ 

## 5. **Work Performed**

**The implementation of K-Base** may **be divided into two broad functional areas; non-geometric** (symbolic) **kfiowledge enhancements and geometric ..Knowleage enhancements. This** section **ot the** report **is divided** along those **lines. We first consider** the symbolic **knowledge enhancements.**

# **5.1 K-Base Symbol Management System** (KB/SMS) **Specification**

#### **5.1.1 Purpose of KB/SMS**

**The K-Base Symbol Management System** (KB/S\_**MS) is designed to extend** the modelling capabilities of the PLAID system beyond the realm of purely geometric modeling while retaining the existing **:u\_r** contextual **referencing mechanism. This goal** rec.tuires **that** graMS **be** a tightly-coupled, component **of** the Multi-User PLAID system, utilizing and extending existing PLAID part access mechanisms.

**KB/SMS also embodies features which aid in** the **maintenance of** the **large database of** PLAID **component files,** target **files, and display** files **by providing facilities** for **searching and'reporting on** ]\_artsbased **upon attributes ot** the **parts. This }'acili.ty** \_ aid" the *rt,\_,* \_ **user commuruty in tracing the historical genesis and evoluuon or each part.**

#### **5.1.2** Approach

KB/S.MS. overcomes the .symbolic information shortage by a ssocmhn.g., relevanttextual lrfformation with **each** PLAID part file. l ne .aa.clitionai **into..rr\_.tion** .tor. a **given** part is stored in a description the associated with the part file. Each description file<br>contains a basic set of attribute fields which are common to all **description** files as well as **optional fields which** may **be** arbitrarily added by PLAID users.

**The description** files are managed **by the Multi-User Manager** process **in conjurlction** .with the vanous PLAID **modules.** *The* **ivialiager** process determines where the description files are stored In me **rue system. The** PLAID **modules are responsible for generating and maintaining these** files. Please **note that** this distinction (Manager **process vs. PLAID module) is invisible** to the PLAID **user.**

**New commands added** the PLAID **Multi-User** Interface **program** provide **access** to **a set of new search and** report \_eneration **[unctions. The new functions allow parts** to **be searched "for on** the **basis of information stored in the description** files **as well as on** the **basis of partname specification. Searches which combine partname searches With attribute-value searches provide a very powerful** tool **for part-file management.**

## 5.1.3 **Description of a** Description **File**

A **description file consists of a set of attribute name/value pairs. The attribute name is a character string which serves** the **same function as a field name in a database. The value part ot each pair is a** tree**form block of** text **which is available for editing with a standard text editor.**

**Unlike a traditional database, KB/SMS allows any character** string to **be used as an attribute name and an art)itraril\_; long string ot text** to be used as its value. This has the benefit that the "database" is **not restricted to a fixed** set **of fields; attributes specific** to **a particular item can be added at will. The negative side of this feature** is that any given description file may contain errors. **name spelling or total omission ot data which wou?a cause** me **query system to generate incomplete or incorrect** reports.

**We** propose **a basic skeleton for** the **description files which consntutes a required set of name/value pairs. The symbol** management **system** requires that these names **be** defined **in each** description file and provides facilities for automatically maintaining them. Along with the required set of names, the user may define additional names as needed.

#### **5.1.3.1 Description F'tle Skeleton**

::PARTNAME:: (name **of** the **associated** PLAID **file) ::DOMAIN::(the name** of the domain **in which** the **file** resides) **::REAL\_NAME::(the title of** the **object, like** "Tracking **and Data Relay Satellite (TDRS)") ::DESCRIPTION::(a textual description of the object) ::CREATOR NAME::** (the **name of the** person **who created** this **object). ::CREATIOI\_\_DATE::** (the **date on which** this **object was created) ::CREATION\_FUR::** (the **FUR designation under which** the **object was created) MOD LIST:** (a **sequence of time/date stamped events which have caused changes to** the **file) DATE:** (date the **change was made) NAME:** (name **of person** making the **change) REASON:** (reason **for** the **change) FUR:** (for the **change order) ENDMODS:**

(USER-DEFINED **SYMBOLS** GO HERE...)

## 5.1.4 **Data** Entry

**A description file is created each time a new** PLAID Dart **file** i\_ **c\_e\_ed and updated each. time a** PLAID **part tile is**\_ **modified\_** \_a\_/\_ **automaticauy** maintains **the** validity **ot** the **symbols** which **are members of** the **skeleton symbol set.**

## **5.1.4.1 Data Entry at File Creation** *Tune*

**The symbol management system** generates **a new description file which con.rains a** description **file skeleton whenever a new PLAID part** ill.**e,is ,created.** The **newly created description** file **contains me fieias snown in the Skeleton ot a Description File. Information** that is known by the software will be filled-in \_\_ticall.y\_ (e.g. PARTNAME, **DOMAIN, CREATOR NAME,** *t:AIION\_DATE).* **The user is subsequently given an** .opportunity to **edit the description file m or\_ier** to **input iriformation into the** remaining **fields of the skeleton, or to add new fields** to **the description.**

## **5.1.4\_ Data** Entry **at File Modification Tune**

**The symbol management system updates each description** file whenever the **associated** PLAID part **file is modified. The aerault change to** the description file **is a new entor in** the **MODLIST section which indicates** the **account-name of** the **user making** the **modification along with** the **date of modification.**

# **5.1.4.3 Data Entry at Description Editing Tune**

**The symbol management system allows the user** to **edit all or part of a description** file **using a conventional** text **editor. The user must be aware that editing** the **description file can cause erroneous or incomplete query** reports **due to erroneous editing** with **the** text **editor.**

## **5.1\_5 Query Commands**

**Query commands provide facilities for** generating reports **based upon. intormation in** the **description "files. Two fundamental reporting moaes are supported; global** reporting **and contextual** reporting. **Global queries traverse down** the hierarchy **of projects** (domains), **collecting information on each occurrence whiclh** meets **the search criteria.** *Conversely,* **contextual queries traverse up** the hierarchy **of projects** (domains).

## **5.1.5.1 Contextual Queries**

*Contextual* **queries are searches** that **are performed in** the **context of a specified project. These searches begin in a specified project domain and search up** the **context, locating all occurrences of** the **specified part(s). The search order for**

contextual queries **is the same as the search order of** the **Multi-User** "RESO" **(Resolve** Partname) **command.**

#### **5.1.5.1.1 Find All** Occurrences **of <part-expr>**

**This command** searches the **current context** for **all occurrences** of **parts** which match the given. **<part-exp and displays the filenames that it finds:.** The **distinctive** teature **of this command is that it displays partname overloading so that if one file** hides **another in** the **context, both filenames are displayed with an annotation that describes which file** hides **which.**

**The syntax** of **this command is**

FIND **<part-expr>**

**where <part-expr> is any valid VMS filename expression which may include wild-cards.**

## **5.1.5.1\_ Find** All **Occurrences of <part-expr> with <exprlist>**

*This* **command will** perform **the same file search as the previous command, then** search **the description** files **for name/value** pairs which satisfy the  $\leq$  expression-list>. For **example, to locate all prinutives and assemblies** with **DESCRIPTION containing the string** "space-station" **one could enter the command:**

#### FIND **\*.PRI,\*.COG DESCRIPTION="\*space-station\*"**

**Note the asterisks in the description search string. An asterisk in any search string means that any string may occur in place of** the **asterisl\_. In general, the search strings may include any Unix-style** regular **expression.**

#### **5.1.5.2 Global Queries**

**Global queries are searches of an entire sub-tree of the proiect hierarchy,. These queries begin at a specified** root **of the proiect tree and search downward through all project sub-trees. The order in which projects are searchea is the same as the order of projects** listed **by** the **Multi-User "LCSF" (List Context Structure) command. Global queries will show how partnames are overloaded in each context that is scanned.**

#### **5.1.5=?,.1 Find <part-expr>**

**This command searches downward in a** project **hierarchy** to **show all occurrences of a given set of files specified by <part-expr> as well as any file overloading.** For **example,** this command might be used to locate all primitive files which begin with  $K^{\infty}$ " as follow

### FIND/GLOBAL *XP\*.PRI*

# **5.1,5.2,2** Find **All Occurrences of <part-expr> with <expr- list>**

**This command performs the same** hierarchy **search as above, then** selects **specified files from those located based uvon locate all primitive files with names** basing the **used to** locate all primitive files with names beginning with "XP **which have PROJECT=TDRS with a command of the form** 

**FIND/GLOBAL XP\*.PRI** PROJECT=TDRS

#### **5.1.6 Report Generation**

The generation of reports is controlled by a single command which **s.peaneswnat tmormauon will be gathered and where it will be storect,** l he **syntax of the** report **spectfication command is be:**

**REPORT <name-list> <destination>**

**where**

**<name-list> is a list of the attribute names from which informations is to be collected, and**

**<destination> is** the **name of the file in which** the **report is** to **be** placed. **If no destination is specified, the report will be displayed on the** terminal.

**Once the report format and destination are** specified, the **required information** Is **collected using** the **query commands described above.**

## **5.1.6.1 Example of a Report Generation Session**

**Suppose** that **one** wished **to generate a report which listed all PLOD part** files **which were associated wif.h flight STS-29. The following Multi-User dialog could be used** to **collect this informaffon (assuming tha\_** "STS-29" **is somewhere in the description** files):

**SETP** root-project-n REPORT **P\_KR\_NAME STS-29.RPT FIND/GLOBAL \*.PRI,\*.COG ANY="STS-29"** REPORT **CLOSED SPRINT STS-29.RPT**

#### 5.1.7 Global Report Algorithm

This section provides the outline of the algorithms used by the KB/SMS software to produce a global search report. The algorithms and data-structures are described in pidgin Pascal.

1. Traverse the Context Structure in pre-order fashion, scanning each domain for the specified files, and building an indexed file with records like this:

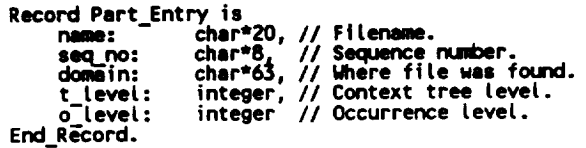

where name concatenated with seq\_no is the primary key, t\_level is the depth of domain\_name in the traversal of the context, and o\_level is the occurrence level which is initialized to zero.

2. After all domains have been scanned and the indexed file built, determine the occurrence level of each file as follows:

Procedure Set Occurrence Level:

```
Part List: File of Part Entry.<br>Parent, Child: Part Entry.<br>read-first-record from Part_List into: Parent.
       do:
               read-next-seqential from Part List into: Child.<br>while (Child.name == Parent.name),
              do:<br>if child.t_level <= Parent.t_level
               then
                      pop (Parent).
                                                                             /* pops Parent.name==NULL if
               stack is empty! */<br>elseif Parent.domain is on the path of Child.domain,
               then<br>
child.o_level := Parent.o_level + 1.<br>
rewrite<sup>-</sup>Child record.<br>
push (Parent).<br>
Parent := Child.<br>
read next seq. record into Child.
                      read next seq. record into Child.
               else
               pop (Parent).<br>endif.
        enddo
 - Clear the stack.<br>Parent := Child.<br>until (EOF encountered on the indexed file).
 End Procedure.
```
3. Each file name now has an occurrence level associated with it. We can use the occurrence level numbers to correctly show the nested overloading of the names as follows:

Procedure Display Overloading:

Part List: File of Part Entry.<br>reset the indexed file to the beginning.<br>do:

read the next sequential record into cur \*,<br>tab the output as a function of cur\_o\_level.<br>write the filename & domain name to output.<br>End Procedure.

 $\overline{\phantom{a}}$ 

J.

 $\overline{\phantom{a}}$ 

 $\ddot{\phantom{a}}$ 

 $\ddot{\phantom{0}}$ 

 $\ddot{\phantom{1}}$ 

 $\ddot{\phantom{a}}$ 

 $\overline{\phantom{a}}$ 

 $\frac{1}{\sqrt{2}}$ 

## 5.1.8 **Example of a Global Search**

**This section elucidates the algorithms with which KB/SMS traverses a** Klobal **context and produces** a **report. This information** is **meant** for programmers who might be tasked with **modif\_'ng** theprocedures. **This process is, except for** \_he **output report, completely** hidden **from fhe** PLAID **user.**

**5.1.8.1 GIVEN: The following domain hierarchy and parts:**

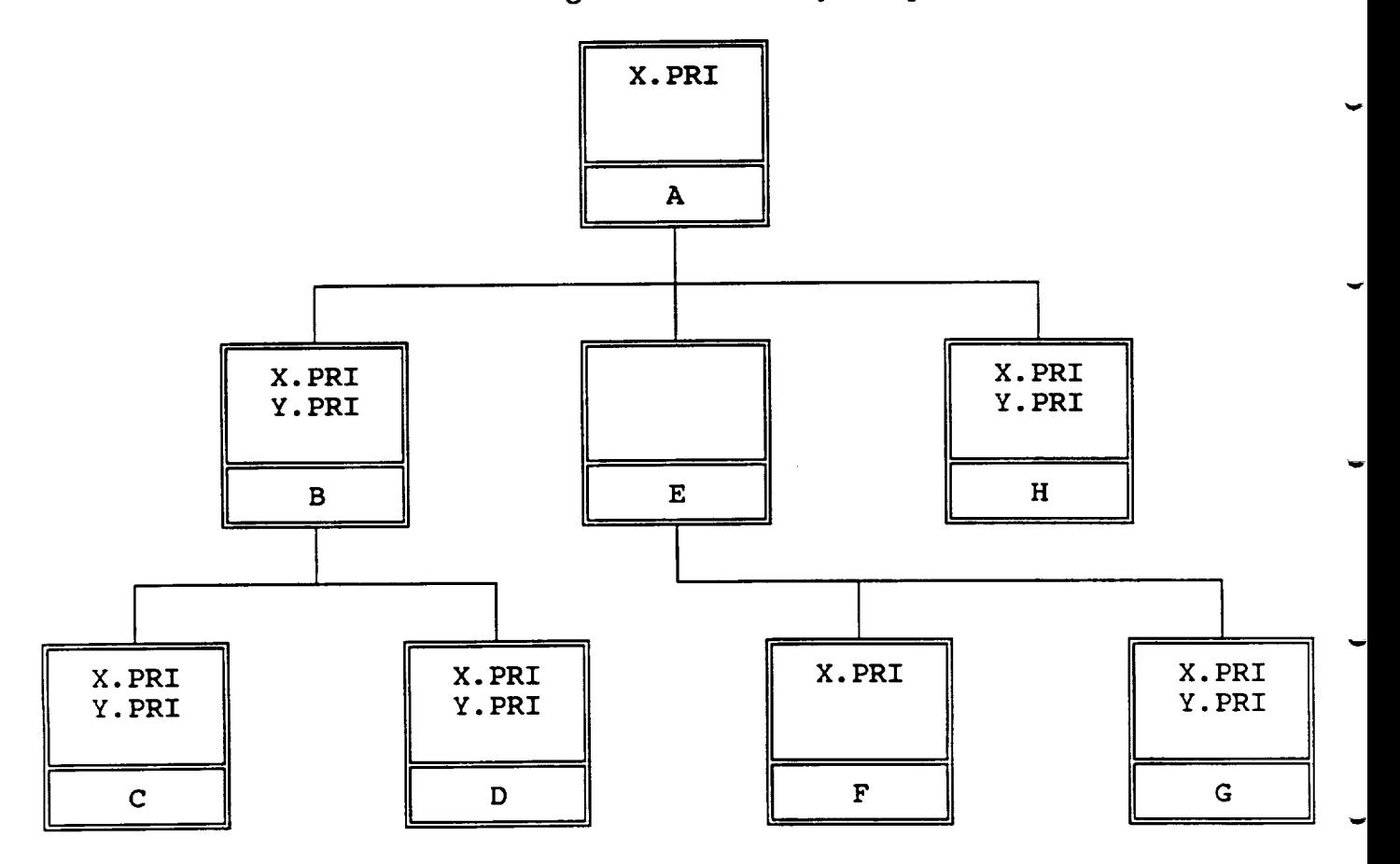

## 5.1.8.2 PRODUCE:

 $\overline{\phantom{a}}$ 

 $\ddot{\phantom{a}}$ 

 $\overline{\phantom{a}}$ 

 $\overline{\phantom{a}}$ 

 $\ddot{\phantom{0}}$ 

 $\overline{\phantom{a}}$ 

 $\ddot{\phantom{0}}$ 

 $\ddot{\phantom{1}}$ 

 $\sim$ 

A **report that** shows **the overloading of each of the parts in** the **global context of** the A **domain as follows:**

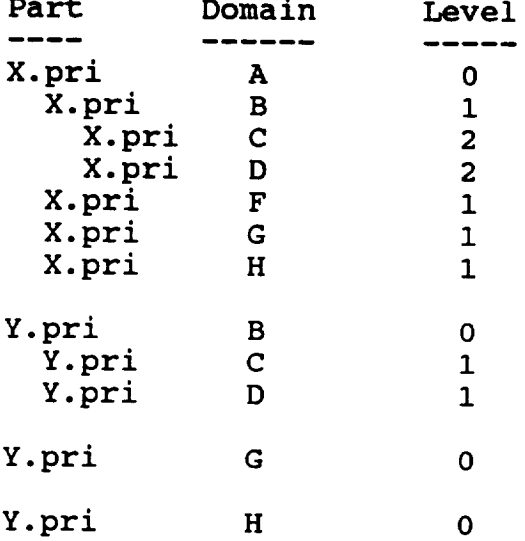

## **Step 1:**

**KB/SMS produces an indexed file which contains** the **serialized part names in** the **global scope of do** nnnn\_n A. *The* **sequence numpers are** the result **ot a running cotmt ot part files located during a preorder traversal of** the tree **of domairis with root** A:

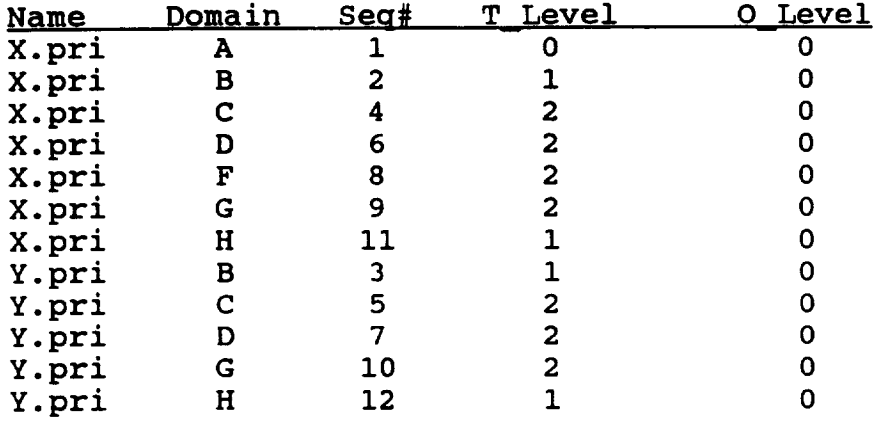

## **Step 2:**

**Run procedure** Set Occurrence Level **on** the **above** file**to determine** the p\_-rent/child rel\_-tionship **which constitutes** overloading **to** produce:

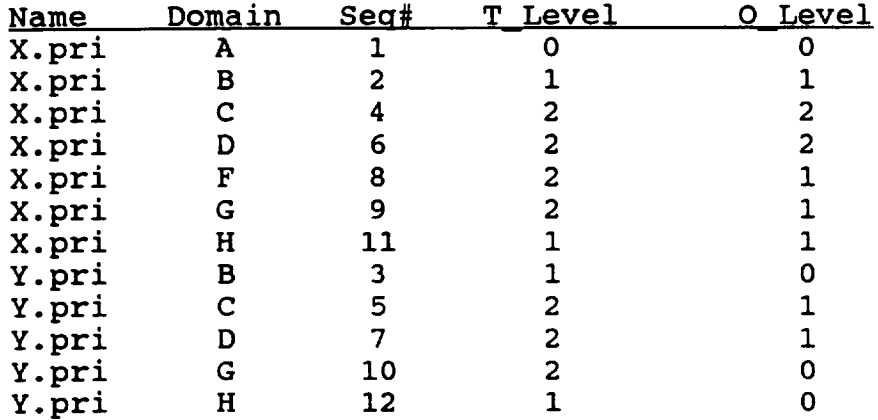

**Step 3:**

Run procedure **Display\_Overloading** to produce the desired report:

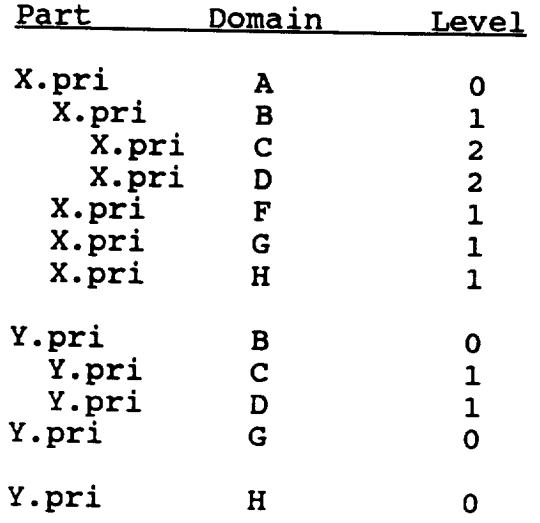

## **5.1.9 Notes on Report Format:**

\_. !ndentation **of one parthame under another means** "is **overloaded** in domain B, is overloaded by X pri in Domain C. ("Overloaded by X pi **is an obscure way of saying** \_is **hidden by") "**

**2. Two occurrences of a given p arthame which are at** the **same indentation level are not visiSle** to **one-another because** the **domains which contain them are "cousins" in the** hierarchy.

**3. A blank, line between** two **occurrences of the same partname is emphasis** that **the cgrrespond,ng parts do not share a common ancestor even** though **they have the same name. Look at the occurrences of** *Y.pri* m **the above** report **The** *Y.pri* **s in domains** *C* **and D share** *Y.pri* **in domain B as a common ancestor, but** the **occurrences ot** *Y.pri* **in domains G and** H **do not share ancestry with any of the first three occurrences and thus are likely** to **contain totally unrelated components.**

## **5.2 Geometric Knowledge Enhancements**

**Geometric knowledge has been added to** the **object assembly** process (DMC **- Dynamic** Motion **COG). This a.dditional knowledge is in the** form of new information to be associated with each part, such as joint **information;** and new classes of objects such as sites. This addition **knowledge permits a higher, more symbolic level of interaction between the model and the user.**

#### **5.2.,.1 SH'ES**

A **new COG record type called a SITE has been added. It is** the **same as normal** *COG* **record but has a** reference **name 'SITE'.**

### 5\_1.1 **Use of** sites.

**These sites can be used as both objects and targets of DMC commands** (see *CONNECT,* ATTACH, **DETACH, RMS, VIEW).** For **example, a site can be used as an eye or camera location and .viewpoint.** A **site can** also **be used as a location for grasping.**

#### **5.2.1.2** Viewing **sites.**

**Sitesare** displayed **as** individual **coordinate systems** (three **axes).** The display of sites can be selectively enabled or disabled.

#### **5=7.,2**CONNECT **command.**

Used with sites to join two parts, this command permits the **symbolic assembling** of parts.**For example,** the user **can** define **a** connection point on a part (using sites) and later connect that part **to another** part using only the part **names and** their**corresponamg connection names.**

## **5.2.3** ATTACH */* DETACH **commands.**

**The** ATTACH **and DETACH commands are now installed** to **permit** the **grasping of objects by** the **RMS as well as by the man-model. Using site** definitions to **specify grasping points, the user can attach a hand to an object.**

#### 5.2.4 **IRIS interface.**

**Many of** the **additions to DMC mentioned here have been interfaced** to the **IRIS** via the **VAX ethemet.**

#### 5.2.5 DESCRIPTION command.

**The user can add one** line **descriptions** to *COG* records. **This helps** to **better identify a part. More extensive assembly and part descriptions are forthcorhing.**

> **K-Base Final** Report **5-12**

## 5\_.6 DISPLAY **file review.**

**The user can display previously** \_enerated **disvlav** files (cr\_ **at,\_,\_ by the DISPLAY module of PLAID) for reviewing purpose** 

# **5.2.7**RMS **additions and** improvements.

## **5.2.7.1**RMS **joint** name list.

A user defined **jointlist**is**a** parameter **to RMS.** The user does not need **to** use **a command fileto** update RMS **joints.**However, more work in this area is needed.

# **5.2.7.2**Symbolic **articulation**of RMS.

RMS can be directed to **go** to **a given** site**name.** The user does not need to **enter** coordinates **and** attitude information **explicitly,as the** site**is** used to **encapsulate this**information **as a** name.

# **5.2.8**VIEW **command** improvements.

## **5.2.8.1**VIEW **from a** site.

A viewpoint can be specified**symbolically** using **a** site **which** defines**an eye** (or **camera)** locationand direction of view. This eye or camera site definition is being extended to include a<br>camera or eye' field of view (angle of acceptance) which will **be associated with the particular site.**

## **5.2.8.2 VIEW attachment.**

**The current view point can now be** attached to **a particular site** (defined as **a camera or an eye) such** that **whenever the site is moved,** the view **will automatically change** to reflect the **new location of** the **eye or camera.**

## **5.2.8.3 VIEW** tracking.

**View point** tracking **is being examined as a way** to **permit** the **automatic** tracking **of an object by** the **currently attached view point. Whenever** the **object being looked at moves,** the **viewpoint will automatically be updated so that it will follow** the **object.** For **example,** the **man-model could visually** track **an object until** the **eye joint limits are** reached **or** until the **head joint limits are** reached.

## 5.2.9 ROTATION of **parts.**

#### **5.2.9.1** Rotation of parts **about an arbitrary axis.**

**An arbitrary axis of rotation can now be defined as well as the normal X, Y or Z axes. This permits limit checking for** rotations.

## **5.2.9.2 Limit checking** of **rotations.**

**Rotational limits can now be specified** (see **JOINT command) and are checked when the** limit **checking** is **enabled.**

#### **5.2.10 JOINT command.**

#### **5.2.10.1 JOINT definitions for parts.**

**A part can now be defined as a.joint with user defined** axes **of** rotation, **orders of rotation anti** rotational **limits. The JOINT definition can be disabled or enabled.**

## **5.2.10.2 Extensions for the JOINT command.**

**This command is being extended to permit the selective enabling** or disabling (by axis) of limit checking. Translation **limit** checking is being examined as a new extension to the join **definitions.**

## **5.2.11 SCALE command.**

**Differential scaling has been implemented which permits** the **parameterized sizing of normalized components. For example,** the **normalized man-model components** (body **segments ) can be parameterized for various statistically deterrmned** body **sizes.**

## 6. Conclusions

The development of an analogical/semantic modeler for CAD imposes unique requirements on the host software development environment. Simultaneous requirements exist for intensive numerical computation, data storage and retrieval, extensive graphics capabilities, transparent networking and non-numerical (symbolic) processing. These<br>requirements are not adequately addressed by any single software development environment.

A survey of state-of-the-art programming paradigms was conducted which examined the following paradigms:

- **The Procedure-Oriented Programming Paradigm**
- 
- The Object-oriented Programming Paradigm<br>• The Access-oriented Programming Paradigm<br>• The Access-oriented Programming Paradigm
- 
- · Multi-Paradigm Programming Environments

There is no best programming paradigm. Each paradigm matches well<br>with some problem domains and poorly with others. Multi-paradigm<br>programming systems overcome this problem by incorporating several<br>paradigms into a single closed or based upon the Lisp language. Both approaches require that the large body of programs which are written in languages such as FORTRAN be scrapped or rewritten.

GMS Technology reviewed numerous products in search of an ideal programming environment. The system assembled as a vehicle for K-Base programming environment. The system assembled is a venture for the development consists of a closely-coupled network of four Digital<br>Equipment Corporation 32-bit VAX microcomputers with a comprehensive set of software tools running under the VMS operating system. This system was chosen to assure complete compatibility with the target operating<br>environment at NASA JSC, and to provide an operating environment for<br>PLAID, the primary client application for K-Base.

The implementation of K-Base may be divided into two broad functional areas; non-geometric (symbolic) knowledge enhancements and geometric knowledge enhancements.

## 6.1 Non-geometric Knowledge.

The K-Base Symbol Management System (KB/SMS) is designed to extend the modeling capabilities of the PLAID system beyond the realm of purely geometric modeling while retaining the existing Multi-<br>User PLAID contextual referencing mechanism. KB/SMS embodies<br>features which aid in the maintenance of the large database of PLAID component files, target files, and display files by providing facilities for searching and reporting on parts based upon attributes of the parts.

KB/SMS provides facilities for assigning arbitrarily many attribute name/value pairs to PLAID parts. Queries of the PLAID database may then be performedbasedupon the **values of specified attributes. Two Multi-User PLAID** search **algorithms were** implemented; **contextual and global searches. These facilities provide the PLAID user** witl3, **a powerful tool for tracking** the **genesis and evolution ot parts stored in the database.**

#### **6.2 Geometric Knowledge.**

**Geometric knowledge\_ has been added to** the **object assembly, process (DMC - Dynamic Motion COG) running on a VAX under VMS operating system.** *This* module **was chosen-because it is currently used in p**rodu\_'tion **work and provides a good vehicle for moving concept** to **application. The added geometric kr/owledge permits the** designation **ot new classes of objects and permits a more symbolic utilization ot those objects.**

**It became clear duringthe course of our** research that **added geometric information should take the form of information that would better define** the **role of an object. Besides** the **normal definition of an object as a part within an assembly, new** classes **of obje.cts were a.dded. Joint information was added to some objects to define** how **the object could be articulated, objec\_ were designated as sites which are .named reference** points **on objects,** and **camera into.rmation was** be **embedded in sites to further designate its** *tunction* **or rote.**

The **classifications provide role. information to better define, the** relationship **of objects to the** world. **When** an **object is designatea** oy **name in an operation, its** role **information qualifies itsuse. It-an object designated as a joint is be moved as a joint, its joint** limit **intormation controls its behavior. If a site is to** be **used as an eye point its camera information can control the** view **port. Thus the user is using the embedded information of an object by only using its name in** the **correct context.** *This* **additional** knowledge **permits a** higher, **more symbolic level of interaction** between **objects and users and a rich.er level of knowledge** representation **for** more **advanced** reasoning **tasks. The user's specifications for object manipulation are easier to describe and** understand when **previously defined geometric information is accessible by name.**

**For example, the operation of reaching for an object is simplified whenever** the **user predefines a named site and then uses that s\_te by name as a goal.** Thus., whenever **the goal is moved, the specification for reaching it is unchanged because the encapsulated irrtormafi.on as to its location is automaticaUy supplied whenever its name is used.**

Viewing **specifications are similarly simplified** when **a named site, which** encapsulates the location, direction and camera specifications, is \_i'ven **the role as an eye point or camera. The eye poin[** may **move or** its **camera definition may change, but the user's** viewing **specifications will remain the same.**

**It is apparent that the encapsulation of geometric information as symbols** improves **the ease of use and the level of** understanding **for the** user. In addition, it provides a link from the complex, less user**friendly** representation **ot geometry to the symbolic, more user-triendly,**

level. In addition, this symbolic level is more conducive to bot **and CAE, the reduction of complexity means less**  $\mu$  in the complex world of CAD **better** handled by computer and more utilization of ; ::set's bagne<br>level reasoning.

> **ORIGINAL PAGE** iS **OF POOR QUALITY**

# Appendix **1** - Updated **Multi-User** Documentation

**file following pages should be added to the Multi-User PLAID User's**<br>Guide at the end of Section 2.

ONGENAL PAGE IS **CF POOR QUALITY** 

 $\overline{\phantom{a}}$ 

 $\sim$ 

 $\ddot{\phantom{0}}$ 

 $\ddot{\phantom{0}}$ 

 $\overline{\phantom{0}}$ 

 $\ddot{\phantom{a}}$ 

 $\ddot{\phantom{1}}$ 

 $\ddot{\phantom{0}}$ 

**K-Base Final Repo** A1-

## *2,.3.* REPORT GENERATION COMMANDS

**The report generation commands provide information** on PLAID part **files in entire sets of Multi-User domains. These commands** provide **a mechanism for listing,** files **and** retrieving **information** from **the associated description** *tiles.*

The **general outline for generating a** report **is as follows:**

**1. Use the** FORM/OPEN **command** to **open** the **file which is** to **contain** the **report and optionallyspecify** the **description** file **fields which are to b.e** reported **upon. NOTE: if you wish for** the **output** to **be presented on your** terminal, **use a command like**

**FORM/OPEN TT:** list-of-fields.

**2. Use one or more** FIND **and/or DESCRIBE commands** to **cause output** to **be generated into** the report **file.**

**3. Use the** FORM/CLOSE **command** to **cause** the report file **to be** released.

**4. Use** the **DCL TYPE or** PRINT **commands to view the content of** the report

## **2.3.1. FORMAT REPORT** Command

FORM/OP FORM/OPEN filename [field\_name\_l<br>FORM/CLOSE FORM/SHOW

hee"Format **Report command** (FORM) **causes** a **report destination** to De createa aria also allows the specification **o7 the** content **of** the report. The report filename is specified using the usual VMS file<br>specifier (e.g. MYSTUFF.RPT).

**The** content **of the** report **is** specified as <sup>a</sup> **list of description file field** names.

**NOTE:** if a **repo\_ generation command is issued** when there is **no** report **file open, the** report .will **be directed** to **the** terminal. **Use** the FORM/SHOW command **to determine the** status **of** the **report** file.

## 2.3.1.1. **FORM/OPEN** filename [field\_name\_list]

The FORM/OPEN command **is** specified BEFORE **the report** \_eneration cormn ands (i;e. FIND, **DESCRIBE)** are issued. **The** niename parameter specifies the name of the file into which the<br>report will be stored. The optional field name list specifie **which fields from** the **description** files **selffcted** fly the **report generation commands will be copied into** the **report.**

**The field name list is an optional** parameter **which may be** ALL" (without the quotes), a single description file field nam (without the **enclosing double colons), or a list of field names with commas separating them from one another.**

## Parameters:

filename

the VMS **filename** into **which** the **report** will be stored

**field\_name\_list** (optional)

"ALL" or a comma-delimited list of field names which will copied to the output report file. "ALL" specifies that all fields of the description file will be included in the **output** report.

## Required Privileges:

ALL (all users)

Possible Errors and Warnings:

none

**Example 1:**

**The following example opens MY REPORT.RPT and selects desC-ription files: a report** file name **ALL fields from the**

```
NONITOR:P FOQMIOPEN MY REPORT.RPT ALL
Output Filename: MY REPORT.RP
Ft eld__ame_List: all"
```
**Example 2:**

**The following example opens a GLOBAL.RPT** and selects the creation **and modification list fields:** report file name **date,** project **name,**

```
MONITOR> FORM/OPEN GLOEAL.RPT
                                          )ULME,PROJECT, 1400
Output_Fi |ename: GLOSAL.RPT
FieLd I_ame List: NAME,PROJECT,MOO
MONIT_R, OESC/GLOBAL J*.PR[ ALL
MON! TOR, FORM/CLOSE
K-Base Format CLose
MONITOR> STYPE GLORAL.RPT
```
## **2.3.1.2.** FORM/CLOSE

**The FORM/CLOSE command closes** the **current** report **output** file **and releases it. NOTE: Nothing can be done with** the **report file at the VMS/DCL level until FORM/CLOSE has been issued. This is a** result **of the fact** that **Multi-User keeps** the report **file open until** the FORM/CLOSE **is issued.**

**Parameters:**

none

Required **Privileges:**

ALL (all users)

**See Also:**

**DESC(ribe) command** FIND **command**

> **K-Base Final Report**  $A1-4$

Example:

I **MONITOR> FORN/CLOSE** I **Kbase Format Close**

## 2.3.1.3. **FORM/SHOW**

**The FORM/SHOW command displays the current state** of the report file and associated list of field names to be included in **me report. If no** report **file** is **currently open, a message to** that effect is **displayed. -**

## **Parameters:**

none

# **Required Privileges:**

ALL **(all** users)

## See Also:

**FORM/OPEN** command FORM/CLOSE command **DESC(ribe)** command FIND command

Example:

 $\ddot{\phantom{1}}$ 

L,

 $\ddot{\phantom{0}}$ 

**MONITOR> FORM/SHOW Report in progress: Output fltename: GLOBAL.RPT** Field name **list: NAME,PROJECT,MOO**

#### **2.3.2. FIND FILES Commands**

**The** FIND **commands are designed to assist in locating files in the Multi-User environment by performing contextual and** global **searches of the context.**

#### **2.3=?,.1. FIND/CONTEXT part\_spec**

**The** FIND/CONTEXT **command is essentially the same as** the **Multi-User DIR command in that it** searches **up the context** tree **from the current default domain looking for files which match the given part spec. The significant differences between FINDTCONTEXT'and DIR are:**

**(1)** FIND/CONTEXT **locates every** occurrence of **each file** matching **the part spec, tagging** the **hidden occurrences as "\***hidden'

(2) FIND/CONTEXT will **send its output to** the currently **open report file if one is currently** open.

The product **of the** FIND/CONTEXT command **is an alphaiSetical list of all** filenames **in** the **current context** which **match** the **given part** spec..If **more than one occurrence,of a given** filename **is** fouffd in **the context, each occurrence** is **nstea m order of occurrence** in **the context. Each occurrence after the first is tagged** with "\*hidden" **to emphasize that it is obscured from view in the current context by another file of the same** name.

#### **2.3.2,2. FIND/GLOBAL** part\_spec

The FIND/GLOBAL **command** searches down the **context** hierarchy **for all** files matching **part spec. This search begins in** the **current default domain and-proceeds to each tree** of **domains which is attached to** the **de-fault domain. The order of domain searches is identical to the order of the** list **of domains provided** by a command of the form **<current domain>".** I

**The product of this command is an al.ph.abetical** listing **of occurrences of all** files **located which match** the given **part\_spec. If more** than **one file is located** with **a** given **name, then an indentation scheme** is used to show the logical dependenc **between files with** that **name. There is a l\_.\_ical dependence between two occurrences of a filename it one** file **is a descendant** of the other in the context structure tree. The ide **here is** that **two occurrences of a given part name are** really **not** related to **one another if** they **do not share a common contextual ancestor.**

## Parameters:

**part\_spec**

**a VMS filename which may include any valid wildca rd characters** (e.g. **FIND \*.PRI).**

## **Privileges Required:**

**ALL (all users)**

See **Also:**

**FIND command DESC(ribe) command FORM command**

**Example:** A **Contextual FIND Command**

```
MONITOR> SETP LEVEL1 2
MONITOR> FIND/CORTEX1' *.PRI
...... LIST OF PART NAMES IJITB OVERLOADING ....
<PART_MANE> <DONAI N_NANE>
X.PRI LEVEL 1 2
   X.PRI *h 1-dclen LEVELO
      Y.PRI LEVEL1_2
NOTE: @ REPRESENTS FOREIGN REFERENCE
```
**Example:** A Global **FIND** Command

```
MONITOR> SETP LEVELO
I_:_IITOR> FIND/GLOBAL *.PRI
   ..... GLOBAL LIST OF PART NAHES WITH OVERLOADING ....
          <PART_NAME> <LVL> <DOMAIN_NAME>
          X.PRI O: LEVELO
X.PRI
             X.PRi
X.PRI
X.PRI
             X.PRI
X.PRI
          Y.PRI 0:
Y.PR!
Y.PRI
          Y.PRI O:
         Y.PRI O:
                          1:LEVEL1 0
2:LEVEE1 0 0
                         2:LEVELI-O-1
1:LEVEL1 1-1-
                         1 : LEVELI-I-O
1 : LEVEL1-2-
                           LEVEL1 0-
                         1:LEVEIZ1 0 0
1 : LEVELI-O-1
                           LEVEL1 1-1-
                           L1 1 0-0-
          Y.PRI 0:LEgE[lZ2
          NOTE: @ REPRESENTS FOREIGN REFERENCE
```
 $\ddot{\phantom{0}}$ 

## **2.3,3.DESCRIBE FILE**

**The** DESC **command allows the user** to **perform K-Base data retrievals from PLAID part description files.** The user may quality **data retrieval by two** regular **expressions: one w\_ch. matches** field **names, and one which matches the contents ot a field whose name has previously been matched.**

**The listing may be** performed **either contextually or globally. The contextual-search follows** the **normal part-name resolution strategy, searching from** the **current** domain toward **the** root **ot** the **hierarchy,** the **global** search **proceeds from** the **current domain toward** Be **leaves of the hierarchy tree.**

## **Modifiers**

*/CONTEXT-* Performs **a contextual search. (Default)** */GLOBAL* **-** Performs **a global search.**

#### **Parameters**

PART\_SPEC

**Specification(s) for** files **to be** retrieved. **May. be either a single** file **specification or a comma-delimited** list **of** file **specifications. Each specification should be a standard VMS** file **specification, wild-cards are allowed.**

**FIELD NAME SPEC (optional)**

**A UNIX-style** regular **expression** matching **one or more description file field names.**

**CONTENT SPEC (optional)**

A UNIX-style regular expression matching the contents **of any of the fields matched by FIELD NAME SPEC.**

#### **See** Also

FORM **command** FIND **command**

#### **Examples: DESC/CONTEXT**

**This example generates a contextual** report **of all fields of all primitives named X.PRI.**

MONITOR> FORM/OPEN CONTEXT.RPT ALL K-Base Format Open<br>MONITOR> DESC/CONTEXT X.PRI ALL K-Base Describe Context<br>Part\_Spec: X.PRI Part Spec: X.PRI<br>Field Name Spec: all Content\_Spec:<br>MONITOR> FORM/CLOSE K-Base Format Close MONITOR> STYPE CONTEXT.RPT Domain: LEVEL1\_0\_0 Desc\_name: X.PDF ::NAME:: X.PRI ::CREATED:: 17-APR-1989 18:15:37.78 [300,300] ::ACCOUNT:: ::PROJECT:: DONALDSDUA1: [GALLAWAY.PLAID.LEVEL1\_0\_0] ::UIC:: [300,300]  $:$ :DESC $:$ : ::DESIC::<br>
::CONTENTS:: Rev:E UOM: In. Space used: 5.95%<br>
Object Count: 1<br>
Name code Description Area Volume Ok?<br>
HBOX (52) Milled solid 26.742427.11373 YES<br>
::RANGE:: 0.000000.000001.00000 26.742427.11373 YES ::KANUE:: 0.000000.000001.00000<br>
Min.:-1.00000 -1.000000.00000<br>
Max.: 1.000001.000002.00000<br>
::VOLUME::7.11373 cu. In.<br>
::AKEA::7.11373 cu. In.<br>
::AKEA::7.102.74242.896 In. ::MOD::17-APR-1989 18:16:30.72 [300,300] Domain: LEVEL1\_0 Desc\_name: X.PDF ::NAME:: X.PRI ::CREATED:: 17-APR-1989 18:15:37.78 [300,300] ::UIC:: [300,300] :: DESC: : ::DESC::<br>::CONTENTS:: Rev:E UOM: In. Space used: 5.95%<br>Object Count: 1<br>Name code Description Area Volume Ok?<br>HBOX (52) Milled solid 26.742427.11373 YES 26.742427.11373 YES ::RANGE: ::RANGE::<br>
Cen.: 0.000000.000001.00000<br>
Min.:-1.00000 -1.000000.00000<br>
Max.: 1.000001.000002.00000<br>
::VOLUME::7.11373 cu. In.<br>
::MCLUME::7.11373 cu. In.<br>
::MCD::17-APR-1989 18:16:05.07<br>
::MOD::17-APR-1989 18:16:05.07<br>
::MO Domain: LEVELO Desc\_name: X.PDF ::NAME:: X.PRI ::CREATED: 17-APR-1989 18:15:37.78 [300,300]<br>::ACCOUNT::<br>::ACCOUNT::<br>::PROJECT:: DONALD\$DUA1: [GALLAWAY.PLAID.LEVEL0] ::UIC:: [300,300] ::DESC::<br>::CONTENTS:: Rev:E, UOM: In. Space used: 5.95% Object Count: 1<br>Name code Description<br>HBOX (52) Milled solid Area Volume Ok? 26.742427.11373 YES NBUX (32) Milled Solid 20.742427.1<br>
:RANGE:: 0.000000.000001.00000<br>
Min.:-1.00000 -1.000000.00000<br>
Min.:-1.00000 -1.000000.00000<br>
Max.: 1.000001.000002.00000<br>
::VOLUME::7.11373 cu. In.<br>
::AREA:: 26.74242 sq. In.<br>
::MOD::17

# Appendix **2** - Updated **DMC** Documentation

# 1. Updated DMC Routine Documentation.

Appendix two **covers** the areas of **chan\_e for** DMC. There are new and modified routines for accessing the workfile and part nodes. There are new and modified commands for the user.

## 1.1 **DMC Workfile** Access **Routines.**

The DMC program uses a workfile to sto<del>re</del> the assembly and suvassembly files (pLAID files with extension COG ) and **to** store the primitive **object, defir\_'tion** files (PLAID files with extension **PRI** ) while a user is creating, equing or reviewing assemblies and subassemb i nese files are copied **into** the **work** file area **when** they are **referenced** by **other** files **or when** they are selected **directly by** the **user.**

At the program level, access to these work file **components is done via** a set. **of library** routines (in DMC000.OLB). **The following is** a **list of** the routines and description of their function. The routines are written in Fortran so as to be compatiable with earlier PLAID modules, but they could **be** called **from other languages** via wrapper' **routines.**

**1.1.1 c7init** 

Function:

Initialize work file access and buffer areas.

Parameters: none

1.1.2 c71ook( assy, part, ier )

Function:

Inquire **in** the **work file for** the existence of **the given** assembly or part. If the part name is **blank** then only the existence **of** the assembly **is** performed.

**Parameters:**

assy = **c**<sup>\*</sup>(\*). Assembly name.(in  $part = c^{+}$ (\*). Part name.(in  $ier = 1^2$ . **Error** code.(or  $0 = ok$ **>0 = not found**

## **1.1.3 cTqpar( assy, part, ier )**

Function:

**Query** the **work** file **for** the **existence of** the given **part.**

Parameters:

**assy** part ier *=* **c\*(\*).** Assembly **name.(in) c\*(\*).** Part name.(i **i<sup>•</sup>2. Error code.(ou** 0 **= Part found 18 = Part Not foun** 

**1.1.4 cTqass( assy, ier** )

#### Function:

**Query the work file for the existence of the given** assembly.

**Parameters:**  $\text{assy} = \text{c}(\cdot)$ . Assembly name.(1)  $ier = i^2$ . **Error** code.(ou  $0 = \alpha k$ **6** *=* Assembly **not found**

## **1.1.5 c7make( assy,** part, **ier** )

**Function:**

**Create an assembly or part. If** the **assembly does not exist then** the **assembly will be created before** the **part is created** (if given).

**Parameters:**  $\text{assy} = \text{c}^*(\cdot)$ . Assembly name.(i)

 $part = c^{*}(\cdot)$ , part name. ler **i'2. Error** code.(out)  $0 = \alpha k$  $>0$  = create error

**1.1.6 c7read( assy,** part, **ier )**

Function:

Read the **given** assembly or part from the work file into the **current** record bu

**Parameters:**  $\text{assy} = c^*(\cdot)$ , assembly name.(1)  $part = c^{*}(\tau)$ , part name.(in ler **i'2. error code.(out)**  $0 = \alpha k$ **>0** *=* **read error**

**1.1.7 cTwrit(** assy, part, ier **)**

Function:

Write the current record buffer for the given assembly/ name to the **work** file.
Parameters:

assy  $= c^*$ (\*), assembly name.(i  $part = c^*(\cdot)$ , part name.  $\text{Ier}$  =  $\text{I}^2$  error code.(or  $0 = \alpha$  $>0$  = write error

**1.1.8 c7kill(** a\_y, part, **ier )**

**Function:**

**Delete the given assembly/part from** the **work file. If deleting an assembly,** then all **its parts** \_;ilI **also be deleted.**

Parameters:

assy  $= c^{\dagger}$ ( $\cdot$ ), assembly name.(in  $part = c^*(\cdot)$ , part **name.**(i  $ier = 1^2$ . **error code.**(ou  $0 = \alpha$ **k >0** *=* **delete error**

**1.1.9 c7maka( assy,** ier )

Function:

*Create* **assembly in** the **work file. The assembly will have no parts.**

**Parameters:**

 $\mathbf{a}$ ssy =  $\mathbf{c}^{\star}$   $\mathbf{c}^{\star}$ . Assembly name. (i ler **i'2. Error code.(out)**  $0 = \alpha k$  $11 = \text{create error}$ 

**1.1.10 c7puta(** assy, **ier )**

Function:

 $\overline{\phantom{0}}$ 

 $\overline{\phantom{a}}$ 

 $\sim$ 

Ĺ,

Write the current record buffer to the named assembly in the work file.

Parameters:

 $\text{assy} = c^*(\cdot)$ , assembly name.(i  ${\bf n}$  **i**  $= 1^2$ . **error code.**(ou  $0 = \alpha k$ **>0** *=* **write error**

**1.1.11 c7geta( assy,** ier **)**

Function:

Read **the** given assembly into **the** current record buffer.

Parameters:  $\text{assy} = c^*(\cdot)$ ,  $\text{assemby name.}$  $\text{ier}$  =  $i^*2$  error code.(ou  $0 = ok$ **>0 =** read **error**

**1.1.12 cTdela( assy, ier )**

**Function:**

**Delete the named assembly from** the **work file. The assembly record is not removed from tlie file but is flagged as deleted. The parts** records, **however, are** removed **from the file.**

**Parameters:**  $\text{assy} = \text{c}^{\bullet}(\cdot)$ , assembly name.(1)  $ier = i^*2$ . error code.(out)  $0 = \alpha k$ **>0 = delete error**

**1.1.13 cTmakp( assy,** part, **ier** )

Function:

Create the **named** part **in** the **work** file. **The record buffer for this part is assumed to "be properly initialized.**

**Parameters:**  $\text{assy} = c^*(\cdot)$ , assembly name.(1)  $part = c^*(\cdot)$ ,  $part$   $name.$ (i) ler **i'2. error code.(out)**  $0 = \alpha k$  $>0$  = create error **20** *=* **part already exists**

**1.1.14 c7getp( assy, part, ier )**

**Function:**

**Read** the **given part record into** the **current** record **buffer.**

Parameters:

 $\text{assy} = c^*(x)$ , assembly name.(in  $part = c^*(\cdot)$ ,  $part$   $name.(i)$ ler **i'2. error code.(out)**  $0 = \alpha k$  $>0 =$  **read error** 

**1.1.15 c7putp( assy,** part, **ier** )

Function:

Write the current record buffer into the name part record in the work file.

Parameters:

 $\text{assy} = c^*(\cdot)$ , assembly name.(i)  $part = c^*(\cdot)$ , part **name.**(i)  $ier = 1^2$ . **error** code.(ou  $0 = \alpha$  $>0 =$  **write error** 

**1.1.16 c7delp(** assy, part, **ier )**

**Function:**

**Delete** the **named part from** the **work file. The part** record **in** the **work** file **is** removed **from** the file **and not flagged as with** the **assembly records.**

Parameters:

 $\text{assy} = \text{c}^{\bullet}(\cdot)$ , assembly name.(in  $part = c^*(\cdot)$ , part **name.**(i) **ier** = **i**<sup>\*</sup>2. **error code.(ou**  $0 = \alpha k$  $>0 =$  delete error

**1.1.17 cTnxta(** assy, **ier )**

**Function:**

**Read** the **next assembly in sequence from** the **work file.**

**Parameters:**

 $\text{assy} = \text{c}^{\text{-}}(\text{b})$ , assembly name.(i) **ier** = **1<sup>-2</sup>. error code**.(0**)**  $0 = \alpha$  $>0$  = read error  $-1 = end of file$ 

**1.1.18 c7nxtp(** assy, part, **ier )**

Function:

Read the next part under the given assembly. Routine returns **error conditions for end of assembly, as well as, end of file.**

**Parameters:**

**assy** *=* **c\*(\*), assembly name.(in)**  $part = c^*(\cdot)$ , part **name.**(i)  $ier = r^2$ . **error code.**(ou  $0 = \alpha k$  $>0 =$  read error  $-1 =$  **end** of file  $-2$  = **end** of **assembly** 

**1.1.19 c7next( assy,** part, **ier )**

Function:

**Read** the **next assembly or part from** the **work file.**

Parameters:  $\text{assy} = \text{c}^{\bullet}(\cdot)$ , assembly name.(1)  $part = c^*(\cdot)$ ,  $part$   $name.(n)$  $ier = i^2$ . **error** code.(ou  $0 = \alpha k$  $>0 =$  read error **-1** *=* end **of file -2** *=* **end of assembly**

### **1.1.20** c7pbuf( **record,** 1 )

#### Function:

**Store the given** record **area into the current** record **buffer for** the **work file.** If the **current record buffer is larger than the specifed length** the **input** record, **the** record **buffer is zeroed filled.** *Current* record **buffer** in **512 bytes** (256 **words).**

**P** arameters:

 $\text{record}$  = **i\*2**. Record area to store.(in) **1** *=* **i'2. Lengfl\_ of** record **area in words.(in)**

**1.1.21 c7gbuf( record, 1 )**

Function:

**Copy** the **contents of the current record bufferinto** the given record area up. **to the** given length. If **the record** buffer is **smaller than the** receiving buffer then the receiving buffer is zeroed **fiUed.**

Parameters:

record(l) **= i'2. Receiving** record area.(out) **1** *=* **i'2. length of** record **area in** words.(in)

**1.1.22 c7stat( istat )**

Function:

Returns **the current status field in the current record buffer. The status currently has meaning for assembly header** records **only.**

Parameters: istat *=* **i\*2.Status.(out)**  $0 = no$  change  $1 =$  modified **2** *=* deleted

**1.1.23 c7flag(** assy, **istat** )

Function:

**Update the** current status of the given **assembly.**

**Parameters:**

 $\text{assy} = \text{c}^{\star}(\cdot)$ . Assembly name.(in

istat = 1<sup>-</sup>2. New status.(i

 $0 = not modified$ 

*<sup>=</sup>* assembly modified **assembly deleted**

**1.1.24 c7clea**

Function:

Delete all the current assemblies and parts in the work file. Only assembly and part records are effective. All the records are removed **from** the work file (not flagged).

Parameters: none

**1.1.25** cTfile( **name, ier** )

Function:

**Create an indexed** file **for storing processed** primitives referenced **by the current part structure tree.**

**Parameters:**

 $name = c^{T}$  $($ <sup>r</sup> $)$ . File name. $($ in $)$  $ier = i^2$ . **Error** code.(out)  $0 = \alpha k$ **>0** *=* **Fortran error code**

**1.1.26** c7clwf

Function:

Close the **current work file.**

Parameters: none

**1.1.27 cTkeys(** assy, part, key )

Function:

Given the assembly and part names, construct a valid record ey tor the work file. Note: extensions on the assembly name, such as **'.COG'** are not **passed** onto the key name.

Parameters:

 $\text{assy} = \text{c}^{\text{T}}$ . assembly  $\text{name}$ . (in  $key = c^*(*)$ , record key.(out)

**1.1.28 cTnoex(** assy, **name, ext )**

**Function:**

**Strip the extension, if any, from the given assembly name and place r6sults into a new new name.**

**Parameters: assy** *=* **c\*(\*), assembly** name.(in) **name** =  $c^*(*)$ . New assembly name.(0  $ext = c^*(\cdot)$ . Extension to strip.(i)

## **1.1\_9 cTmkex(** assy, **name,** ext **)**

**Function:**

Add the **extension, if any,** to the given **assembly name and place results into a new new name.**

Parameters:  $\text{assy} = \text{c}^{\bullet}(\bullet)$ , assembly name.(i) **name** =  $c^*(\cdot)$ . New assembly name.(or **ext** = **c\*(\*). Extension to add.(in)**

## **1.1.30 c7gcog( name )**

**Function:**

**Get** the **cog file name or assembly name from current** record **buffer.** The extension '.COG' is implied, so it must be appendent **before using as a** file **name.**

**Parameters:** name =  $c^*(*)$ . Assembly or  $\cos$  file **name.(out)**

## **1.1.31 cTgpar( part )**

Function:

**Get the current part name from** the **current** record **buffer.**

Parameters: **part** =  $c^*(*)$ . Name of part.(out)

## **1.1.32 cTppar( part** )

**Function:**

**Replace** the **current part name in** the record **buffer with** the **given part name.**

```
Parameters:
part = c^*(*). New part name.(in)
```
**1.1.33 cTvref( ref, type, ier )**

**Function:**

**Verify the given reference name as a valid** reference **and** return **the type of** reference **if so.**

**Parameters:**

 $\tan \theta = \mathbf{i}^* \mathbf{2}'$  type of reference, if **v\_ilid.(out)**  $1 =$   $\overrightarrow{p}$  **rimitive 2** *=* **assembly**  $3 =$  site  $ier = i^*2$ . **Error** code.(out)  $0 = \alpha k$ **26** *=* **invalid** reference

**1.1.34 c7gref( ref )**

Function:

Get the reference name **from the current** record buffer. **Note:** the **extension for** the reference **is preserved so as** to **permit** type **checking.**

**Parameters:**

 $ref = c^*(*)$ , reference name.(out)

1.1.3s cTpref(**ref** )

Function:

**Replace the** current **reference** name in **the record buffer** with the new **reference** name.

Parameters:

 $ref = c^*(*)$ . New reference name.(in)

**1.1.36 c7gmat(** m **)**

Function:

**Get** the **local** transformation **from** the **current** record **buffer. The matrix is of** the **form:**

**m(3,5)**

**where**

m(1,1) thru m(3,3) **is** rotation matrix, m(1,4) thru m(3,4) is scaling

**m(1,5)** thru **m(3,5) is translation**

Parameters:

**m(3,5)** = r\*4. **Transformation** matrix.(out)

**1.1.37 c7pmat( m )**

Function:

Replace **the** local **transformation** matrix in the current record buffer with the given matrix, current record buffer. The matrix is of the **form:**

**m(3,5)**

**where**

**m(1,1)** m(1,4) **m(1,5) thru m**(3,3) is rotation matrix  $\tan(3,4)$  is scaling thru m(3,5) is translati

Parameters:

**m(3,5)** *=* r\*4. **New transformation matrix. (in)**

# **1.1.38 c7grot(** r )

Function:

Get rotation matrix **component of** part transformation **from the** current record buffer.

Parameters:  $r(3,3) = r*4$ . Rotation matrix.(out)

# **1.1.39 c7prot(** r **)**

Function:

Put rotation matrix component of part transformation into the current record buffer.

**Parameters:**  $r(3,3) = r*4$ . Rotation matrix.(in)

## **1.1.40** c7gtra( t **)**

Function:

**Get translation component of transformation from curre:** record **buffer.**

**Parameters:**  $t(3) = r^*4$ . **Translation vector.**(out)

## **1.1.41 c7ptra(** t )

Function:

**Put** translation **component of** transformation into **current record** buffer.

```
Parameters:
t(3) = r*4. Translation vector.(in)
```
## **1.1.42 cTgsca(** s **)**

 $\overline{\phantom{a}}$ 

 $\ddot{\phantom{0}}$ 

 $\overline{\phantom{0}}$ 

**Function:**

**Get scaling component of transformation from current** record **buffer.**

**Parameters:**

 $s = r^*4$ . scaling.(out)

## **1.1.43 cTpsca(** s **)**

```
Function:
```
Put scaling component of transformation into current record **buffer.**

Parameters:  $s(3) = r*4$ . Scaling.(in)

## **1.1.44 cTgdsca(** s )

Function:

**Get differential scaling from current** record **buffer.**

Parameters:  $s = r^*4$ . scaling.(out)

## **1.1.45 c7pdsca(** s )

Function:

Put differential scaling into current record buffer.

Parameters:

 $s(3) = r^*4$ . Scaling.(in)

**1.1.46 c7gcol( color** )

Function:

**Get** the **color** name **from** the current record buffer. **The** color name is assumed to be a valid name taken **from** the current color name file in the Plaid system.

Parameters:

color  $= c^*(*)$ . Color name.(out)

**1.1.47 c7pcol( color )**

Function:

Replace the color name in the current record buffer with the

**given** color name. The color **name** is assumed to **have** been **validated.**

**Parameters:**  $color = c^*(*)$ . New color name.(in)

## 1.1.48 c7pdesc( desc )

Function:

Put part description in current record buffer.

Parameters:  $desc = c^*(*)$ . Description.(in)

## **1.1.49 cTgdesc(** desc **)**

Function:

**Get** the **part description from** the **current part record buffer.**

Parameters:  $desc = c^*(*)$ . **Description.**(out)

## **1.1.50** c7gtyp( type )

**Function:**

**Get the reference type of the referen** record **buffer.** *Currently-there* **are valid** types. name in the curre

0 = **neither**<br>1 = **primitive**<br>2 = **assembly** 

 $3 =$  site point

 $4 = eye$  point<br>  $5 = gene$  rad reference point

Parameters:

 $type = i^*2$  type code.(out)

## **1.1.51 cTnewp(** part **)**

#### **Function:**

**Initialize** the **current** record **buffer to be new part record. The** record **buffer is zeroed out,** then **updated with** the given **part name, a null** reference (spaces), the **identity** transformation **and** the **color 'white'.**

Parameters:

part  $= c(*)$ . New part name.(in)

**1.1.52 cTpad(** s,1 )

**Function:**

**Replace** all characters below **32** and above 127 ascii with spaces.

**Parameters:**

 $\mathbf{s}$ (**i**) = c(\*) name to pad.(in/out)<br>1 = i\*2. length of name.(in)

## **1.1.53 c7sbuf**

Function:

**Save** the **current record buffer into an alternate record buffer area.**

Parameters: none

## **1.1.54 c7rbuf**

**Function:**

**Replace the current** record **buffer** with **the** record **buffer** previous saved **into the** alternate **record buffer** area. (see c7sbuf)

**Parameters:** none

**1.1.55 c7gclr(** scolor **)**

#### Function:

**Get** the **color name from** the **color** stack. The **color** name **is** assumed to be a valid name taken **from** the current color name **file** in the Plaid system.

Parameters:

**scolor= c\*(\*).** Color **name.(out)**

## **1.1.56 c7pcam( fov, aspect** )

**Function:**

**Update the field of** view **and aspect ratio of** the **camera defirfftion. The field of** view **of** the **camera definition is** the **angle in degrees between** the **vertical frame size and** the **focal point. The aspect ratio is** (horizontal **frame size)** */* (vertical **frame size).**

Parameters:

fov  $= r^*4$ . Field of view in degrees.(in)  $\text{aspect} = r^*4. \text{ Aspect ratio.}$  (in) Horz */* **Vertical**

### 1.1.57**c7gcatm( fov, aspect** )

**Function:**

**Get the current camera definitions. The field of view of the camera definition is the angle in degrees between the vertical frame size and** the **focal** point. **The aspect ratio is** (horizontal **frame size)** */* (vertical **frame size'). If** the **camera definition was not user defined,** the **default values Will be returned.**

**Default:**  $fov$  = 50.0 degrees  $\text{aspect} = 1.0$ 

Parameters:

**fov = r\*4. Field of** view **in degrees.(out) aspect = r\*4. Aspect ratio.(out)** Horz */* Vertical

#### **1.2 DMC Assmbly Node Access Routines.**

**Assemblies** and **subassemblies are a collection of nodes which describe objects an.d** their relationships **with other objects.** At **the** program **level, access to the components in a node is done** via **a set of** h'brary routines **from DMC000.OLB. These routines are written in** Fortran to be **compatiable** with **older** PLAID **modules, but can be callable from other langauges via a** set **of 'wrapper** routines'.

**The node is stored as 512 byte(fixed length) record. These** routines **access this** record via **a** record **buffer whicti is assumed to contain the currently .selected part** (see **DMC work file access** routines). **The** routines **do not** pertorm **any input or output to a** file, **they. change only the** record"buffer. **It was intended that the** routines hide **the details of the** record **buffer description.**

**12.1 j7"mit( type )**

Function:

Initialize the **joint** definition in the part record buffer.

Parameters:

 $type = i^*2$ . Sets the joint type field. $(in)$  $0 =$  disables joint  $1 =$ **joint** is **enabled** 

**1.2.2 j7iaor 0**

**Function:**

**Initializes the axes of rotation to**

**#1 = <0,0,0> <1,0,0> x axis** #2- **<0,0,0> <0,1,0> y** axis #3 *=* **<0,0,0> <0,0,1> z** axis

in the current part record buffer.

Parameters: none

## 1.2.3j7pcode( code )

#### **Function:**

Put the given **ioint type code** in **current record buffer.** *The* type **code** is used" enable/disable joint information. Will **be** later used **to** provided a **classification of joint** information.

Parameters:

 $code = i*2$ . **Type**  $code$ .(in) 0 = **joint** information no initialized (disable 1 *=* joint is enabled and joint information is valid.

**1.2.4** j7gcode( **code** )

Function:

**Get the joint type code from current record buffer.**

Parameters:

**code** *=* i'2, Joint **type** code.(out) **0** *=* joint **info not initialized 1** *=* **has joint information**

**1.2.5** jTprlc( **ano, switch )**

Function:

*Turn* **rotation** limit checking **on** or off.

Parameters:

**ano switch** *=* **i'2\_ Switch.0n)** *=* i'2. Axis **id number.(in) 0** *=* limit **checking off 1** *=* limit **checking on**

**1.2.6** jTgrlc( **ano, switch** )

### Function:

**Get** the **rotation** limit **checking switch.**

Parameters:

ano  $=$   $i^*2$ . Axis id number.(in)  $s$ witch =  $i^*2$ . **Switch.(out) 0** *=* **limit checking off 1 = limit checking on**

**1.2.7 j7pooc( switch )**

## **Function:**

**Turn order of rotation checking on or off.**

Parameters:  $s$ witch  $=$   $i^*2$ .  $S$ witch.(in)  $0 =$  order checking of **1** *=* **order checking on**

## **1\_8 j7gooc( switch )**

Function: **Get the order of rotation checking switch.**

Parameters:  $s$ witch  $=$   $i^*2$ . Switch.(out) **0** *=* **order checking off 1** *=* **order checking on**

## **1.2.9 j7ioor0**

**Function: Initialize the order of rotation field in the current part buffer. The order is set to 1, 2 and 3 or x, y and z.**

Parameters: none

## **1.2.10 j7poor( order )**

#### Function:

Put **the order of** rotation **into the current part record buffer.** For **example, the order is specified in the array parameter as**

> **order(l)** = **3 order(2)** *=* **1 order(3)** = **2**

**which corresponds to the order of** rotation **Z, X and Y.**

**Parameters:**  $order(3) = i^*2$ . Order  $array(in)$ 

## **1.2.11 jTgoor( order )**

Function:

*Get* **the order of** rotation **from the current part** record **buffer.**

Parameters:

 $order(3) = i^{*}2$ . Order of rotation.(out)

**1.2.12 j7paor( number, vl, v2 )**

**Function:**

Put the **axis of** rotation **in** the **current part record buffer. The** axis **of** rotation **is identified by an** axis **id number. The maximum number of** axes **is 3.**

**Parameters:**

number =  $i^*$ 2. Axis id number.(in) 1, **2or3**  $v1(3) = r<sup>2</sup>4$ . Origin of axis.(in)  $v2(3) = r<sup>4</sup>$ . End point of axis.(i

**1.2.13 jTgaor( number, vl, v2 )**

Function:

Get the specified axis of rotation **from** the current part record buffer.

Parameters:

 $number = i^*2$ . Axis id  $number$ . (in) **1, 2 or 3**  $v1(3) = r<sup>4</sup>$ . Origin of axis.(ou  $\mathbf{v}^2(3) = \mathbf{r}^4$ . **End** point of axis.(ou

**1\_.14 j7purl( limit** )

Function:

Put **the** upper rotation limits **for** x,y,z or the rotation into the current part record buffer. Th degrees. **three axes** of limits are **in**

**Parameters:**

 $limit(3) = r*4. Upper rotation limits$  $deg$ ). $(in)$ 

**1.2.15 jZgurl(** limit )

Function:

 $\overline{\phantom{a}}$ 

Get the upper rotation limits in degrees **from** current part record buffer.

**Parameters:**

 $limit(3) = r*4. Upper rotation limits$ (deg).(out)

**1.2.16** j7plrl( limit )

Function:

Get the lower rotation limits in degrees from the current part record buffer.

Parameters:  $\lim_{x \to \infty} f(3) = r^*4$ . Lower rotation limits **(deg).(in)**

## **1.2.17 j7glrl( limit )**

Function:

**Get the lower rotation limits in degrees from current part record buffer.**

Parameters: **limit(3)** *=* **r\*4. Lower** rotation **limits** (deg).(out)

## **12,.18 j7prot( angles )**

Function:

Put **the** rotation **angle accumulations in** degrees **into** the **current** part record buffer.

Parameters: **angles(3)** *=* **r\*4.** Rotation **angle** accumulations.(in)

## **1.2.19 j7grot(** angles **)**

Function: **Get** the **rotation angle accumulations** in degrees **from** the current **part** record buffer.

Parameters: **angles(3)** *=* **r\*4. Rotation angle accumulations.(out)**

**1.2.20 j7aorm( axis,** angle, **r )**

Function:

*Compute* **the** rotation **matrix using the given axis id number and** the given **angle of rotation.**

Parameters:  $\alpha$ xis =  $i^2$ . Axis id number.(in) angle **= r\*4. Angle of rotation in de gTees.(in)**  $r(3,5) = r^*4$ . Rotation matrix. (out)

### **1.2.21 j7rlim(** ano, angle, **diff, ier )**

Function: Check **rotation** limits. Parameters:

ano  $=$   $i^*2$ . Id number of axis.(in) angle *=* r\*4. Angle to **check in degrees.(in) diff** r\*4\_Angle **change.** (out) Set to **upper or lower limit when angle exceeds them. ier** = **i<sup>\*2</sup>. Error code.(ou**  $0 = \alpha k$ **69** *=* **upper limit exceeded**  $70 = 1$ ower limit exceeded

### **12..22 nTpshow( code )**

Function:

**Switch the** "show **site" on/off. If switch is off site will not be displayed. The default is off.**

Parameters:

switch *=* **i'2. Switch.(in)**  $0 =$  **do** not display site.  $1 =$  display site.

**1.2.23 nTgshow(** switch **)**

Function:

**Get** the **"show site" switch.**

**Parameters:**

switch *=* **i'2. Switch.(out) 0 = do not display site**  $1 =$  display site

## **1.2.24** n7pdiff( **code )**

Function:

Switch the "show site" **on/off.** If switch **is off** site will not be **displayed.** The **default is off.**

Parameters:

 $\overline{\phantom{a}}$ 

 $\text{switch} = \mathbf{i}^*2$ . **Switch.**(in) **0** *=* **disable differential scaling 1** *=* **enable** differential scaling

## **12.25** n7gdiff( switch **)**

Function: Get differential scaling switch. **Parameters:**  $\text{switch} = \mathbf{i}^* \mathbf{2}.$  Switch.(out)  $0 = \text{off}$ 

$$
1 = \overline{\text{on}}
$$

**1.2.26 nTpcam( code** )

**Function:**

Flag **node as having a camera or eye definition defined by** the **user.**

**Parameters:**  $\overline{\text{switch}} = \mathbf{i}^* \mathbf{2}.$  **Switch.(in) 0** *=* **no user defined camera definition** 1 *=* **user defined camera definition**

## **1.2.27 nTgcam( switch** )

Function: Get **camera** definition flag. If the flag is **set** then **camera** definition is **user** defined.

**Parameters:**  $\frac{1}{2}$  **switch**  $=$  **i**\*2. Switch.(out) **0** *=* **no user defined definition**  $1 =$  user defined definiti

## 1\_.28 n7pmodify( **switch** )

Function: Put the **value of** the modified/created switch into **part record** buffer.

Parameters:  $s$ witch  $=$   $i^*2$ . Switch value.  $0 =$  not modified/cre 1 = modified/cre

**1.2.29 n7gmodify( switch )**

**Function:**

Get the value of the **modified/created** switch from part record buffer.

Parameters: **switch = i\*2. Switch value.(0 0** = **not modified/crea 1** = modified/cre

## **2. Transformation Operations.**

**The connecting, attachin\_ and detaching of objects within** DMC **requires the computation of a rigi\_i body transformation** for **one or both the objects involved** (operations **are pairwlse). Each part can be located anywhere in part structure tree and must have a common root.**

**Given** these **conditions, each part in** the **tree has three** transformations **associated with i\_, a local transformation** (stored with the **part), a global** transformation, **computed from** the transformations **of parts up** the tree **and a composite** transtormation, **computed from** the **local and** \_obal **tra.nsf.ormations.** The **transformation operations of connecting, attaching and** detaching **use** these **three** transtormations.

#### **11** Affine or **rigid body transformations.**

**The components of an affine** transformation **system are**

*R =* rotation **matrix for attitude.** (3x3)

- $t =$  translation vector for positioning.  $(1x3)$
- s = **scaling for size.** (scalar)

**To transform a point**

**p**  $= [x y z]$  to  $p' = [x' y' z']$ 

**using an affine transformation**

**p' =p\*R\*s+t**

**To concatenate affine** transformations, **let G and L be affine transformations such that L is** transformed **by G**

$$
(R_{L} * s_{L} + t_{L}) * R_{G} * s_{G} + t_{G}
$$

**Removing parenthesis**

$$
R_1 * R_3 * s_1 * s_3 + t_1 * R_3 * s_3 + t_3
$$

**then**

$$
R_{C} = R_{L} * R_{G}
$$
  
\n
$$
t_{C} = t_{L} * R_{G} * s_{G} + t_{G}
$$
  
\n
$$
s_{C} = s_{L} * s_{G}
$$

**form the components of a new composite affine** transformation **C which is the concatentation of G and L**

## **2.2 Connection operation.**

**Let site A be defined by the affine transformation**

 $P_A * S_A + t_A$ 

**and site B be defined by the affine** transformation

 $P_8$  **\***  $S_8$  +  $t_8$ 

**To connect site A to site B, a new** transformation **must be computed** which will **transform site A to site B (a three point to three point** transformation).

**1. Undo** the **affine** transformation **currently defined by site** *A* **using its inverse**

 $R_{1_A} = R_{TA}$  (transpose of RA)

 $t_{A}$  =  $-t_{A}$ 

 $S^{-1}$ <sub>A</sub> = **1 /s**<sub>A</sub>

**The inverse** affine transformation of a **point p' at site A is**

 $p = (p' - t_A)^* R^{t_A} * s^{t_A}$ 

**2.** Apply to site **A** the transformation **currently** defined **by site B.** The **transformation of** a point p at site A to site B is

 $p' = p * R_8 * s_8 + t_8$ 

**3. The** composite transformation for connecting **site A to site B** is **derived from**

 $[(p-t_{A})*R_{A}*s_{A}]*R_{B}*s_{B}+t_{B}$  $[$  **p**  $*$  **R**<sup>1</sup><sup>*A*</sup>  $*$  **s**<sup>-1</sup><sub>A</sub> - t<sub>A</sub><sup> $*$ </sup> **R**<sup>1</sup><sub>A</sub><sup> $*$ </sup> **s**<sup>1</sup><sub>A</sub><sup> $]$ </sup>  $*$  **R**<sub>B</sub><sup> $*$ </sup> **s**<sub>B</sub> + t<sub>B</sub>  $p * R_1^4 * s_1^4 * R_B * s_B - t_A * R_1^4 * s_1^4 * s_B * s_B + t_B$ **where**  $R = R^T A^* R_B$  $t = -t_A * R_1 * S_1 * R_B * S_B + t_B$ 

 $S = S^{-1}A^* S_B$ 

**are the elements of the transformation for site A** such that site **A is connected to site B.**

## **2.3 Detach** *Operation.*

**The detach operation** permits removal **of** part **A from its current assembly sub-tree and aI'tachment to the sub-h-ee of another assembly. The detach operation is functionally** the **same as** the **attach operation, but** the **objects of the operation are different The part** *A* **is detached to an assembly** B **rather** than **to part within assembly** B.

Given

 $\mathbf{R}_{\mathbf{A}}$  **\***  $\mathbf{s}_{\mathbf{A}} + \mathbf{t}_{\mathbf{A}} = \text{transformation of part } \mathbf{A}$ .

 $R_8$  \*  $S_8$  +  $\zeta$ = **transformation of assembly** B.

then

 $R_c = R_A * R_{1B} * s_A * s_{1B}$  $t_c = (t_a - t_b) * R^1_B$  $S_C = S_A * S^{-1}B$ 

**are** the **components of** the **new affine** transformation **for part A** when **included as a part** within the **assembly B.**

#### **Z4 Attach Operation.**

**The attach operation permits the joining of part A at site A** with **part B at site B. The attach operation requires that the original attitude and position of part A must be preserved at the moment of attachment to part B, but the** transformation **of part A** will, however, **be defined** relative **to theglobal or the assembly** transformation **for part B. This is in contrast to connect operation** which **permits modification of the attitude and position to achieve connection of part A at site A to site B. The attach operation is** the **more general form of** the **detach operation.**

Given

 $R_A * S_A + t_A =$  global transformation for part **A.**

 $R_{SA}$  **\***  $S_{SA}$  +  $t_{SA}$  = global transformation for **site** on **part** A.

 $R_B * S_B + t_B =$  global transformation for part **B.**

 $R_{LB}$  **\***  $S_{LB}$  **+**  $t_{LB}$  = local transformation for site **on** part B.

A **global** transformation **is** defined **in** the **world coordinate** system **of** the **root assembly, referencing both parts A and** B. A **local** transformation **is** \_iefined relative **to** the **coordinate system of the assembly containing the part or site.**

**Then**

 $R_c = R_A * R^1_B$  $t_c$  =  $-t_{SA} * R_A * R_{1B} * s_{SA} * s_{1B} + t_{LB}$  $S_C$  **=**  $S_{SA}$  **\***  $S^{-1}B$ 

**are the components of** the new **affine** transformation **for part A** relative to **the** assembly **for** part B, such **that** site A **is** attached to site B.

# **3.** New **and** *Updated* **User Commands for DMC.**

User **commands,for** DMC.haye been **updated and** several new commands ave been added to permit the **utilization** of new geometric and symbol **constructs. The user may find these commands via** the online **help facility f. DMC** (the HELP **command) or by issuing the command followed by a**

## **3.1** AI\_I'ACH

**The** ATTACH **command causes** the **specified part** to **become a** part **in the assembly at the specified site.** The command assumes that both p **and** site are part of some larger assembly selected with the OPE **command. After the command l\_as successf/JUy executed,** the **site name becomes the name of the attached part and the site** reference **is** replaced with the reference **of the attached** part **The attached art's** *original position in the assembly tree becomes a site with the origin:* **paR's name. Both part and Slt'e must already exist.** (see *DETACH* **command)**

Form:

**ATTACH part sitel site2**

**part The part to be attached.**

**sitel Attachment site on part** to **mate with site2**

- **site2 The destination site** to **mate with site1**
- **3.1.1 Example**

**Assume** the **following part tree** PLBAY.COG

PLBAY.LOAD **with reference LOAD.COG**

PLBAY.RMS **with** reference **RMS.COG**

**LOAD.S1** with reference **SITE** (this **part is a site definition)**

**LOAD.S2** with **reference LOAD.PRI**

within **RMS.COG part tree is the part**

**J7.ENDEFF** with reference **SITE** (this **part is a site definition)**

**To attach** PLBAY.LOAD **to** the **end effector site J7.ENDEFF on** the **RMS, enter** the **command**

#### **ATTACH PLBAY.LOAD LOAD.S1 J7.ENDEFF**

**If successful, the part J7.LOAD will be created using\_** the **part definition PLBAY.EOAD. The** \_art **PLBAY.LOAD witl\_n** PLBAY **will become a site definition** 0ts **reference will be changed from LOAD.COG to SITE). The** partJ7.ENDEFF **will** remain the **same. Note, if** the **part J7.LOAD already exists, then it will deleted then** recreated.

#### **3.2 DETACH**

**The DETACH command permits** the removal **of a part from its current assembly and attached to another assembly. If** the receiving **assembly is not specified, it will be placed, in currently opened assembly. The DETACH command is functional the same as the ATTACH command, except** the **objects of** the **operation are different (see ATTACH command).**

**Form:**

**DETACH part [assembly]**

**part The part to be detached.**

**assembly The assembly** to **be attached** to.(optional)

#### **3.2.1 Example**

**Usage:**

#### **DETACH J7.LOAD BASE**

**Will cause** the **part named J7.LOAD to be detached from the assembly J7 and become the** part **BASE.LOAD in the assembly BASE. J7.LOAD in the assembly-J7 will be** redefined **as a site.**

#### **3.3 DISPLAY**

**The DISPLAY command** permits the reviewing **of display files created in** the **DISPLAY module.** The **command has a set ot options** to **control aspects of** the **display. The valid options are ZOOM, STATU.S, KE.EP, DASH, NODRAW" and** *CONFLICT.* **Up to** tour **optionscan selected at the same** time.

Form:

DISPLAY file [option1..4] [scale]

**file The name of a display** file. **The implied extension is '.DSP'.**

**option1..4 One to four of** the **display** options.

scale Optional scale **factor.**

#### **3.3.1 options**

**The options control display** file **presentation. Up to three options can be selected at the same** time **for a given command** line.

**ZOOM permits the definition of a zoom area prior to drawing a display** file.

**KEEP disables** the **clearing of** the **screen prior to drawing a display file.**

**STATUS permits the output of** the **status information about the display fife.**

**DASH permits** the **display of hidden lines as dashed lines in** hidden line **display files.**

**CONFLICT enables** the **displaying of conflict points in** hidden **line display** files.

**NODRAW disables drawing of** the **display file and outputs status information only.**

### **3.3.2 Example**

**Usage:**

### **DISPLAY SWITCH STATUS ZOOM**

**The display** file **SWITCH.DSP will be drawn using a zoom area definition. The status information will also be output.**

## **3.4 CLEAR**

**The CLEAR command is used to initialize all or portions of** the **transformation associated with** the **named part or** with **the part currently being edited. It can** also **be used" to initialize the joint information for a part. In addition, the** reference **and color names associated** with **the part can** also **be cleared.**

Form:

CLEAR [part] option

**part The name of the part to be cleared.**

**option The keywords ROT, TRA, SCA, ALL, REF or COL**

#### 3.4.1 ALL

**The ALL ke.yword causes** rotation **an\_es to be set to zero,** the **translation values** to **be set to zero and** \_he **scale to be set to one.**

### **3.42,** ROTATE

**The** ROT keyword causes the rotation angles for the named part to **be set** to **zero.** All **three angles for** the **tFxree axes are cleared. The joint angle accumulators are** also **set to zero** (see **JOINT command).**

#### **3.4.3 TRANSLATE**

**The TRA keyword causes** the translation **values for the named part to be set** to **zero.** All **three** translation **values for the three axes are cleared.**

#### **3.4.4 SCALE**

**The SCA keyword causes the scale value for** the **named part to be set to one.**

#### **3.4.5 URL**

**The URL keyword causes the upper** rotation **limit values to be set to zero** (see **JOINT command).**

#### **3.4.6 LRL**

**The LRL keyword causes the lower** rotation **limit values to be set to zero** (see **JOINT command).**

#### **3.4.7** AXIS

**The A,XIS keyword causes** the **user defined** axes **of** rotation **to be** set **to their initialized state** (see **JOINT command).**

**Axis #1 endpoints are set to** (0,0,0) **and** (1,0,0) **corresponding to the X axis.**

Axis #2 **endpoints are set to (0,0,0) and** (0,1,0) **corresponding** to **the Y axis.**

Axis #3 **endpoints are set to** (0,0,0) **and** (0,0,1) **corresponding to the Z** axis.

## **3.4.8 ORDER**

**The ORDER kezword causes** the **order of** rotation to **set** to **its initialized state ot 1, 2 and 3** (see **JOINT command).**

### **3.4.9 REFERENCE**

**The REF keyword causes** the reference **name for part** to **set** to **spaces.**

## **3.4.10 COLOR**

**The COL keyword causes** the **color name for** the **selected part** to **be set** to **spaces.** A **color name set** to **spaces causes** the **selected part** to **use any** previously **used color name for** the **part's default color. The global default color for all parts is WHITE.**

### **3.5 CONNECT**

**The CONNECT command isused to mate** the **specifiedpart and siteto another part and site.The translation and rotation components to accomplish** mating **are computed** using **the sitedefinitions**(see **SITE command). Note** that **only** the **transformation of** the **firstnamed part isupdated. The second part isassumed** to **be** the **fixed part.**

Form:

**CONNECT part-a site-a part-b site-b**

- **part-a The** name of **the part to be attached.**
- **site-a The name of** the **site on part-a.**
- **part-b The name of the part to be attached to.**
- **site-b The name of the site on part-b.**

#### 3.5.1Example

The following sequence of commands are example session using the *CONNECT* **command.**

**\*** define **assembly, al** with two **parts P1 and P2** DEFINE A1.P1 A2.CO **DEFINE** A1.P2 A3.COG **\* define assembly a2 DEFINE** A2.P1 **P\_hRT2\_PRI \* define site on assembly a2 SITE** A2.P2 **\* orient site TRANSLATE** AZP2 **-1 0 0 ROTATE** A2.P2 **Z 45 \* define assembly a3 DEFINE** A3.P1 PA\_RT3.PRI **\* define site on assembly a3 SITE** A3.P2 **\* orient site TRANSLATE** A3.P2 **10 3 12 ROTATE** A3.P2 **Y -90 \* mate part p2** to **pl in assembly al PARTA=A1.P2 SITEA=A3.P2** PARTB=A1. **SITEB** *=A2.P2 CONNECT* PARTA **SITEA** PARTB **SITEB \* parta now has a new transformation mating it** to **partb**

#### **3.6** DESCRIPTION

**The DESCRIPTION command has** two **forms. The first is used** to **add a description** to the **given part The second form is used** to **add a description** to the **descripffon file corresponding** the given Plaid **data** file; **or** to **edit all fields of the description** file **by spawhing a VAX edit session if** the **description argument is not** given.

Form 1:

DES [part\_name] ["description"]

part\_name The name **of** the part to be described.

description The new description in double quotes **for** the **named part.** Max *78* char.

**Form 2:**

**DES option file ["description"]**

#### **option The keywords** PRIMITIVE, COG, **TARGET or DISPLAY to indicate** the Plaid data **file type.**

**file** The name of a Plaid data file.

description Optional description of Plaid data file in double quotes. Max **78** char.

If not given a VAX edit session will be spawned to edit the description file.

3.6.1 Example

Form **1:**

DES PANEL.SWITCH "Panel light control switch"

EDIT PANEL.SWITCH

DES "Panel light control switch"

Form **2:**

DES TARGET **XYZ** "This is my target **file"**

This command **will** replace or add **the given** description to **the** description file *XYZ.TDF* which is associated with the target file **XYZ.TAR.**

DES TARGET **XYZ**

This command will cause a VAX edit session to be spawned which will allow editing of the description **file XYZ.TDF which** is **associated** with the **target** file **XYZ.TAR.**

## **3.7 JOINT**

**The JOINT command is used to set** the **joint information for** the **specified part. The joint information consists of upper and lower** rotation **limits, order of** rotation **specification, joint angles accumulators and user defined** axes **of rotation.**

Form:

**JOINT** part option [arguments]

partName of the part to receive **joint** information.

**option** A **ke\_,word** specifying **which joint** . **intormation fields are to updated.**

**argsVariable length list of values to use for updating** depending **on** the **option.**

## **3.7.1 INIT**

**The** INIT **keyword causes** the **named part's joint information to be initialized.**

**Example:**

**JOINT assy.part INIT**

#### **3.7.2 ENABLE**

**The ENABLE keyword causes joint rotation limit checking** to **be turned on. If no axis number is g\_ven** then **all axes will be enabled.**

**Example:**

**JOINT assy.part ENABLE** axis\_no

#### **3.7.3 DISABLE**

**The DISABLE keyword causes joint** rotation **limit checking** to **be turned off. If no axis number is given then all axes will be disabled.**

**Example:**

**JOINT** assy.part DISABLE axis no

#### **3.7.4 STATUS**

**he STATUS keyword causes** the **named parrs joint information** to **e typed on the console.**

#### **3.7.5 URL**

**The keyword URL causes** the **upper** rotation *limits* **of** the **named part to** be set to the given **angles. The angles are assumed** to **be in** degrees.

**Example:**

**JOINT** assy.part URL **x\_angle y\_angle z\_angle** 

## **3.7.6 LRL**

**The keyword LRL causes the lower rotation limits of the named part to** be **set to** the **given angles. The angles are assumed to be in** degrees.

**Example:**

**JOINT assy.part LRL** *xangle* **y angle zangle**

### **3.7.7** *ORDER*

**The keyword** *ORDER* **is used to define the order in which rotations are** to be applied. The default order is 123. This order information **does not currently affect** the **rotations perform with** the **ROT command as** these **operations can be performed in any order. Definingan order of rotation causes the rotational order flag to be set (see DISABLE and** ENABLE)

**Example:**

**JOINT assy.part** *ORDER XYZ*

**or**

**JOINT assy.part** *ORDER* 1 **2 3**

#### **3.7.8 DISABLE**

The DISABLE keyword **causes** the **rotational** order flag to **be** turned off (set to zero). The order of rotation is unchanged, but order of rotation is not imposed.

## **3.7.9** ENABLE

The ENABLE keyword causes the rotational order flag to be set (set to one). The order of rotation currently defined is in effect.

## 3.7.10 ROTATE

The ROTATE key)vord is used to set the **joint** angle accumulators to the given set of angles. The angles are assumed to be in degree These accumulators are used **for** comparisons to the **joint** angle limits. These **joint** angle accumulators are updated whenever a rotation about a user defined axis occurs (see JOINT name AXIS command form ).

Example:

JOINT assy.part ROT x\_angle y\_angle z\_angle

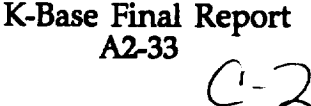

## **3.7.11 AXIS**

**The** AXIS **keyword is used** to **define an axis of rotation (arbitrarily placed in space). There can be up to three axes defined. The angles applied to these axes are accumulated in** the **joint angle accumulators for joint limit comparison if enabled.**

**Example:**

**JOINT assy.part AXIS number x,y,z x,y,z**

**number The id number of the axis.**

x,y,z **The first endpoint or origin of** axis.

**x**,y,z The second endpoint of axis

#### **3.8 RMS**

**The RMS command** provides **an interface** to **the RMS** joint **angle computation routines. If the user has components currently defined in** the **DMC work file which are also currently defined in the ILMS joint definition list (see RMS. DEFINE),** those **parts can be optionally updated with joint angles computed by RMS. (see ILMS** module **documents for details on RMS and joint angles). The command hasseveral options and forms depending on** the **keyword used. The IRIS interface can take a slightly** different **form of the RMS command.** (see **IRIS-form)**

#### **3.8.1 IRIS-form**

**The IRIS interfaces** with **the RMS in a different manner to permit utilization of hardware features available on it**

Form:

RMS a1 a2 a3 a4 a5 a6 [step]

al..a6 The **joint** angles in degrees.

step The number of steps for each joint angle to reach the given location **and attitude.**

## **3.8.1.1** Example

**The IRIS form of** the **RMS command makes the following assumptions**

**o DMC is in IRIS direct mode.**

**o The parts of** the **arm and their respective axes are named**

**J1.R4 on y**

**J2.R6 on x**

**J3.R8 on x**

**J4.R10 on x**

**JS.R12 on y**

**J6.R14 on z**

**The command has optional step argument** to **provide movement in small increments.**

**To get a series of RMS actions, a command file of** the **form**

**RMS ITF x y z x y z**

**RMS SHY SHP ELP WRP WRY WRR 100**

**RMS ITF x y z x y z**

**RMS SHY SHP ELP WRP WRY WRR 100**

**..o**

**can be** run.

## **3.8.2** ATF

**The** A **TF keyword executes** the **RMS auto-trajectory function. The auto-trajectory function generates a series of** joint **angles over a** \_me **period** required **to move** the **end effector oF** the **RMS arm from the current** location **and attitude to a new location and attitude.**

Form:

RMS ATF part steps **[sub-steps][file]**

- **part The** name **of the part** to reach **with RMS.**
- **steps The number of calls to** ATF **to reach part.**

**sub-steps The number of steps** to **use for positioning** between **each call to** ATF (optional, **default is 1.0).**

**file The name of a command file** ('.CMD") to **receive output of** ATF (optional, **no default).**

## **3.8.3 KDG**

**The KDG keyword is used to output a location and attitude for a given** set **of** \_oint **angles. The command is for information only and does not update any parts or disturb the current RMS end effector** location **and attitude or RMS joint angles.**

Form:

**RMS KDG anglel ... angle6**

**anglel..angle6 The six joint angles in degrees of RMS arm.**

## **3.8.4 INrr**

**The** keyword **INIT** clears all accumulated RMS joint angle values **and updates all parts specified in** thejoint **definition list.(see RMS DEFINE)**

Form:

**RMS INIT**

#### **3.8,5 DEFINE**

**The DEFINE keyword is used** to review **and/or modify** the **current joint definition** list. A **joint definition list is a** list **ot** the **names and axes** tor the ioints **in RMS. This list is used** to **select and update parts** if in the work area. If no arguments follow the keywo **DEFINE** then the **current joint definitio**\_ **ns are listed.**

Form:

**RMS DEFINE [DEFAULT]**

**DEFAULT The optional keyword causes** the **current joint.definition** list **to be initialize with** the **default list.**

**or**

**RMS DEFINE joint\_number joint\_name joint\_axis**

joint\_number The sequence number of the joint.

**joint\_name The assembly and part name of joint. Must be in** the **form assembly.part**

**jointaxisThe axis of rotation for joint.**

### **3.8.5.1 Example**

**To change** the third **entry in the current joint definition list**

**RMS DEF 3 J3.R8 X**

To review **current** list

**RMS DEFINE**

**To set** list to **default**

**RMS DEFAULT**

**The default list is**

**RMS DEF 1 J1.R4** *Y*

**RMS DEF 2 J2.R6 X**

**RMS DEF 3 J3.R8 X**

RMS **DEF 4 J4.R10 X**

**RMS DEF 5 J5.R12 Y**

**RMS DEF 6 J6.R14 Z**

### **3.8.6** rrF

**The kevword ITF invokes** the **RMS joint angle** routine. The **keyword is followed by** the **destination location and attitude.** A **part name may be.used inplace of numeric values; in which case,** the **i** becausing the attitude of the part will be used. An optional site **name defined within** the **given p art's sub-assembly definition, can be used for determining** the **location and attitude reformation send to RMS.** The optional keyword UPDATE causes immediate update **or. the parts specified in** *the* **joint definition** list.(see **RMS DEFINE)** The **optional steps size value is used** to **increment** the the Joint **angles with positioning** the **end effector. This useful for smoothing** the **motion for animation.**

#### 3.8.6.1 **Explicit\_values**

*This* **form of the RMS ITF command is** used **to input explicit location and attitude information for positiomng the** end effector.

**RMS ITF x y** z **x** y **z [UPDATE][steps]**

- **x** *y* **z The location to be reached by the RMS.**
- **x y z The attitude, in degrees, of the location.**
- **UPDATE** Optional keyword causing the **immediate update ot the parts specified in the joint definition list.** (see **RMS DEFINE)**
- **steps** Optional **step size** to **use in moving RMS** end effector.

#### **3.8.6.2 Symbolic\_values**

**This form of the RMS ITF command permits the selection of location and attitude information to be done symbolically with the use of part names and site names.**

**RMS ITF part [site] [UPDATE][steps]**

- **part The name of a part to reach** with **RMS.**
- **site** *Optional* **name of a site within in the given part's sub-assembly. The site. used to determine position and attitude of end effector of RMS.**
- **UPDATE** Optional keyword causing the **immediate update ot the parts specified in** the **joint defiftition l\_st.(see RMS DEFINE)**
- steps Optional **step size to use in** moving **RMS** end effector.

#### **3 Examples**

**The following are. some examples of the use of the RMS ITF command. Note, that when the UP argument is specified it is assumed that** the **user has input an RMS assembly into the**
**work file and the** part **names** of **the** arm **components have been** defined with the RMS DEFINE command.

1. **Using** explicit **input**

**RMS** ITF 9 628 **-1090** 0 0 **0** up 10

This command will **cause** the **RMS** end effector **to be** positioned at x=9, y=628 and z=-1090 with attitude x=0, y=0 and z= $0$ **The** UP argument will cause the RMS arm components **defined** with hhe RMS **DEFINE** command **will be** updated **with** the appropriate **joint** angle **information. The** step size 10 will used **to** update **the joint** angle information **in** 10 steps.

Z **Using** symbolic **input**

RMS **group1 blk.p2** up **5**

**This command will cause the RMS end effector to be position** at **the location** and **with the** attitude **of the** site BLK\_P2 **in the** sub-assembly named GROUP1. The **'up'** argument specifies that the KMS arm components are to be updated in 10 step

### **3.8.6.3** Command **files**

The **RMS** module **routine returns the results in variables defined in the DMC language processor. These variables containables** the **joint** angle changes **from** the previous **RMS** ITF **command. The variables** are named

SHY=shoulder yaw

SHP **=shoulder** pitch

ELP **=elbow** pitch

**WRP =wrist** pitch

**WRY=wrist** yaw

**WRR=wrist** roll

A **command file** (call **it MOVE.CMD) of** the **form**

**ROT J1.R4 Y SHY**

**ROT J2.R6 X SHP**

**ROT J3.R8 X ELP**

**ROT J4.R10 X WRP**

**K-Base Final Report** A2-39

**ROT J5.R12** Y **WRY**

**ROT J6.R14 Z WRR**

**can be executed to** position **the RMS to** the **new position** (from **its previous position). For a series of RMS actions, a command file can be run with** the **following contents**

**RMS ITF x y z x y z**

RUN MOVE.CMD

RMS ITF *x* y z *x* y z

RUN MOVE.CMD

**°°**

**where MOVE.CMD is** the **command file** described **above.**

## **3.8.7 PLAID**

**The keyword** PLAID **sets** the **RMS system to interpret input values and output values in the coordinate system used by** Plaid.

Form:

**RMS** PLAID

### **3.8.80RBITOR**

**The keyword ORBITOR set** the **RMS system to interpret input values and output values in** the **coordinate system used for the orbitor.**

Form:

### **RMS ORBITOR**

# **3.8.9 STATUS**

**The keyword STATUS displays** the **current RMS joint angles.**

Form:

### **RMS STATUS**

# **3.8.10 UPDATE**

**he keyword UPDATE caus.es** the **update of the parts selected from e current joint definition list** (see **RMS DEFINEJ.**

> **K-Base Final Report** A2-40

Form:

### **RMS UPDATE**

### **3.9 SET**

**The SET command is used to change various control values for** the **DMC** program. *Currently* **some of SET options are applicable only** to the **IRIS or IMI.**

### **3.9.1 PERSPECTIVE**

**The** PERSPECTIVE **ke \_yword is used** to set the **viewing mode** to perspective **projection. View point definitions of eye point and view** \_iirection **are used** to **control** viewing. (See **VIEW command)**

Form:

SET PER switch

switchThe keywords ON or OFF.

3.9.2 SPEED

Form:

SET SPEED sl s2 s3

- sl Rotation speed.( *0* **to 1** )
- s2 Translation speed.( 0 to .01 )
- s3 Scale speed.(0 to .01)

# 3.10 SHOW

The SHOW **command** permits the display of information about **features** of DMC and Plaid depending on the options and arguments given to the command. The information is displayed on the command console.

# 3.10.1 DESCRIPTION

The DESCRIPTION option is used to display the contents of the description file corresponding to a given Plaid data file. The vali Plaid data files have the extensions ".PRI', *'.COG', '.TAR'* or *'.DSP",* the default extension is **'.COG'.**

**Form:**

SHOW DESCRIPTION data **file**

**data file The name of a Plaid data** file. **- The default extension is '.COG'.**

### **3.10.2 PROJECT**

**The PROJECT option is used** to **display the current multiuser project name and account name.**

Form:

### **SHOW PROJECT**

### **3.10.3 USER**

**The USER option is used** to **display** the **current multiuser account information, such as priviledges, etc.**

Form:

SHOW USER

### 3.11 SITE

The SITE command permits the definition of a part as a site. The command denotes the part as a site by setting the part reference to the name *'SITE'.*

A site is a location.in space with a given **attitude.** Sites can be **translated** and **rotatecljust like a normal-part.** For example, sites are **used by the CONNECT command** to **mate two parts. A site can be optionally visible (default is invisible).**

Form:

SITE site [visibility]

site The name of the site. The site name **follows** the same rules as **a** part name.

visibility The optional keywords ON or OFF to control whether the site is shown.

### **3.11.1** Example

**SITE** site-x

The command creates a part defined as a site with name site-x. Th reference name will be the name **SITE.**

## **3.12 STATUS**

The STATUS **command is** used **to display the current environment** of the DMC **program.** It **will show the** name **of** the **current default assembly and current default** part (if **any).**

**Form:**

**STATUS**

### **3.13 TARGET**

**The TARGET command is used** to traverse the **named assembly and generate** the **named target file. The** target file **is used by the** *display* **processor in** the PLAID **system** to **generate hidden line and** hidden **surface views from various** viewpoints. **The target** file **contains all** the transformed **primitives** referenced **by** the **given** root **assembly.**

Form:

**TARGET assembly** target

**assembly The name of an existing assembly.**

target **The name of a** target file to **receive** the **output of** the traversal **process. If thefile already exists,** the **user will be asl\_ed** to **continue.**

### **3.14 VERSION**

**Output** to the **console** the **current version number of** the **DMC program.**

Form:

#### **VERSION**

### **3.15 VIEW**

**The VIEW command is used** to **modify** the parameters **for viewin\_ an object and/or** to **actually execute** the **drawing process for an object. There** are **two** ways of viewing an object, viewing with perspective **projection and viewing** with **orthograhic projection. When** viewing **in perspective mode,** the **defining of an eye point and** view **direction are usecl** to **establish a** viewpoint. **When** viewing **in orthographic mode, preaefinea (i.e.** FRONT, **RIGHT, etc.) and user defined-(i.e. ROTATE, TRANSLATE, ZOOM, etc.)** viewing **specifications and directives are u\_d** to **establish a view point.** ( **Note,** that **the** *DRAW* **command is a subset ot** the VIEW **command in** that **it is not used to define eye points and eye directions for perspective viewing, see DRAW).**

# **3.15.1 Explicit-viewpoints.**

**The eye point location and the view direction can be explicitly. entered as a single command. See also VIEW FROM,** VIEW TO **and VIEW** HEAD.

**Form:**

VIEW **from** x **from\_y from\_z**  $\frac{1}{2}$  **to\_x**  $\overline{10}$  **y**  $\overline{10}$  **z**  $[angle]$ 

**fromx,from\_y,fromz The eye point location.**

to **x, to\_.y, to z The 'to' point for view - - direction.**

**angle The head** roll **angle in deg.**

### **3.15.2 Predefined-views.**

**There are predefined views to provide for standard views.**

Form:

VIEW view-name

view-name One of the eight predefined views.

- FR (front)
- **RI** (right)
- LE (left)
- TO (top)
- BO (bottom)
- **RE** (rear)
- IS (isometric)
- DI (dimetric)

### **3.15.3 FROM**

**The** FROM **keyword is used** to **select a site for determining eye point location,** View **direction and field of** view. **If** the view point **is currently attached** (see VIEW ATTACH), then the **view point will**

> **K-Base Final Report** A2-44

**become attached to** the **given site. An explicit x, y or z location may be** given **in place of a site.**

**Form:**

**VIEW** FROM **site**

**site The name of a site** to **view from.**

**or**

VIEW **FROM x y z**

**x,y,z The location of the eye point.**

### **3.15.4 SITE**

**See VIEW FROM.**

# **3.15,5 EYE**

**See VIEW** FROM

# **3.15.6 TO**

**The TO keyword is used to select a site for determining the view irection** tot **the view point computation. If the** view **point is .currently tracked** (see VIEW **TRACK), then the view point ,dill** track **the given site.** An explicit **x**,y and **z** location may be given in place **ot the site name.**

Form:

VIEW **TO site**

**or**

VIEW **TO x y z**

**x,y,z The explicit location to view 'to'.**

# **3.15.7** HEAD

**The** HEAD **keyword is used update** the **head** roll **angle of the current viewpoint.** However, **this value will be overridden if the** view **point is attached or** tracked.

Form:

**VIEW** HEAD **angle**

**angle The head angle in degrees.**

**3.15.8 ROLL**

**See VIEW HEAD.**

### **3.15.9 ATrACH**

**The ATTACH keyword is used to specify the part or site name to be attached to the view point calculation routine. If any part within** me **currently selected.assembly is moved,** the **position and attitude ot the current** selected **site to** view **from (see** VIEW FROM) **will be used to compute new view point information.**

Form:

VIEW ATTACH [site]

site The optional name of a site to used as the location **of** the **eye point,** the direction of view and field of view.

**3.15.9.1** Example

The **following** command will attach the view **point** to a given site.

VIEW ATTACH **PLBAY. EYE**

The site **plbay.eye** will *used* to compute the view point formation with the location and attitude of plbay.e determining the location the eye point and the direction of view. **The** camera definition of **plbay.eye** will be used to determine field of view.

**The** following set of commands are equivalent to the above example.

VIEW FROM PLBAY. EYE

### **3.15.10 VIEW** ATFACH

#### **3.15.11** DETACH

**The DETACH kevword is used** to **release** the **currently attached site. The** view **poln"**t **information will not be automatically updated whenever a part is moved** within the **currently selected assembly.** However, **the DETACH command will not claange** the **current state of the view point.**

Form:

## **VIEW DETACH**

# **3.15.12 TRACK**

**The TRACK kezword is used** to **attach a site** to the **view point calculation for** determining the **direction of** the view **point. This operation** is analogous to the ATTACH keyword in that, whenever **a** part **wi'thin** the **currently selected assembly, is moved; the** view **point** \_ **automatically be** recomputed using the **currently attached and track sites. Selecting a site** to be tracked- **will override** the **any previously determined** *direction* **of view.**

Form:

VIEW TRACK **[site]**

site The optional name of a site to be used **for** computing the view **point** direction.

### **3.15.12.1** Example

The **following** command is used to track a site.

VIEW TRACK **J7.EYE**

The site J7 .EYE will be tracked by recomputing the view point direction whenever a part is moved within the currently selected assembly

# **3.15.13 UNTRACK**

**The UNTRACK keyword is used** reverse the **effects of** the **VIEW TRACK command. The view point direction will be not be changed by** this **command, but it will not longer automatically computed.**

Form:

VIEW UNTRACK

# **3.15.14 STATUS**

**The STATUS keyword will output** the **current values and state of the view point parameters.**

Form:

VIEW STATUS

## **3.15.15 ROTATE**

**Rotation of** the **scene using an explicit argument or** the **joystick is accomplished with ROT argument.**

**form:**

**VIEW ROT [x y z] [step]**

**x, y, z Rotation angles in degrees.**

**step Number of steps to rotate.**

### **3.15.16 TRANSLATE**

**The TRA keyword permits the scene to be moved in x and y and optionally in z. WHen in perspective mode translation in z has the effect of scaling the** scene.. *When* **the amount is not given the joystick can be used** to **supply** translation **values.**

**form:**

VIEW **TRA [axis] [amount] [step]**

**axis Axis specification; X, Y or Z.**

**amount The amount of** translation.

**step Number of steps to** translate.

**3.15.17 SCALE**

**The SCA keTword** permits the **scene to be** scaled relative **to the view center. The scale value is absolute** (not **accumulative) when it is entered explicitly. When scaling is not explicitly entered then** the **joystick can** *be* **used to provide values for scaling.**

**Form:**

VIEW **SCA [scale]**

scale **A positive scale value.** (not **accumulative)**

### **3.15.18 RESET**

**The RESET kevword will cause the current** viewing transformation **to be initializea** to **a front view with scale of 1.0. THe view center is not affected.**

Form:

VIEW RESET

# 3.15.19 CENTER

Form:

 $\rightarrow$ 

 $\ddot{\phantom{a}}$ 

 $\ddot{\phantom{1}}$ 

 $\overline{\phantom{0}}$ 

 $\ddot{\phantom{0}}$ 

 $\overline{a}$ 

 $\overline{\phantom{a}}$ 

 $\overline{a}$ 

 $\overline{\phantom{a}}$ 

VIEW **CENTER [x y z]**

**x,y,z The new center of** the **view.**

 $\overline{a}$ 

# **Appendix 3 - Rasterizer Software.**

**During** the **course of research, experimentation and** development, **it became necessary** to **generate hardcopies of** *bitmapped* **and graphic images. The graphics display** aevice **was** the **VaxStation 2000 monitor and the available hardcopy device was an HP LaserJet II laser printer. To get hardcop\_y images from** the VaxStation to the **laser printer, a sixel formatted bltmap** (the **DEC standard bit-map format) had to be converted to the bitmap format of** the **HP LaserJet II. The** tollowing **description is** the **system developedand used by GMS for** this **function.**

**n addition, software was developed to output PLAID DISPLAY files** to the HP **ase.rje.t II** printer. **This program is capable of plotting DISPLAY** files **in either portrait analanascape mocle and at any level of** resolution **of which the** printer **is capable. The program prompts for** user **input, and should be fatrly** self**explanatory as its functionality** is **rather limited. Printer outvut is directed** to **the printer queue** HP\$LASERJET.

## **Functional Description.**

**The program "SIXELDUMP.EXE" is** the **utility which reads a file containing** a **slxel** to rmatted **bitmap, converts it to an** HP **LaserJet II bitmap and dumps it** to the LaserJet II printer. The sixel **Dumping** Monitor is the Vax commandously in the Vax **command file** named SIXELHP.COM" which is submitted **to the** batch queue to execute **this program whenever a file appears in the directors** 

### "DISK\$USERI: [SIXELDUMPS]".

This directory is named by the command **file** and may be changed. It is **assumed that this file is a** sixel **formatted bitmap; unpredictable** results may **occur if** the **file is not. The** "Sixel **Dumping Monitor" executes** repeatedly (fn this implementation, it executes every ten seconds) looking for files to dum<br>to the printer. It will terminate when it finds a file named "STOP.NOW".

### **User Interface Description.**

# Workstation **Setup.**

The user of **a** VaxStafion 2000 **workstation can** perform screen **dumps** to the HP LaserJet printer using the Vax Windowing System (VWS) screen dumping facility built into the workstation. However, in order to perform **these screen** *dumps* **to** the **laser** printer, the user must set up the **workstation.** The procedure **is**

"Move the mousecursor to **a** blank **area of** the **screen (.\_ray) and click** the tt mouse button. The menu utied workstation Options" will appea

Z Move the mouse **to the option labeled** "Set up **the Workstation"** and **click** the **left** mouse button. The menu tiffed "Workstation **Setup" will appear.**

**3.** Move the mouse to the **option labeled** "Printer **Set** Up" **and click** the left mouse button. The menu title "Printer **Setup" will appear.**

**4. Move** the **mouse** to the **option** labeled "Aspect **Ratio" and click** the left **mouse button. A menu displaying the aspect ratio options will appear. Select** the **aspect ratio 1** to **1 using** the **left mouse button.**

**5. Move** the **mouse** to the **option labeled** "Enter **new printer destination" on the "Printer Setup" menu** and click the left mouse button. A window **will appear showing** the **current name of the device** to **receive** the **sixel bitmaps. Enter the name**

### "DISK\$USERI: **[SIXELDUMPS]MYPIC.R75A1"**

**Entering** the **name will not overwrite** the **current** name **until** the **carriage return is pressed.** Also, **the file name can be permanently** \_ved **as part** ffie general **workstation setup using** the **"Save current** settihgs" **option on the "Workstation** Options" **menu.**

### **Performing a Screen Dump.**

**To** perform **a screen dum\_, select** the **"Print** (porlji'on **of)** screen" .label **on** the "WorkStation Options" menu. An arrowhead will appear (differe) **from** the **normal arrow cursor of mouse). Move** the **arrowhead to** the **up.per left comer of the portion of the screen** to **dump.** Press **and hold the letfmouse button and move the arrowhead** to the **lower** right **comer ot** the **portion of** the **screen to dump. Releasethe left mouse** *button,* **and wait until** the normal mouse cursor returns. After several minutes, the scree **dump will be output** to the **laser printer** (this **may** take **some** time **depending on** the **size of screen area dumped and on** the **resolution selected).**

### Aspect Ratio **and Resolution.**

The user can **select** various combinations of aspect ratios and resolutions. This is done **by.** using **a** naming convention **for** the file extenstion of the file named by the user to receive the sixel formatted bitmaps. For example, the extension "R75Al" will **be** dumped to. laser printer at the resolution of 75 dots per inch with an aspect ratio of **I** to I. The **I** to 1 aspect ratio option in the "Printer **Setup"** menu must match the **file** extension **selction.** The valid extentions ar

**R75A1** - 75 dpi with **I** to I aspect **R75A2** - 75 dpi **with 2** to I aspect  $R150A1 - 150$  dpi with 1 to 1 aspect **R150A2** - 150 dpi with 2 to 1 aspect **R3OOA1 300** dpi with I to 1 aspect **R300A2 300** dpi with **2** to 1 aspect

For example, the **file** named "MYFILE.R150A2" **will be dumped** to **the laser printer at a** resolution **of 150 dots per inch with an aspect** ratio **of 2** to **1.**

# Vax command file 'Sixel Dumping Monitor'.

This command file should be executed by the system startup file. It will place the 'Sixel Dumping Monitor' in the system batch queue and will monitor the directory DISK\$USER1: [SIXELDUMPS]. It will execute every ten second

# SIXELHP.COM

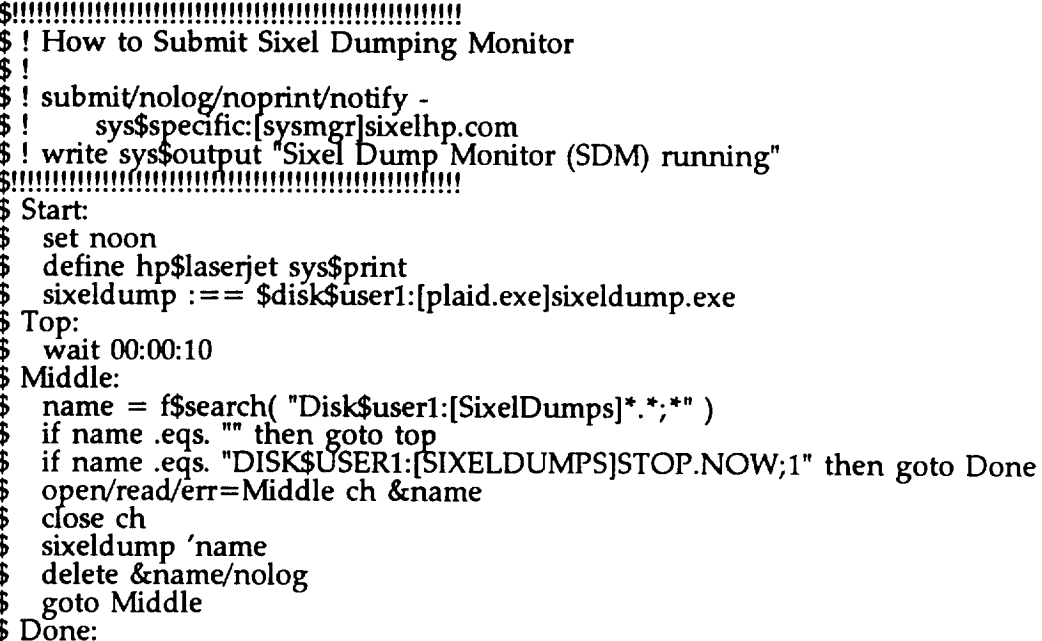

delete/nolog &name \$

\$ exit

# **Sixel Dumping Program** and **Support Routines.**

**The following listings form the kernel of** the **dumping utility. They are compiled as follows:**

Ļ,

**\$FORTRAN/CONT** *=* **99/I4**

**Listing:**

**SIXELDUMP.FOR**

```
program sixetdump
  c Program intended to accept a DEC SIXEL graphics file as input
C and output to an HP LaserJet If.
 c
  c Sam Smith
c 3- Feb-88
 c
 c Bitmep Memory
 c
             byte bitmep(300,3000) .
integer*2 resotution,xdim, yaim
common/BITMAP/bitmep, resolut;on,xdim, ydim
 c
 c II0 Channels
 c
             integer*4 tinp
integer*4 tout
             integer*4 fi_
            integer*4 fout<br>integer*4 fine<br>integer*4 fout
            data tinp/1/tout/2/finp/3/fout/4/
 c
 c Misc.
 c
            character*80 input_name(I)
character*80 ext
             integer*2 line
 c
c jcmO5-feb-1988 changed dimension from 1500 to 3000
   c to handle extra resolution
 c
            byte sixets(3000)
            integer*2 scount
            integer*2 i
            integer n
                                ierr,eof<br>xunit
            integer xunit
            integer yunit
            integer sixetmax
            integer aspect
c
c Initialization
c
            data xdim/1200/ydim/1500/resolution/2/
 c
 c jcmOSfeb-1988 added these constants to deal with
c multi-resolution situation
c
            data xunit / 600 /
            data yunit / 750 /
           data sixelmax / 3000 /
c
c Begin
c
       &
       &
&
c
       &
       &
       &
c
       &
       &
       &
      &
c
            open(unit=tir_o,
name=*SYS$INPUT ',
                  status='OLO',
err=9000)
            open(unit=tout,
                  name='SYSIOUTPUT ',
status='OLD',
                  err=9010)
            open(unit=four,
name='sysSscratch:$$laser_jet.dat ,
status='NEW,
form 'FORMATTED',
err=9020)
  c Write banner
c
c write(tout,10)
10 format(' * Sixetdclnp VI.0 *')
c
c Get file name and open input file
c
           call getarg(input_name,1,n)
```
 $\ddot{\phantom{0}}$ 

 $\overline{ }$ 

 $\overline{\phantom{a}}$ 

K-Base **Final Report - A3-5 -**

```
c check filename extension for resolution specification
c
c default resolution is 150 dots per inch
\mathbf ccall fparse( input_name(1), ext )<br>aspect = 2
             aspect = 2<br>
resolution = 2<br>
if (index(ext, 'R75' ) .gt. 0 ) resolution = 1<br>
if (index(ext, 'R150' ) .gt. 0 ) resolution = 2<br>
if (index(ext, 'R300' ) .gt. 0 ) resolution = 4<br>
if (index(ext, 'A1' ) .gt. 0 ) aspect = 1<br>
if (
\mathbf cc compute dimensions for bitmap based on<br>c file extension which is a request for
c laserjet resolution
\mathbf cxdim = resolution * xunit<br>ydim = resolution * yunit
c
c open sixel file
c
               call sixelopen(input name,finp,ierr)<br>if(ierr.ne.0)go to 9030
¢
c Clear bitmap
c
               call clearmap
               line = 0C
c Read data records & convert
30000
               continue
               call sixelread( finp, sixels, sixelmax, scount, eof )<br>if (eof.ne.0)go to 40000
\mathbf cdo 30099 i=0, scount-1<br>call sxtohp( i, line, sixels(i+1), aspect )<br>continue<br>line = line + 1
30099
c Loop through remaining vectors
 \mathbf cgo to 30000
c<br>c Write bitmap to printer and stop
 40000
               continue
               close (unit=finp)<br>write(tout,170)<br>format('+Writing to output file...
 c<br>170
                                                                                   ^{\prime}call outmap(fout)<br>close (unit=fout)<br>call lib$spawn(
            'PRINT/PASS/QUE=HP$LASERJET/DEL SYS$SCRATCH:$$LASER_JET.DAT'
         å
         8
               write(tout,40020)<br>format(' Processing complete.
 \overset{\text{c}}{4}0020
                                                                                           ^{\prime}c
               call exit
 c
 c Error conditions
 9000
               write(*,9001)<br>format(<sup>† *****</sup> Error opening SYS$INPUT')
 9001
               stop
 c<br>9010
               write(*,9011)<br>format(<sup>7 *****</sup> Error opening SYS$OUTPUT')
 9011
               stop
 c<br>9020
               write(tout,9021)<br>format(' ***** Error opening $$LASER_JET.DAT')
 9021
               stop
 с<br>9030
               write(tout,9031)input_name
```
U

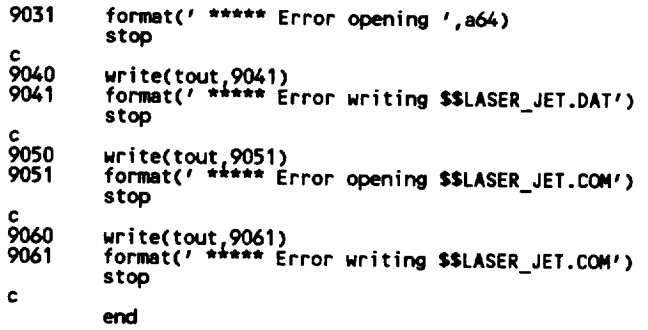

 $\ddot{\phantom{0}}$ 

 $\overline{a}$ 

 $\ddot{\phantom{1}}$ 

 $\overline{a}$ 

 $\overline{a}$ 

L.

```
subroutine sxtohp( sixx, sixy, sixdat, aspect)
c<br>Parameters<br>C
               integer*2 sixx, sixy<br>byte sixdat<br>integer*2 aspect
c<br>c Locals<br>c
                       integer*2 hpx,hpy<br>integer*2 i<br>integer*2 mask<br>integer*2 element<br>byte onebyte(2)<br>equivalence (element,onebyte(1))
                      onebyte(1) = sixdat-63<br>
if(onebyte(1).eq. 0)return<br>
hpx = sixx<br>
mask = 1<br>
do 99 i = 0, 5<br>
if( iand(element, ishft(mask, i)).ne. 0 )then<br>
if( aspect.eq. 1) then<br>
if( aspect.eq. 1) then<br>
call setbit( hpx, hpy )<br>
endif<br>
if( 
 c<br>c Begin
 \mathbf c99
                         continue
                        return
```
ù,

```
\mathbf csubroutine fparse( name, ext )
\mathbf ccharacter*(*) name
            character*(*) ext
\mathbf{c}n = index( name, ,;, )
if( n .eq.O ) n = ten(name)
            do lu i = n, 1, -1<br>
if(name(i:1), eq. '.') then<br>
ext = name(i+1:n-1)<br>
return<br>
continue
10
            return
```
 $\overline{a}$ 

 $\sim$ 

 $\overline{\phantom{a}}$ 

 $\overline{\phantom{a}}$ 

 $\ddot{\phantom{0}}$ 

 $\ddot{\phantom{1}}$ 

 $\overline{\phantom{a}}$ 

 $\ddot{\phantom{1}}$ 

 $\overline{\phantom{0}}$ 

 $\ddot{\phantom{1}}$ 

 $\ddot{\phantom{0}}$ 

```
SIXELIB.FOR
                       c sixelread(c1, out, last, count, eof)<br>c Author: James C. Maida<br>c Date: 3-FEB-1988 12:39:16.90
c Date: 3-1
     UNCLION:<br>Read a line of data from sixel file and<br>return a byte array of the sixel data.<br>Line from sixel file is processed to remove<br>compression and escape characters.
\mathbf{c}\mathbf cc
\mathbf cc
      c
\mathbf cc
                                                   end of data<br>(decimal 144 can be alternate<br>end of data)
\ddot{\textbf{c}}start
\mathbf c\mathbf cc
       Compression Format:
¢
            ImmC
c
      where<br>'!' indicates start of duplicate character
c
                  count
c
           nown is the count (1 to 5) in ascii numbers<br>(one byte per number)<br>C is the character to duplicate.
c
¢
¢
c
      Raster format:<br>All sixel data has ascii byte value of 63 to 127.<br>To map to pixels, etc.<br>1. subtract 63 from sixel byte
c
c
c
¢
            2. each sixel byte represents a column of six<br>scan lines.(low order bit is 1st scan line of the six)
\mathbf c\mathbf cc
c Parameters:
      erameters:<br>
c1<br>
c1<br>
cut(count) = b*1. Byte array.(out)<br>
count = i*4. Number of bytes in array.(out)<br>
eof = i*4. End file indicator.(out)<br>
0 = 0<br>
= ok<br>
d*4. End file indicator.(out)
c
\mathbf cc
 c
 c.
c_{\texttt{text}} . T = end of file
           subroutine sixelread(c1, out, last, count, eof)
           implicit integer (a-z)
c parameters
          integer c1<br>byte out(1)
           integer last<br>integer count
           integer eof
c common
 c functions
 c locals
          ...<br>character*2048 line<br>character*1 chr
           integer eol
 c begin
           \frac{1}{2} count = 0
 c
 c read a line from sixel file
 \mathbf cread(c1, 2, end = 99) line
 \overline{c}format(a)
 c
 c process line for starting escape sequences<br>c and duplicate character counts
 c.
           now = 1do 5 i = 1, len(line)
 c
 c get characters
 \mathbf ccall getbyte( line, now, next, len(line), chr, nc, eol)
 c
 c end of line or end of sixel data?
 c
```
K-Base Final Report  $- A3 - 10 -$ 

```
if( eol .ne. 0 ) then<br>if( eol .eq. 2 ) eof = 1
                         return
                  endif
 c
 c character count and character are processed into
 c byte array.
 c
                 if(nc.gt. 0) then<br>do 10 \text{ } j = 1, nc
                              count = count + 1c
 c exceeded length of byte array?
 c
                              if( count .gt. last ) return<br>out(count) = ichar(chr)
 10
                         continue
                 endif
                 now = next5
             continue
              return
 c
c hard end of file
 c<br>99
             continue
             eof = 2return
end<br>c***********
c sixelopen(filemene - 1, ier) - open sixel file<br>c Author: James C. Maida<br>c Author: James C. Maida<br>c Date: 3-FEB-1988 12:39:16.90<br>c Function:
                                                 **************************
      open sixel file in read-only mode.<br>File is assumed sequential, with variable<br>length records. File is opened formatted.
 c
 c
 ċ
c length records. File is opened formatted.<br>
c Parameters:<br>
c filename = c(*). File name of sixel file.(in)<br>
c c1 = i*4. Channel to open file on.(in)<br>
c ier = i*4. Open error code.(out)<br>
c = of transpersed.(out)<br>
c = stra
           subroutine sixelopen( filename, c1, ier )
c parameters
           character*(*) filename
           integer c1<br>integer ier
c common<br>c functions
c locals
           character*80 fname
c begin
           fname = filenameThene – illustrations<br>
1 file = fname,<br>
2 access = 'sequential',<br>
5 status = 'old',<br>
1 caddels = 'old',
          1
         \overline{c}\bar{3}readonly,<br>form = 'formatted',
         4
         5
         6
                      iostat = ier )return
c getbyte( line, now, next, last, char, count, eol )<br>c Author: James C. Maida<br>c Date: 3-FEB-1988 12:39:16.90
c Function:
      Process sixel line for escape sequences and
ċ
       duplicate characters.
c
   Parameters:
ċ
      arameters:<br>
line = c(*). Sixel input line.(in)<br>
now = i*4. Current character pointer.(in)<br>
next = i*4. Pointer to next character.(out)<br>
last = i*4. Length of sixel line.(in)<br>
char = c*1. Character from line.(out)<br>
Ċ
ċ
c
c
ċ
```
 $\sim$ 

```
K-Base Final Report
     - A3 - 11 -
```

```
c eat = i'4. End of Line or end of sixeL data.(out)
c O=ok
c 1 - end of Line
c 2 = end of sixet data
***************************************************
          subroutine getbyte( Line, now, next, Last, char, count, eat )
c parameters
          character*(*) t ire
          integer now, next, Last
character*l char
         integer count, eat
c COleman
c functio
c locals
          integer c
         character*lO rum
c begin
         eoL-O
         char = ' '
         count = 0
         next = now + 1c
c end of s|xeL Line ?
c
           if( next .gt. Last ) then
eoL = 1
         \frac{1}{100} \frac{1}{100} \frac{1}{100} \frac{1}{100} \frac{1}{100} \frac{1}{100} \frac{1}{100} \frac{1}{100} \frac{1}{100} \frac{1}{100} \frac{1}{100} \frac{1}{100} \frac{1}{100} \frac{1}{100} \frac{1}{100} \frac{1}{100} \frac{1}{100} \frac{1}{100} \frac{1c = ichar(Line(now:now))
c
c end of sixet Line ?
c
          if(c \text{ .eq. } 144) then<br>eol = 2
          retur<br>endif
c
c escape sequences to be removed ?
c
          if( c .9- 27 ) then
c
c end of sixel data
c
                  if( line(next:next) .eq. '\' ) then<br>| eol = 2
                 retur<br>endif
c
c skip to start of sixeL data
c
                      7 i = next, Last
if(line(i:i) .eq. 'q' ) then
next = i + I
                      retur<br>endif
7 continue
c
c no sixet data ?
c
                 eot=2
          retu<br>endif
c
c end of Line
c
          if( c .eq. 45 ) then
eot=l
endif
c
c valid sixet data ?
c
           if( c .ge. 63 ) then
char = Line(now:now)
count = 1
           retu<br>endif
c
```
**K-Base Final Report - A3-12 -**

w

```
c duplicate character count flag ?
 c
         if(Line(now:now) .eq. ,!, ) then
 c
 c extract count as character string
 c
               do 10 i = next c last
                   if(line(i:1) .it. '0' .or. line(i:i) .gt. '9' ) then
num= line(next:i-I)
k = i - next
 c
c convert to binary number
c
 read(num, 11 ) count
11 format(i <k>)
                        char = line(i:i)
next= i + 1
                  return<br>endif
 £_ndif
10 continue
endif
         return
 end
c******************t***t**tllft ***************_f**l_f_***
c getarg( arg, n ) - get argument from command lin<br>c Author: James C. Maida<br>c Date: 3-FEB-1988 12:39:16.90<br>c Function:
c Get ar_luments from the command line.
c The matn routine should be executed at
c DCL level as follows:
c $ progname :== $ disk$user: [user]progname.exe
c then enter
c $ progname argl arg 2 ...
c Parameters:
c arg(maxarg) = c*(*) Argument tist.(out)
c maxarg = i'4. Length of argument tist.(in)
= ° • •
        subroutine getarg( arg, maxarg, n )
c perameters
        character*(*) arg(1)
        integer
        integer n
c locals
        character*132 a
        integer l
         integer status<br>integer argcou
         integer libSget fo
c begin
        call tibSget_foreign( a, 'Input file : ', argcount )
1 = argcount
c
c no arguments ?
c
        if( t .lt. 1 ) then
n=O
             arg(1) = ' '
        retur<br>endif
        kk=O
kkk = I
        do 10 i = 1, l<br>if( kkk .eq. 1 ) the<br>kkk = 0
                k=i
          endi
           if(a(i:i) ._., , .or. i .eq. I ) then
                kk = kk + I
                if( kk .gt. mxarg ) then
n=kk- 1
                return
endi f
                if( i .It. I ) arg(kk) = a(k:i-1)
                if( i .eq. I ) arg(kk) = a(k:i)
kkk = I
```
**K-Base** Final **Report -** A3-13 **-**

ł.

 $\ddot{\phantom{0}}$ 

 $\sim$ 

end 10 continue n=kk return

> **K-Base Final Report - A3-14 -**

 $\overline{\phantom{a}}$ 

◡

L

◡

 $\overline{\phantom{0}}$ 

 $\ddot{}$ 

```
HPL ! B. FOR
c subroutines to manipulate bitmaps destined for the<br>c LaserJet II printer
c
c Sam Smith
c 29- Jan-87
c
              subroutine setbit(x,y)
c<br>c Paramete
c
              integer*2 x,y
c
c gitmap Nemory
c
               byte bJ tmap(300,3000 )
               integer*2 reso lut ion, xmax,_ax
common/g %TMAP/bi tmap, reso tut 1on, xlllax, ylTISX
C
C Locats
c
               integer*2 byte hum,bit run
integer*2 etement, mask-
byte onebyte(2)
               equivalence (onebyte(1),e
c<br>c Begi
c
         &
         &
&
               if((x .[t. O) .or.
(x xmax)
(y :_: O) .or.
              (y .ge. _nmax)) return
.byte _ = x / 8 + 1
bit _ mod(x,8)
one_te(1) = bitmap(byte_num, y+l)
mask = 128
              mask = ishft(mask,-bit_num)<br>element= ior(element,mask)
              bitmap(bytenum,y+l) = onebyte(1)
return
              end
```
 $\overline{\phantom{a}}$ 

 $\overline{\phantom{a}}$ 

 $\ddot{\phantom{0}}$ 

 $\rightarrow$ 

 $\ddot{\phantom{0}}$ 

 $\overline{a}$ 

 $\ddot{\phantom{0}}$ 

 $\downarrow$ 

 $\ddot{\phantom{0}}$ 

**subroutine ct earrmp c Subroutine clears bitmap to zero (all white C c Sam Smith 29-Jan-88 c c Bitmap Nemory C byt •** bi **tmap( 300,3000 ) integer\*2** resotut ion, **xnmx,ymax common/B!** THAP/bi **tmap,** reso **tut ion, xmax, ymax C do 99** i **= 1,300 do 88 j** ffi **1¢3000 bit\_mp(i,J)** ffi **0** 88 **continue** 99 contin return

÷,

```
subroutine outmap(ich)
  c
  c Subroutine writes bitmp to HP LaserJet II printer
  c
  c Sam Smith 29-Jan-88
  c
  c Parameters
              integer*4 ich
  c
  c Bitmap Nemory
  c
              bitmap(300,
              integer*2 resotution,xanax,_ax
comnon/B ! TRAP/bi tmap, reso l ut t on, xmax, ymax
  c
  c Locals
  c
              byte esc,ff<br>integer*2 ymult<br>integer*2 i.i.k
              integer*2 ymult<br>integer*2 i, j, k<br>logical __ blank
              integer*2logical blank
             data esc/27/ff/12/
 c
 c Begin
 c
 c
 c Calculate y-address multiplier
 c
  ymult = 4/resolution
c Reset printer
 c
  urite(ich,lO)esc,esc,esc, esc,esc
10 format('+',a1,'E',a1,'&t66P,,al,,&lOo2E,
& al,'&llH_,al,'&tlX,,a1,$) '
 c
 c Init to proper graphic resotution
 c
  if(resolution .eq. 1)write(ich,11)esc
11 format('+'¢a1,,*t75R,,$)
 if(resolutlon .eq. 2)write(ich,12)esc
12 fonnBt('+',at,_*t150R,,$)
 if(resolutlon .eq. 4)urite(ich,13)esc
13 for_t(,+_ a1,,*t3OOR,,$)
 c
 c Write data to printer
 c
             do 99 i=l,ymax
 c
c Check for blank line
c
               blank = .true.
c
               do 77 j=1,(resotution)*75
                  if (bitraap(j,i) .ne. O) blank = .false.
77 continue
c
               if (.not.blank)then
c
c Set cursor address & enter graphic mode
c
20 format(i-1,20)esc,esc.esc.resolution*7<br>format(1+1,al,1*pOX1,al,1*p^ii3,1W1,$)<br>al,<sup>1*r</sup>iA<sup>1</sup>,al,1*b',i3,'W1,$ )
c
c Send one line to printer
c
                 do 88 j=O,((resolution-1)*75),75
write(ich,30)(bitmp(j+k,i),k=l,75)
30 format('+_,75a1,$)
88 continue
c
c Leave graphics mode
c
write(ich,40)esc
40 format(,+_,al,_*rB_0$)
c
```
 $\ddot{\phantom{0}}$ 

 $\ddot{\phantom{0}}$ 

 $\overline{\phantom{a}}$ 

**K-Base Final Report -** A3-17 **-**

 $endif$ 

continue<br>return<br>end

 $\frac{c}{99}$ 

K-Base Final Report -  $A3-18$  -  $\,$ 

U

₩

PLAID DISPLAY File **Rasterizer for** HP Laserjet H.

**The following listings form the kernel of the rastenzer utility. compiled as follows: They are**

**\$FORTRAN/CONT** *=* **99/I4**

**Listing: RASTERIZE.FOR**

 $\ddot{}$ 

 $\overline{\phantom{0}}$ 

L.

 $\ddot{\phantom{0}}$ 

 $\overline{\phantom{a}}$ 

 $\overline{\phantom{a}}$ 

 $\overline{\phantom{a}}$ 

 $\ddot{\phantom{0}}$ 

 $\ddot{\phantom{0}}$ 

```
program rasterize<br>c Program intended to accept PLAID Display file as<br>c input and output to an HP LaserJet II.
c
c
    Sam Smith
\mathbf c27-Jan-87
¢
c Input buffers for header/data records
c
                  integer*4<br>integer*2
                                           drec(8)dhurec(16)
                  equivalence (drec(1), dhwrec(1))
c
c Declarations for header record 1
c
                  integer*2 dtype<br>integer*2 dview<br>equivalence (dhwrec(1),dtype)<br>equivalence (dhwrec(2),dview)
C
c Declarations for header record 2
                  \frac{100}{real*4}dscale
c
                                            droll
                  real *4<br>
equivalence (drec(1), dscale)<br>
equivalence (drec(2), droll)<br>
equivalence (drec(3), dvpt(1))
¢
c Declarations for data records
c
                  integer*2<br>integer*2<br>integer*2
                                              dwin
                                              dkind
                                              \begin{array}{c}\n\text{dpoly} \\
\text{dedge} \\
\text{dvol} \\
\text{d}(3)\n\end{array}integer*2<br>real*4
                  real*4
                                              dv2(3)
                  real<sup>w4</sup><br>equivalence (dhurec(1), dwin)<br>equivalence (dhurec(2), dkind)<br>equivalence (dhurec(3), dpoly)<br>equivalence (dhurec(4), dedge)<br>equivalence (dhurec(5), dv1(1))<br>equivalence (dhurec(11),dv2(1))
c Setup information for record unblocking routine
\mathbf{c}integer*4 icb(4)<br>integer*4 ibuff(192)
                  common/CB001/ibuff
c
c Bitmap Memory
\mathbf{c}byte bitmap(300,3000)<br>integer*2 resolution,xdim,ydim<br>common/BITMAP/bitmap,resolution,xdim,ydim
\mathbf{c}c 1/0 Channels
c
                  integer*4
                                            tinp<br>tout
                   integer*4
                  integer*4
                                            fino
                  integer*4
                                           fout
                  data tinp/1/tout/2/finp/3/fout/4/
\mathbf cc Misc.
\mathbf{c}character*80 input_name
                  character<br>character<br>real*4<br>real*4<br>real*4
                                              yesno
                                              xmin, ymin
                                             xmin,ymin<br>xmax,ymax<br>xsize,ysize<br>x_doffset,y_doffset<br>x_poffset,y_poffset<br>xrange,yrange<br>cale_factor<br>portrait<br>ix1,iy1<br>ix2,iy2
                  integer*2<br>integer*2<br>real*4
                   logical
                   integer*2<br>integer*2
```

```
integer*4
                                                 vectors<br>i
                       integer
    c<br>
c<br>
c<br>
c
                      data xrange/600/yrange/750/
    \mathbf cc Begin
    \mathbf copen(unit=tinp,<br>name='SYS$INPUT',<br>status='OLD',<br>err=9000)
               \pmb{\hat{\mathbf{g}}}\bar{\bm{\epsilon}}ā
    \mathbf copen(unit=tout,
                               name="SYS$OUTPUT",<br>status="OLD",<br>====00101,
               &<br>&
              ē
                               err = 9010\mathbf copen(unit=fout,<br>name='sys$scratch:$$laser_jet.dat',<br>status='NEW',<br>form='fCRMATTED',<br>err=9020)
              ŝ.
              န္နီ
              ī
   c
   c Write banner
   c
                     write(tout,10)<br>format(' * Rasterizer V1.1 *')
   10
   \mathbf cc Query for resolution
   \frac{c}{1}write(tout, 11)<br>format(/' 1 --> 75 dpi'/<br>' 2 --> 150 dpi'/<br>' 3 --> 300 dpi'/
   11
             å<br>&
             ē
                                    ' Select resolution: ', $)
                    read(tinp, 12) resolution
  12
                   if((resolution .lt. 1) .or. (resolution .gt. 3)) then<br>
\text{urit}(\text{letout}, 13)<br>
format(' ***** Invalid selection *****')<br>
go to 1<br>
end if
  13
                   erwari<br>xdim = resolution = 2**(resolution-1)<br>xdim = resolution * xrange<br>ydim = resolution * yrange
  c
 c Calculate X & Y offsets to center image
 \overline{c}x_poffset = xdim/2<br>y_poffset = ydim/2
 c
 c Get file name and open input file
 \mathbf cwrite(tout,20)<br>format(/' Enter input file name: ',$)<br>read(tinp,30)input_name<br>format(a80)
 20
 30
 c
                  open(unit= finp,<br>name= input name,<br>access-'SEQUENTIAL',<br>form= 'UNFORMATTED',<br>status='OLD',<br>caddonly
           8
           \overline{\mathbf{g}}\overline{\mathbf{g}}£,
                            statury<br>readonly<br>err= 9030)
           &<br>&
c<br>c Initialize blocking variables
                  icb(1) = 184icb(2) = 8<br>icb(3) = 0<br>icb(4) = 0c
c Read header record 1
c
```
 $\ddot{\phantom{a}}$ 

 $\ddot{\phantom{1}}$ 

Ü

```
call pl8cb(finp,'R',drec,icb,ibuff,ierr)<br>if (ierr .ne. 0) then<br>write(tout,35)input_name<br>format(' ***** Error reading ',a64)
35
                       stop
                   end if
                   write(tout,40)dtype,dview<br>format(/' Type: ',a2,', Perspective: ',i1)
40
c.
c Read header record 2
                   call pl8cb(finp,'R',drec,icb,ibuff,ierr)<br>if (ierr .ne. 0) then<br>write(tout,35)input_name
\epsilonstop
                    end if
                   end 11<br>write(tout,50)dscale,droll<br>format(' Scale: ',f10.4,', Head Roll: ',f10.4)<br>write(tout,60)dvpt(1),dvpt(2),dvpt(3)<br>format(' View from: ',f10.4,', ',f10.4,', ',f10.4)<br>write(tout,70)dvpt(4),dvpt(5),dvpt(6)<br>format(' View 
 50
 60
 70
 \epsilonc Initialize min/max values
 c
                    xmin = 1e30<br>xmax = -1e30<br>ymin = 1e3<u>0</u>
                    ymax = -1e30\frac{1}{x}write(tout,80)<br>format(/' Calculating min/max...')
  80
  c Read data records & check for error/end
                    call pl8cb(finp,'R',drec,icb,ibuff,ierr)<br>if (ierr .eq. 1) go to 20000<br>if (ierr .eq. 2) then<br>write(tout,35)input_name
  \frac{c}{10000}stop
                     end if
   c
   c Check for invisible edges & penetration points
   c
                         if(dkind.ne.0)go to 10000
                         if(dedge.eq.1)go to 10000
   c
   c Update min/max values & vector count
                     if(dv1(1).lt. xmin)xmin = dv1(1)<br>if(dv2(1).lt. xmin)xmin = dv2(1)<br>if(dv1(1).gt. xmax)xmax = dv1(1)<br>if(dv2(1).gt. xmax)xmax = dv2(1)<br>if(dv1(2).lt. ymin)ymin = dv1(2)<br>if(dv1(2).lt. ymin)ymin = dv1(2)<br>if(dv1(2).gt. ymax)ymax
   c
   \mathbf cgo to 10000
   c Got min/max, make portrait/landscape decision and calculate scale factor
   c<br>20000
                      write(tout,90)vectors,xmin,xmax,ymin,ymax<br>format('+Vectors: ',i12/<br>' X-min: ',f10.4,', X-max: ',f10.4/<br>' Y-min: ',f10.4,', Y-max: ',f10.4)
    90
               8
               ī
                      x \sin 2e = x \cos x - x \sin x<br>
y \sin 2e = y \cos x - y \sin x\mathbf cx_d doffset = (xmax + xmin) / 2<br>y_ddoffset = (ymax + ymin) / 2
    c
                       if (ysize .gt. xsize) then<br>write(tout,100)<br>format(' Portrait mode suggested...')<br>portrait = .true.
    100
```
K-Base Final Report  $- A3-22 -$ 

```
else
 write(tout,110)
110 format( I Landscape mode suggested... ')
              portrait = .false.
            end if
c
c See if user wants to override portrait/landscape decision
c
 write(tout,120)<br>120     format(' Override? (Y or N): ',<br>read(tinp,130)yesno
130 format(e)
            if((yesno.eq.'Y').or.(yesno.eq.'y'))portrait=.not.portrait
c
c Inform user of orientation and calculate scale factor
c
            if(portrait)then
 write(tout,140)
140 format( I Portrait mode selected. _)
scalefactor=min(((1/xsize)*xdim),
       & ((1/ysize)*ydim))
           else
 write(tout,150)
150 format( _ Landscape mode selected.')
scate_factor=min(((1/xsize)*ydim),
& ((1/ysize)*xdim))
           endif
c
c Re-initialize record blocking info
c
            rewind (uni t=finp)
            icb(1) = 18/,
icb(2) = 8
icb(3) = 0
            icb(4) = 0
c
write(tout,lO0)
160 format(/' Processing vectors...')
c
c Skip over header records
c
            call ptScb(fir_,'R',drec,icb, ibuff,ierr)
if (ierr .he.O) then
              write(tout,35)ii
            stop
end if
            call pl8cb(finp,'R_,drec, icb, ibuff,ierr)
if (ierr .he. O) then
              write(tout,35)ii<br>stop
           end if
c
c Clear bitmap
c
           call clearmap
c
c Reed data records, scale & rasterize
c
           30000 continue
              call ptecb(finp,'R',drec.icb, ibuff,ierr)
if (ierr .eq. 1) go to 40000
if (ierr .eq. 2) then
                 wite(tout,35)ii
              sto<br>i end
c
c Check for invisible edges & penetration points
c
              if(dkind.ne.O)go to 30000
              if(dedge.eq.1)go to 30000
c
c Center & scale
c
              ix1 = (dr1(1) - x doffset) * scale factor
              iyl = (dr1(2) - y_doffset) : scale-factor ix2 (dv2(1) x-doffset)
              iyz = (dvz(z) - y_doffset) * scale_fa
```
 $\ddot{\phantom{0}}$ 

 $\blacksquare$ 

 $\overline{\phantom{a}}$ 

 $\ddot{\phantom{1}}$ 

**K-Base Final Report - A3-23 -**

```
c<br>c Rasterize
c
                   if(portrait)then<br>
ix1 = ix1 + x poffset<br>
iy1 = ydim - (iy1 + y) poffset)<br>
ix2 = ix2 + x poffset<br>
iy2 = ydim - (iy2 + y) poffset)<br>
call bresen(ix1, iy1, ix2, iy2)
                   else
                      ise<br>
iy1 = ydim - (ix1 + y_poffset)<br>
iy1 = iy1 + x_poffset<br>
ix2 = ydim - (ix2 + y_poffset)<br>
iy2 = iy2 + x_poffset<br>
cail bresen(iy1,ix1,iy2,ix2)
                   endi f
C
c Loop through remaining vectors
\mathbf{c}go to 30000
\mathbf cc Write bitmap to printer and stop
               continue
40000
               close (unit=finp)<br>write(tout,170)<br>format('+Writing to output file...
170
                                                                                       \rightarrowCall outmar(fout)<br>
call outmar(fout)<br>
call libSspawn(<br>
result libSspawn(<br>
PRINT/PASS/QUE=HP$LASERJET/DEL SYS$SCRATCH:$$LASER_JET.DAT'
         å
         \overline{\mathbf{z}}write(tout,40020)<br>format(' Processing complete.
40020
                                                                                                  ^{\prime}c
               call exit
c
c Error conditions
               write(*,9001)<br>format(' ***** Error opening SYS$INPUT')
9000
9001
                stop
c
               write(*,9011)<br>format(' ***** Error opening SYS$OUTPUT')
9010
9011
                stop
9020<br>9021
               write(tout,9021)<br>format(' ***** Error opening $$LASER_JET.DAT')
               stop
c
               write(tout,9031)input_name<br>format(' ***** Error opening ',a64)
9030
9031
                stop
c
               write(tout,9041)<br>format(' ***** Error writing $$LASER_JET.DAT')
9040
9041
                stop
9050
               write(tout,9051)<br>format(' ***** Error opening $$LASER_JET.COM')
9051
               stop
ċ
               write(tout,9061)<br>format(' ***** Error writing $$LASER_JET.COM')
9060
9061
                stop
c
```
u

end
```
subroutine bresen(xl ,yl ,x2,y2)
  c
   c Performs • simple( floating point based substitute for
  c Sresenhmas algorithm to rssterize input vectors into s bitmap.
c Assumes vectors have been scaled and offset property.
c
  c Sam Smith 29-Jan-88
  c
  c
  c Parameters
  c
             integer*2 xl,yl,x2,y2
  c
 c Locals
  c
             integer*2 xsize, ysize
             integer*2 x .pos, yp?s, numdot
            integer*2<br>real*4<br>real*4
             reel*/, xaddr,y_r
            integer*2 !
 c
 c Begin
 c
             xsize = iabs(x2 - xl)
            ysize = iabs(y2 - yl)
 c
 c Handle case of zero-Length vector
 c
             if((xsize .eq. O) .and. (ysize .eq. O))then
call setbit(xl,yl)
              return
            else
 c
 c Increment by one on x, a fraction on y
 c
               if(xsize .gt..ysize)thon
numdot = xslze
                 if(x2 .ge. xl) then
xincr = I
                 else
                  xincr = -1end if
                 if(y2 .ge. y1) then
                 ylncr = fLost(ysize) / fLoat(xsize)
else
                 yincr = float(-ysize) / ftoat(xsize)
endif
c
              else
c
c Increment by one on y, a fraction on x
c
                numdot = ysize
                 if(y2 .ge. yl) then
y+ncr = 1
                else
                yincr : -I
if
if(x2 .ge. xl) then
                xincr = ftoat(xsize) / fLoat(ysize)
else
                  xincr : ftoat(-xsize) / ftoat(ysize)
                endif
             £_ndif
c
c Increments calculated, set bits as appropriate
c
             xaddr = x1
             yaddr = y1c
             clo 99 i = 1,numdot
xpos = xaddr
ypos = yaddr
                call setbit(xpos,ypos)
xeddr = xaddr + xincr
                yaddr = yaddr + yincr
```
 $\ddot{}$ 

 $\sim$ 

 $\ddot{\phantom{0}}$ 

L.

**K-Base** Final **Report -** A3-25 **-**

continue endif<br>return<br>end

K-Base Final Report<br>- A3-26 -

÷

 $\overline{\phantom{0}}$ 

市

99<br>c

## Appendix 4 - DCRL Browser

## Example: The STS-Orbitor Logical Hierarchy

GMS Technology evaluated **the** DCRL knowledge representation lan .Kuage for use in **the** K-Base proiect. The **ev\_uation** was was conducted in **two** parts. The first part of the evaluation consisted of the constru.ction of **a** knowledge-base of the major components of **the** space **shuttle. We** first present **the** logical **shuttle** hierarchy, **then the DCRL code which** represents the hierarchy.

**The second** part of the evaluation **consisted** of writing a program which would make use of the representation constructed in part 1. For this exercise make use of the **representation** this exercise we **chose to** write a **graphical browser** which provides the user an interactive interface to the knowledge representati

**The** DCRL Browser allows the user **to** interactively peruse the knowledge network using **the** mouse to designate objects of interest. **The** entire network may be viewed or just a **small** portion may **be** selected to **simplify\_** the display. **The** Browser code **runs** on the VAXstation **2000** in the Lucid Common Lisp environment.

**Shuttle 0V-103 Discovery Forward Section** Upper **Deck Aft Crew Station Overhead** viet\_orts **Remote-Manipulator Translation Hand Controller** Remote-Naniputator Rotational **Hand** Controller **Orbitor** Rotational **Hand Controller** Payload **Contro.t .Panel** A **Ntssion Speciattst Seat Payload Specialist Seat** %**nterdeck** Access **Forward Crew Station** Nission **Commnder\*s Seat Pi** lot's **Seat FtiQht Computer and Navigation Console Nsvt gstion Unit Lower Deck Gattey Space** Airtock Interdeck acces Telescoping **Escape Pole (new) Extra Payload Specialists' seats** (2) Waste **Nanagefaent Stowage Lockers** Aviomcs/E tact ronics **Bay Nose Section** Reaction **Control System (RCS) RCS Forward Thrusters RCS Oxidizer Tank RCS Helium Tank RCS Hydrazine Fuel Tank** Phased-array Radar<br>Nose<del>wheel Landing Gear (improved</del> **Payload** Bay **Section Payload** Bay **Doors (2) Radiators (2-6?) Remote NaniPutator** Arm **Elbow** Video **Camera (Videocm) Extravehicular-act ivi ty** Handhold **Getaway Special Canister** Alumimum **Sheathing (Payload Bay tining) Supports** i.e. **for** Tracking **and Data Relay Satellite (TDRS) Below Pay!Dad Bay** .... Ventt **tatar Ltquio-uxygan lank Fuel Cell Liquid-Hydrogen/Liquid-Oxygen Tanks** Wing **Section Nain Landing Gear Reinforced Carbon-Carbon Leading Edge Etevon (Atuminum Honeycomb Structure)** Tail **Section** Space Shuttle Main Engines (3)<br>High-pressure Fuel Turbopump (improv **Liquid-Hydrogen Suppty** Manifold **Liquid-Oxygen Supply** Hanifold **Auxiliary Po\_er** Hydrszine/Oxidizer **Tanks Fuel** Cett **Reaction Control System (RCS) RCS Oxidizer Tank RCS Hydrszine Fuel Tank RCS Aft Thrusters RCS Helium Tanks (2)** Orbital **Naneuveriog** System **(ONS) ONS Hydrazine Fuel Tank ONS Oxidizer Tank ONS Helium Tank OMS** <code>Thrust</code> **Rudder (Aluminum Honeycomb** Structure) **Rudder/Spee d Brake Power Unit Rudder/apes d Brake ,. Rudder/SPeed Brake** Hyclraut ! **cs** Tracking and Data Relay Satellite<br>C-Band Commercial Antenna<br>4.9 Meter K/S-Band Antenna (2)<br>2.0 Meter K-Band Ground-Link Antenn **Stowed Sotar** Array inertial **Upper Stage**

## **DCRL Representation of the Shuttle Hierarc**

```
(concept .universe
                Is a cottection of concept from tout
 }
 (concept shuttte-ov-103
                is a collect|on of concept
from universe
 )
 {concept _pte-seets
+s a collection of concept
               from universe
 )
 (concept _roput sion-systom
is a coLLection of concept
from shuttte-ov-103
 )
 (concept +uidance-system
is a correction of concept
               from shuttte-ov-103
}
 (concept fuet-system
               is a correction of concept
from shuttte-ov-103
}
 (concept forward-section
               is a correction of concept
from shuttte-ov-103
}
 (concept payt oad-sect ion
is a correction of concept
from shuttte-ov-103
)
(concept wing-section
               is a correction of concept
from shuttte-ov-103
}
(concept tait-section
               is a correction of concept
from shuttte-ov-103
 )
 (concept rms-system
is a correction of concept
from shuttte-ov-103
)
(concept hand-controtters
is a collection of concept<br>from shuttle-ov-103<br>}
(concept upper-deck
               is a correction of concept
from forward-section
}
(concept t ower-deck
              is a correction of concept
from forward-section
}
(concept nose-section
              is a correction of concept
from forward-section
}
{concept
main-engines
}
              is a collection of concept.
from (tail-section proputslon-systom)
```
 $\sim$ 

 $\ddot{\phantom{1}}$ 

 $\ddot{\phantom{0}}$ 

 $\overline{a}$ 

 $\overline{\phantom{a}}$ 

```
Cconcept
react i on- cont rot - system
is a correction of concept
from (nose-section tail-section propuLsion-system)
)
{concept
orbi tat -maneuvering-system
}
(concept
rudder
is a collection of concept
from (tait-section guidance-system)
}
(concept
rcs-oxi d| zer- tank
}
(concept
rcs- hydraz i ne- tank
}
(concept
rcs-hetium-tank
}
(concept
rcs-aft-thrusters
)
(concept
oms-hydrazi ne- tank
is a correction of concept
from (orbi tat-maneuvering-system fuet-system)
}
(concept
oms-oxidizer-tank
}
(concept
ocns-hetium-tank
)
(concept
oms-thruster
)
(concept
forward-crew-station
}
 (concept
aft-crew-station
}
 (concept
navigation-unit
}
 {concept
phased-array-radar
is a collection of concept
}
             is • correction of concept
from (tai t-section proputsion-system)
             is • collection of concept
from (reaction-controt-system fuel-system)
             is a collection of concept
from (reection-controt-system fuel-system)
              is • cottection of concept
from (reaction-control-system fuel-system)
              is a correction of concept
             from react ion-cont rot- system
              is a collection of concept
from (orbital-maneuvering-system fuet-system)
              is a collection of concept
from (orbital-maneuvering-system fuel-system)
              is a coLLection of concept
             from orbital-faaneuvering-system
              is a collection of concept
             from upper-deck
             is a collection of concept
             from upper-deck
              +s m cot|ection of concept
              from (forward-crew-station guidance-system)
              from (nose-section guidance-system)
```

```
{concept
extra-mission-spec-seat
```

```
)
  (concept mission-spec-se
  }
  (concept
  }
  (concept
commnd-seat
 )
  (concept
pilot-seat
 }
  (concept
.rnain-tanding-gear
 }
  (concept
nose_$heet-landing-gear
 )
 (concept
fuel-tur.bopu.mp
 }
 (cormept
tiquid-hydrocjen-suppty-manifotd
is a collection of concept
 }
 (concept
!icpJid-oxygen-supply-manifotd
}
 (concept
.rms-translation-hand-controller
}
 (corcept
rma-rotational-hand-controller
}
 (concept
orbitor-rotationat-hand-controtler
}
(concept
r_-arm
}
(concept
payload-bay-doors
}
               is a coltection of concept
               from
               (lower-deck people-seats)
               is a collection of concept
               from
              (eft-crew-station people-seats)
               paytoad-spec-seat
               is a collection of concept
frm (aft-creu-station people-seats)
               is a cottection of concep
               from _TorMara-crew-station people-seats)
               :s a collection of concept
              from (foruard-creu-station people-seats)
               is a collection of concept
              from wing-section
              is a collection of conce
              from nose-section
              is a collection of conce
              from main-engines
             from main-engines
              Is a collection of concept
from main-engines
              is a collection of concept
from (eft-crew-station rms-system hand-controllers)
             is a collection of concept
from (aft-crew-station rma-system hand-controllers)
             is a collection of concept
from (aft-crew-station hand-controllers)
             is a collection of concept
from (payload-section rma-system)
             is a collection of concept
from payload-section
```
(concept waste-management

 $\overline{\phantom{a}}$ 

```
is a correction of concept
from tower-deck
}
 (concept
tdrs
                is a collection of concept
from universe
)
 (concept
antennas
is a correction of concept
from universe
)
 (concept
c-band-cormericiat-antenna
                is s correction of concept
from (tdrs antennas)
)
 {concept
ks-band-antenna
is a correction of concept
                fro_ (tdrs antennas)
)
 (concept
K-band-ground-link-antenna
is a co[lection of concept
from (tdrs antennas)
}
 (concept
stowed-sotar-array
is a collection of concept
                 from tdrs
}
 (concept
inertial-upper-stage
is a collection of concept
from tdrs
\overline{\mathbf{y}}
```
÷

 $\overline{\phantom{a}}$ 

## DC-RL Browser Display **of** Shuttle Example

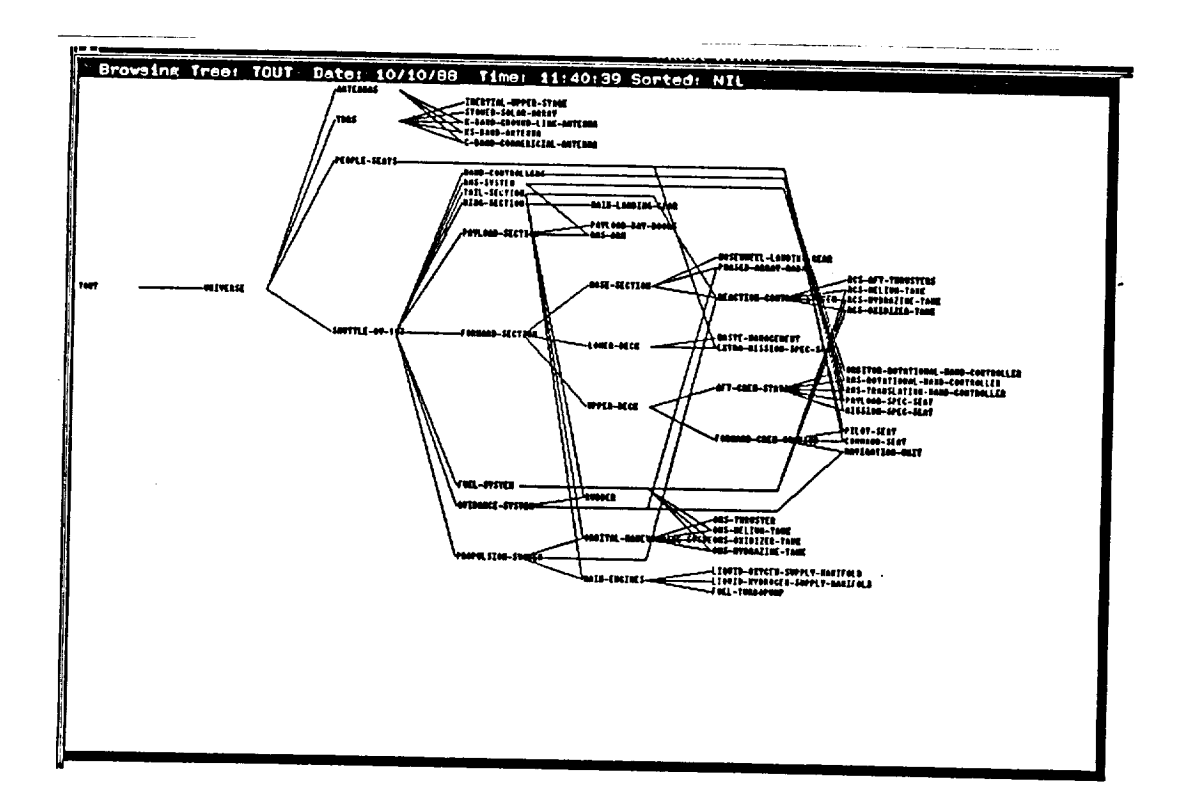

Figure A4.1 **Shuttle** Hierarchy **without** Boxes

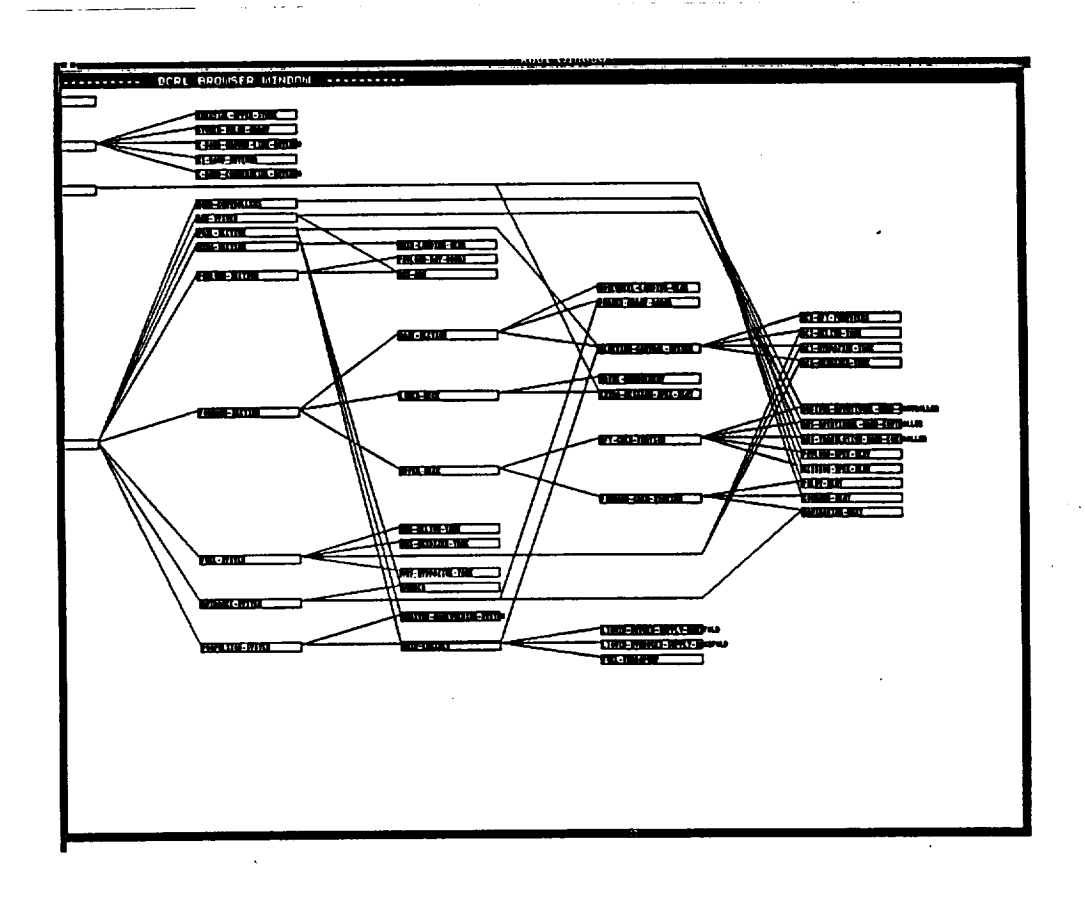

Figure A4.2 Shuttle Hierarchy with Boxes

*The* **Code of the** DCRL **Browser**

```
;;; DCRL-Browse.Lisp RAG/10-Oct-88
;;;
 ;;; This is a prototype of the DC-RL Tree/Net Browser for
;;; K-Base.
 ;;;
 ;;;
-o. .................. . .....
...............................
 (detvar "Tree-Display-Root" 'tout) ; the root of the current tree<br>(defvar "tree-max-levels" 100)<br>(defvar "tree-structure" nil)<br>(defvar "tree-node-set" "concepts")<br>(defvar "tree-max-level" 0)
 (defvar *tree-Level-Lists*)
 (setf *tree-Level-lists* (make-array *tree-max-Levels*))
(delver *tree-Level-counts*)
 vectric ree-tevel-counts* (make-array *tree-max-level-counts* (make-array *tree-max-le<br>(defvar *tree-process-queue* (list 'universe))<br>(defvar *tree-current-breadth* O)
(defva<br>(defva
(defva<br>(defva
            *tree-current-depth* O)
            *tree-cell-width* 200) ; the width of a cell of a diagram *tree-celt-height* 8)
(defva<br>(defva
                                                         ; celt height of a diagram
            *tree-windou-handLe* nit)
                                                          ; Lisp handle for the diagram
            *Tree-Sort-Order* nil)
• window.
(defva
                                                                           ; Deter. the sort-order of sub-
trees
(delver
           *Tree-Display-Font*
           (find-font _smalt-roman))
*Tree-Diagram-Size* 0medium)
*Active-Display-Celts* nit)
(defvar
(defvar
(defvar
*Celt-MS-Menu* nil)
                                                          ; The pop-up menu to display
                                                          , middle mouse button is depressed.
, The pop-upmenu to display
(delver
*CeLl-RB-Menu* nit)
```
**,** right **mouse** button **pressed.**

 $\ddot{}$ 

 $\ddot{\phantom{a}}$ 

L

```
DCRL-Browse --- Browse a DCRL class hierarchy given the root<br>of the hierarchy to be browsed (?).
(defun DCRL-Browse (root)
    (setf *tree-display-root* root)<br>(setf *tree-process-queue* nil)<br>(setf *tree-current-depth* 0)<br>(setf *tree-current-breadth* 0)<br>(setf *active-display-cells* nil)
    ;;; Add the top of the universe to the process queue to begin<br>;;; the breadth-first traversal.
    (queue-add-list (list root))<br>(tree-clear-levels *concepts*)<br>(tree-process-node root (get root 'concept-parent) 0 0)<br>(tree-traverse-by-breadth)
     (tree-sort-children root)
     (tree-sort-children root)<br>(tree-clear-level-lists)<br>(tree-build-level-lists)<br>(setf *tree-current-breadth* (tree-calculate-width root))<br>(setf *tree-current-breadth* (Tree-Layout-Diagram root 1))<br>(delete-diagram-window)<br>(make
     (make-diagram-menus)
     (tree-draw-diagram root)<br>(tree-draw-links root)
 \lambda(defun delete-viewport-from-tree (vp tree)
     defun delete-viewport-rism sies = ...<br>(cond ((null tree) nil)<br>((equal vp (car tree))(cdr tree))<br>((listp (car tree)) (cons (delete-viewport-from-tree vp (cdr tree))<br>(delete-viewport-from-tree vp (cdr tree))
                  (T (cons (car tree) (delete-viewport-from-tree vp (cdr tree))))
\big)
```
 $\overline{\phantom{0}}$ 

```
;;; Try-Traverse-By-Breath -- Recursive traverser
..o ...............................................................
i_fun Tree-Traverse-By-Breath ()
(let ((child-list nit)
                    (sympot-tevel nil<br>(current-node nil<br>)
     ;;; Get the next node from the front of the queue and process it.
     (setf current-node (queue-get-item))
;;; (princ (format nit "Breath-Tray: processing node-- -a-_"
;;;                               (symbol-name current-n<br>;;;                 )
     (c_ ((null current-node))
                       (t (sett child-list (tree-get-children current-node))<br>
(sett symbol-level (get current-node 'tree-level))<br>
(sett *tree-current-depth* (max *tree-current-depth* symbol-le<br>
(dolist (child child-list)<br>
(Tree-Process-Node chil
                           (queue-add-list child-list)
                           (Tree-Traverse-By-i<br>)
                      \lambda\bigcup
```
 $\overline{a}$ 

 $\overline{\phantom{a}}$ 

 $\ddot{\phantom{0}}$ 

 $\overline{\phantom{0}}$ 

 $\ddot{\phantom{0}}$ 

 $\overline{a}$ 

```
;;; Tree-Clemr-Levels -- set the TREE-LEVEL property to NIL
;;; and the TREE-SERIAL property to NIL for all
 ;;; concepts |n the knowledge-base.
 (defun Tree-CLear-Levels (conc et?t- list)
(let ((concept-L|st concept-list))
;;; (princ (forMmt nil
                                             "Initializing Concept: -A -%" (symbol-name (car concept- ...
¢e |1st))))
       (cond ((null concept-list) "Finish
                         (T (self (get (car concept-list) _tree-Level) O)
(self (get (car concept-list) _tree-serJal) O)
                             (setf (get (car concept-list) _regJon) niL)
(self (get (car concept-List) 'tree-order-value) O)
                             (setr (get (car concept-list) 'tree-diagram-parent) ni<br>(setf (get (car concept-list) 'tree-nd-level-span) 0)<br>(Tree-Clear-Levels (cdr concept-list))
                             )
                        )
       )
    )
```

```
;;; Get-Children -- given a DCRL node symbol, return the List of its children.
...
ace
(deft_ get-children (node)
   (get node 'concept-chi<br>)
(defun tree-test ()
   (self *tree-str_ture* _(_iverse))
(self (car *tree-str_ture*) (cons (car *tree-str_ture*)
structure*) (list (get (car *tree-
                                                                                         _concept-chitd)
                                                                                        \lambda)
               )
  )
;;; Tree-Get-Children -- Given the name of a concept in the DCRL concept
;;; network, Return the list of that c_eptes
;;; children.
(defL_ Tree-Get-Children (node)
  (get node 'Concept-Chi<br>)
;;; Tree-Get-Parents -- Given the name of a concept in the OCRL concept
;;; network, return the list of that concept,s
;;; parent concepts.
(defun Tree-Get-Parents (node)
  (get node 'Concept-Parent)
  )
;;; Tree-Process-Node -- Process a node during the traversal by setting
;;; "tree-level" and "tree-serial" properties.
(defun Tree-Process-Node (concept parent level seri)<br>(setf (get concept 'tree-diagram-parent) parent)<br>(setf (get concept 'tree-level) level)<br>(setf (get concept 'tree-serial) serial)
  )
```
 $\sim$ 

 $\ddot{\phantom{0}}$ 

 $\sim$ 

 $\overline{\phantom{a}}$ 

 $\ddot{\phantom{0}}$ 

 $\overline{a}$ 

Tree-Calculate-Width right<br>Calculate the width of each sub-tree by<br>performing a depth-first traversal of the DCRL<br>class hierarchy tree. This program recursively<br>defines the width of a tree as the sum of the widths of<br>its sub-trees. The width o  $\cdots$ ::::<br>:::::<br>::::: Each node has an associated property,<br>'tree-breadth, which contains this width value.<br>'tree-breadth, which contains this width value. (defun Tree-Calculate-Width (root) Netun liee-usually neuron control<br>(let ((child-sum 0)<br>(child-list nil)<br>(diagram-parent nil)<br>(non-diagram-children nil)  $\lambda$ (cond ((null root) 0)<br>(T (setf child-list (get-children root)) ;;; calculate the width of each sub-tree of root (dolist (child child-list)<br>(setf diagram-parent (get child 'tree-diagram-parent))<br>(cond ((equal root diagram-parent)<br>(setf child-sum (+ child-sum) (tree-calculatewidth child))  $\lambda$  $\lambda$ ";; There is a non-diagram child of this node<br>";; so, make note of the fact. Also, calculate the<br>";; maximum distance between this root and its deepest<br>";; non-diagram child and store this value in the<br>";; property 'tree-n (T (setf non-diagram-children T)<br>(setf (get root 'tree-nd-level-span) (max (get root 'tree-nd-level-span)<br>(- (get child 'tree-level)<br>(get root 'tree-level)  $\lambda$  $\lambda$  $\lambda$  $\rightarrow$  $\lambda$  $\lambda$  $\frac{1}{2}$ ;; If root had one or more non-diagram children that are more<br>;;; than one level beneath it, add<br>;;; one to its width to leave room for the link to children  $\frac{1}{2}$ ; one to its width to leave room for the l<br> $\frac{1}{2}$ ; that are more than one level below root. (cond ((and non-diagram-children (> (get root 'tree-nd-level-span) 1) f. (setf child-sum (+ child-sum 1))<br>(setf (get root 'non-diagram-children) t) (T (setf (get root 'non-diagram-children) nil)) ;;; Store the breadth of this tree in the 'tree-breadth property<br>;;; of ROOT. (setf (get root 'tree-breadth)<br>(max 1 child-sum)<br>) د.  $\lambda$  $\lambda$ 

> K-Base Final Report  $- A4-14 -$

**K-Base Final Report -** A4-15 **-**

 $\lambda$ 

J.

 $\overline{a}$ 

 $\overline{a}$ 

 $\overline{a}$ 

 $\overline{a}$ 

```
---------------------------------
; ; ; Tree-Sort-Chi tdren
• .. Sorts the children of root by sub-tree size
'" (_by-s|ze), or by the raJmber of non-diagrm
;.;.;. children (,by-rid-size) or does not sort them
"'.: (nit).
m e • .................................
,.. ..............................
eem
(defun Tree-Sort-Oh| tdren (root)
   (cord ((equal *tree-sort-order* _by-.size)
(tree-sort-chi tdren-by-slze root)
                   )<br>((equal *tree-sort-order* 'by-nd-siz
                     (tl:ee-sort-chi tdren-by-nd-size root)
                   )<br>((equal *tree-sort-order* 'by-alph<br>) (tree-sort-children-by-alpha root
                    )
(T nit)
            )
```
 $\lambda$ 

```
The Sort-Children-by-Size<br>
The Sort-Children-by-Size<br>
The Contract of descend<br>
The Contract operation<br>
The Contract of Description<br>
The Contract of Description<br>
The Contract of Description
                                 . . . . . . . . . . . . . . . . . .
                                                                     ..............................
                                      end to the children of each node by the number<br>of descendants of that node. This<br>operation puts the nodes with the largest<br>number of descendants at the top of diagram.
 ;;;
 Each node has an associated property,<br>'tree-order-value, which contains this count
                                      value.
                                                                      ;;;
 (defun Tree-Sort-Children-by-Size (root)<br>(let ((child-sum 0)
                      (child-list nil)<br>)
       (cond ((null root) 0)<br>(T (setf child-list (get-children root))
                                :;; recursively calculate the number of children<br>:;; of each sub-tree of root.
                                (dolist (child child-list)
                                   (setf child-sum (+ (+ child-sum
                                                                                                       (tree-sort-children-by-size
child))
                                                                                                  1)\lambda\lambda\,\lambda::: Store the number of descendants for the tree in the<br>::: 'tree-order-value property of the root.
(princ (format nil
                                                 "Child-Sort -- Node: ~a has ~a children~%"
                                                (symbol-name root)<br>child-sum)
                            \lambda(setf (get root 'tree-order-value) child-sum)<br>(order-children-by-size root)
       (eval child-sum)
      Ο,
   \lambda
```
 $\overline{ }$ 

 $\overline{\phantom{a}}$ 

 $\ddot{\phantom{1}}$ 

 $\ddot{\phantom{0}}$ 

 $\overline{\phantom{a}}$ 

K-Base Final Report  $- A4-17 -$ 

............................... (defun Tree-Order-Subtrees-by-Size (root)<br>(Order-Children-by-size root)<br>(dolist (child (get-children root))<br>(Tree-Order-Subtrees-by-Size child)<br>)

 $\overline{\phantom{0}}$ 

```
;;; Order-Children-by-Size
 ;;; sort a given list into descending order on the value of a given proper<br>;;; The current implementation of this routine uses the Lisp SORT function
 _;; .................................................................
 (defun Order-Children-by-Size (node)
(let ((temp-list nit)
(order-tist nil)
                  )
      ;;; Get the list of children of the given node and sort it in
      ;;; descending order into a temporary list.
      (setf temp-tist (get node 'concept-child))
(setf temp-tist
                    (stable-sort temp-list
                                           #,>
                                           :key #'(lambda (x)
                                                                         (get x 'tree-order-value))
                                           )
                    )
      (setf order-list temp-list)
\dddot mThe following code places the largest sub-trees in the middle
of the list...
\frac{1}{111}(dotimes (nth-item (list-length temp-list)<br>(cond ( (evenp nth-item)
                          (setf order-list (append order-list
                                                                                   (list (nth nth-item temp-
! ist\,)
;;;
;;;
                                                                                   )
                                       )
;;;
;;;
                       )
( (oddp nth-item)
;;;
                          (setf order-list (co_s (nth nth-item temp-tist)
                                                                                order-list)
;;;
                                       )
                         )
;;;
                       )
            )
;;;
     (setf (get node 'concept-child) order-list)
          (princ (format nit
;;;
                                      "--- Size-Sort -- Child Order for Node: ~a .... X"
                                      (symbol - name node)
                                      )
                      )
;;;
          (dolist (child (get node 'concept-child))
;;;
            (princ (format nit
;<br>;;
                                         "Child: -a Sub-tree Size: -a-X"
(symbol-name child)
(get child 'tree-order-value)
)
;;<br>;;;<br>;;
                        )
;;;
            )
;;;
 \mathcal{L}
```
 $\overline{\phantom{a}}$ 

 $\tilde{\phantom{a}}$ 

 $\overline{\phantom{0}}$ 

 $\overline{\phantom{a}}$ 

 $\ddot{\phantom{0}}$ 

**K-Base** Final **Report -** A4-19 **-**

```
--------------------------
ea,
,;; Tree-Sort-Children-by-ND-Size
,;; Sort the children of each node by the number
,;; of non-diagram (NO) children of that node. This
,;; operation puts the nodes with the largest
,;; number of HO Links in the center of diagram so
,;; that they will hopefully look better!
,;;
,;; Calculate the number of non-diagram children
,;; of each sub-tree by
,;; performing a depth-first traversat of the OCRL
,;; class hierarchy tree.
,;;
,;; Each node has an associated property t
,;; _tree-order-vatue, which contains this count
,;; value.
• • .................................................................
###
                                                              -------------------------
(defun Tree-Sort-Chitdren-by-ND-Size (root)
   (let ((chiLd-sum O)
                  (chiLd-List nit)
                  (diagram-parent ni l)
                  )
      (c_ ((null root) O)
                      (T (setf child-List (get-children root))
                          ;;; calculate the number of non-dia references<br>;;; of each sub-tree of root. The number of ND<br>;;; children of a node is the sum of the ND
                          ;;; children of the rootplus the nudoer of
;;; ND children of its sub-trees.
                          (dolist (child child-list)
                             (sett alagram-parent (get cnitd 'tree-diagram-parent)<br>;;; If this child is a ND child, then increment the<br>;;; ND child count (but do NOT traverse that sub-tr
                             ;;; Otherwise, traverse the sub-tree looking for more
;;; ND links.
                             (cord ((not (equal diagram-parent root))
(self child-sum (+ child-sum I))
                                            )
                                          (T
                                           (self child-sum (+ child-sum
                                                                                                 (tree-sort-children-
by-nd-size child))
                                                              )
                                            )
                                           )
                            )
                         \lambda)
;;; Store the number of NO chitdron for the tree in the
      ;;; _tree-or_r-val_ property of the root.
      ;;;(princ (fomat nit
                                           ;;; "ND-Kids -- Node: ~a has -a ND-Kids-_"
      ;;; (p ._0o. t-nme root)
;;; cnlta-sum)
      ;;;<br>(order-children-by-nd-number root
      (setf (get root 'tree-order-vat_) child-sum)
      \lambda\lambda
```
**K-Base Final** Report **-** A4-20-

```
m
      Tree-Order-Subtrees-by-ND-Children
                      ---------
 (defun Iree-Order-Subtrees-by-ND-Children (root)<br>(Order-Children-by-ND-Number root)<br>(dolist (child (get-children root))<br>(Tree-Order-Subtrees-by-ND-Children child)
    \lambda;;;<br>;;;
            bubble-sort algorithm.
      \ddotsc(defun Order-Children-by-ND-Number (node)
    (let ((temp-list nil)
                 (order-list nil)
                 Þ
      ;;; Get the list of children of the given node and sort it in<br>;;; descending order into a temporary list.
      (setf temp-list (get node 'concept-child))
      (setf temp-list
                   (stable-sort temp-list
                               #'>
                               :key #'(lambda (x) (get x 'tree-order-value))
                               \lambda\lambda(dotimes (nth-item (list-length temp-list))<br>(cond ( (evenp nth-item)<br>(setf order-list (append order-list)
                                                                          (list (nth nth-item temp-
 list)
                                                                                        \lambda\lambda\lambda١.
                     ( (oddp nth-item)
                       (setf order-list (cons (nth nth-item temp-list)
                                                                       order-list)
                                   \lambda\overline{\phantom{a}}\lambda\lambda(setf (get node 'concept-child) order-list)
(princ (format nil
                                  "--- Child Order for Node: ~a ---~ %"
                                  (symbol-name node)
                                  À
        )<br>(dolist (child (get node 'concept-child))
           (princ (format nil
                                    "Child: ~a ND-Value: ~a~%"
                                    (symbol-name child)
::::<br>::::<br>::::
                                    (get child 'tree-order-value)
                     \lambda\lambda\rightarrow
```
 $\overline{\phantom{a}}$ 

L.

```
Tree-Sort-Children-by-Alpha<br>
Sort the children of each node by the string<br>
Tree-Sort-Children-by-Alpha<br>
Sort the children of each node by the string<br>
value of the node's symbolic name.<br>
Each node has an associate<br>
Theoreti
                                     value.
 (defun Tree-Sort-Children-by-Alpha (root)<br>(let ((child-list nil)
                      \lambda(cond ((null root) 0)
                          (T (order-children-by-alpha root)<br>(Setf child-list (get-children root))
                                 ;;; recursively calculate the number of children<br>;;; of each sub-tree of root.
                                 (dolist (child child-list)<br>(tree-sort-children-by-alpha child)
                                      \lambda\rightarrow\lambda;;; Debug 1/0
             (princ (format nil
  \frac{1}{1}"Alpha Child-Sort -- Node: ~a has ~a children-%"
                                                (symbol-name root)<br>child-sum)
                            \lambda\lambda\lambda-----------------------
  Order-Children-by-Alpha<br>
Sort a given list into descending order on the value of a given property.<br>
The current implementation of this routine uses the Lisp SORT function.<br>
The current implementation of this routine uses t
  (defun Order-Children-by-Alpha (node)<br>(let ((temp-list nil)
                       ٠,
         ;;; Get the list of children of the given node and sort it in ;;; descending order into a temporary list.
         (setf temp-list (get node 'concept-child))
         (setf temp-list
                           (stable-sort temp-list
                                                       #'string<
                                                        : key \#'(lambda (x)
                                                                                           (symbol-name x))
                                                       \lambda\lambda(setf (get node 'concept-child) temp-list)
               (princ (format nil
   "--- Child Order for Node: ~a ---- %"
                                                 (symbol-name node)
                                                 \lambda(dolist (child (get node 'concept-child))
                  (princ (format nil
                                                     "Child: ~a~%"
                                                    בהוגש: "a"""<br>(symbol-name child)<br>)
                                 \lambda\lambda
```
-----------------------------

K-Base Final Report  $- A4-22 -$ 

 $\hat{\xi}^{(k)}$  ,  $\hat{\eta}^{(k)}$  $\sqrt{\lambda}$ 

**)**

 $\rightarrow$ 

 $\ddot{\phantom{1}}$ 

L,

 $\ddot{\phantom{0}}$ 

 $\overline{a}$ 

```
ooo ....................................................................
p##
;;; Tree-Cteer-Levet-Lists -- CLear the Lists of the nodes at each Level
;;; of the concept network.
oo, ....................................................................
iii<br>lll ----------------------
 (defun Tree-CLear-Level-Lists ()
(Let ((max-levels (length *tree-level-lists*))
                  )
      ;;; Initialize the Lists for each level to nil
       (dotimes (tree-Level max- Levels)
(self (aref *tree-Level-lists* tree-level) nil)
          )
       (dotimas (tree-Level max-Levels)
(setf (aref *tree-Level-counts* tree-Level) O)
         )
      )
   )
   ;; Tree-Build-Level-Lists -- construct a list of the nodes at each level
   ;; of the concept network. This is accomplished
   ;; by accessing each of the concepts Listed in
;; the List *concepts*.
 (defun Tree-Build-Level-Lists ()
    (Let ((node-Level O)
                    (leveL-count O)
                     )
        ;;; BuiLd a list of nodes at each level by [_king at the .tree-level"
;;; property of each node Listed in *concepts*.
        (dolist (current-node "concepts")<br>(setf node-level (get current-node 'tree-level))<br>(setf (aref *tree-level-lists* node-level)<br>(cons current-node (aref *tree-level-lists* node-lev
                          )
           (self Level-count (aref *tree-level-counts* node-Level))
           (setf Level-count (+ level-count 1))
           (self (aref *tree-level-counts* node-Level) level-count)
(setf (get current-node _tree-seriat) level-count)
          \lambda)
```
**PIItllf\_iO\_G PAGE Bt.Ai',iK NUT FILMED**

```
;;; Tree-List-Levels -- List all nodes by level number. This routine uses the
;;; level lists generated by Build-Level-Lists and
;;; stored in *tree-level-lists*.
(defun Tree-List-Levels ()
  (let (
                 (node-serial O)
                 (node-tist nit)
(node-parent-list nit)
                 (node-child-list nit)
                 )
      (dotimes (tevel (length *tree-level-lists*))
        (cord ((null (sref *tree-level-lists* level)) "finished,,)
                 ((not (null (aref *tree-level-lists* level)))
                        (terpri)
                        (princ (format nil "Level -a with nodes:-_, level))
(self node-list (aref *tree-level-lists* level))
                        (dotist (node-symbol node-list)
                           (self node-serial (get node-symbol 'tree-serial))
(prir¢ (format nil
NO-Kids: -a-X" "Node: ~s Level: -s Serial# -a
POS ~a
  ,)<sup>)</sup>
                                                              (symbol-name node-symbol)
                                                              level
                                         node-serial
                                                              (get node-symbol 'tree-diagram-co<br>(get node-symbol 'tree-order-valu<br>)
                                         )
                           (setr node-parent-list (tree-get-parents node-symbol)<br>(setf node-child-list (tree-get-children node-symbol)<br>(princ (format nil " - with parents: ~%"))<br>(dolist (next-link node-parent-list)
                                   (princ (format nil " -e -_" next-link))
                                   )
                           (princ (format nil " and children: ~_,,))
(dolist (next-link node-child-list)
                                  (princ (format nil " -a -X" next-link))
)
                  )
```
 $\sim$ 

 $\overline{\phantom{a}}$ 

÷

 $\overline{\phantom{0}}$ 

;;; Tree-Layout-Diagram -- Determine the positions of tree nodes withi:<br>;;; each level of the tree so that the tree can **;;;** be **mapped to the display.** ;;; ;;; Return-Value: This function **returns** the **incremented starting** ;;; **column of the next node of the diagram. ,°o** ......................................................................... met **(defun** Tree-Layout-Oisgrm **(node starting-column) (let (** (width O) **(node-cotumO) (non-diagram-children nit)** (nd-level-span O)<br>(current-start-column starting-colu **(dingram-parent nil) (child-width 1) )** ;;; Position node in the center of an area large enough to contain thi<br>;;; node's entire tree.<br>;;; Store the node's column position in the property 'tree-diagram-col **(setf** width **(get** node 'tree-bread **(setf** node-cotulm **(floor (+ starting-cotulm (/** width **2)) ) ) (setf (get** node **,tree-diagram-column) node-column) (self non-diegrm-chitdren (get node 'non-diagram-children)) (setf nd-levet-spen (get node 'tree-nd-tevet-span)) ;;; Determine** the positions **of node's sub-trees.** (dolist (current-child (get-children node))<br>setf diagram-parent (get current-child 'tree-diagram-par)<br>setf child-width (get current-child 'tree-breadth)) **;;; Only** position **diagram-chitdren of this node.** Leave **non-diagram ,,, children** where **they** are. **(cond ((equal node diagram-parent)** ;;; If this tree has non-diagram children, then leave the<br>;;; space directly under the root open so that the link to<br>;;; the non-diagram children will not cross any of the dire ;;; (diagram) **children.** (if (and non-diagram-children  $($ >  $nd$ -level-span  $1)$ and (>= node-column current-start-column)<br>C= node-column (+ current-start-column) (- **child-width I)**  $\lambda$ **) ) ) (self current-start-column** (+ **node-column I)** ) ) **(self (get current-child 'tree-start-column) current-start-column) (self current-start-column (Tree-Layout-Diagram current-child current-start-column)** ) ) **;;; Otherwise, this** is **a non-diagram child so set** its width to **one column. (T (setf child-width 1)) ) )**

\_;; **The return value of this** invocation **is** the **next available** "column" in the tree diagram.

K-Base Final Report **-** A4-26 **-**

(+ current-start-column I) )  $\lambda$ 

 $\sim$ 

 $\sim$ 

 $\mathbb{Z}$ 

 $\overline{\phantom{0}}$ 

 $\ddot{\phantom{0}}$ 

 $\overline{\phantom{0}}$ 

 $\overline{\phantom{0}}$ 

 $\overline{a}$ 

 $\overline{\phantom{0}}$ 

 $\ddot{\phantom{0}}$ 

 $\overline{\phantom{0}}$ 

```
(defun queue-add-list (tst)
(self *tree-process-queue* (append *tree-process-queue* lst)))
(defunqueue-get-item ()
(let ((return-itemnil))
      (self return-item (car *tree-process-queue*))
(self *tree-process-queue* (cdr *tree-process-queue*))
      return-item))
;;; Make-Diagram-Window -- Creates a Lucid Lisp Window to accomodate a<br>;;;<br>;;;                         "depth" cells (levels) deep.
(DEFUN Make-Diagram-Window ()
(let ( (diagram-width O)
                    (diagram-height O)
                    )
      (self diagrm-width (* *Tree-Celt-Width* (+ *tree-current-depth* 2)))
      (setf diagram-height (* *tree-cell-height* (+ *tree-current-breadth* 10)))
      (IMITIALIZE-WINDOW'S :HEIGHT
                                                            800
                                                            :WIDTH
1010
                                                             :LABEL
                                                            "* DCRL Browser Window *")
      "Make a window in root window"
      (SETF *tree-window-handle*
                    (let ((time-list (multiple-value-list (get-decoded-time))))
(HAKE-WINDOW :X
                                               0
                                                :Y
0
                                                :VIEMPORT-WIDTH
                                                (min 950 diagram-wi<br>:VIEWPORT-HEIGHT
                                                (min 750 diagram-height)
:WIDTH
                                                diagram-wi<br>:HEIGHT
                                                diagram-he<br>:SCROLL
                                               T
                                                :TITLE
                                               (format nil
                                                             " Browsing Tree: ~a Date: -s/~a/-a
Time:
-a:-s:-a Sorted: -a m*
                                                                       (symbol-name *tree-display-root*)
(nth 4 time-list)
(nth ] time-list)
(mod (nth 5 time-list) 100)
                                                                       (nth 2 time-list)
(nth 1 time-list)
                                                                       (nth 0 time-list)
                                                                       (symbol-name *tree-sort-order*)
)
                                               \lambda\rightarrow)
)
```

```
;;;<br>;;; Delete-Diagram-Window<br>;;; ------------------------
(defun Delete-Diagram-Window ()<br>
(when (viewportp *tree-window-handle*)<br>
(deactivate-viewport *tree-window-handle*)<br>
(clear-bitmap-active-regions (viewport-bitmap *tree-window-handle*))<br>
(delete-viewport *tree-window-handl
           TROUBLESOME STUFF???
\cdots(setf (viewport-children (root-viewport))<br>(delete-viewport-from-tree *tree-window-handle*)
                                                                                                (viewport-children (root-
viewport))
                                                                                                \lambda\lambda(setf *tree-window-handle* nil)
      \lambda\lambdaMake-Diagram-Menus
:::<br>:::<br>:::
                    Generate the pop-up menus that are needed to manipulate the
                    tree diagram.
                                                       (defun Make-Diagram-Menus ()
  ;;; Define the Middle-Button (-MB-) menu
  (if (null *cell-mb-menu*)<br>(setf *cell-mb-menu*)
                           (make-pop-up-menu '(("Draw Small Display"
                                                                                      splay" small )<br>
("Draw Medium Display" medium<br>
("Draw Large Display" large<br>
("Sort by Size" by-size)<br>
("Sort by ND-Child" by-nd-size)<br>
("Sort by Alpha" by-alpha)<br>
("No Sort" nil-sort)<br>
("QUIT" quit")
                                                                                                      small
                                                                                                                   \lambdamedium
                                                                                                                                              \lambdaĴ.
                                                                                                                         quit
                                                                          \lambda\lambda::; Define the Right-Button (-RB-) menu
  (if (null *cell-rb-menu*)<br>(setf *cell-rb-menu*)
                          (make-pop-up-menu '(("Draw Sub-Tree"
                                                                                            sub-tree)
                                                                                      ("Draw from Root"<br>("Show Concept")
                                                                                                                        root
                                                                                                                                     \left\{ \right\}show
                                                                          \lambda\lambda\lambda
```
 $\lambda$ 

 $\ddot{\phantom{1}}$ 

```
°.° .....................................................................
_ Tree-Draw-Nocle -- Draw a node of the tree in the tree diagrm wi_
°Do .....................................................................
W
defun Tr<del>ee</del>-Draw-Node (node)<br>(let ((node-level (get node 'tree-level))<br>(node-column (get node 'tree-diagram-column)
                 (_-x O)
            (r_0de-yO)
cet l-origin nil)
           (cel t-corner nit)
(cell-width (truncate (/ *tree-cell-width* 2)))
                 (celt-height (truncate (* *tree-celt-height* 0.666)))
                 (boote-op boole-1)
)
      (setf node-x (* node-Level *tree-cell-width*))
(self node-y (* rlode-coturm *tree-cell-height*))
     (stringbtt *tree-window-handle*
                           (make-position (+ node-x 1)
(- node-y 2))
                          *Tree-O i splay- Font*
(symbol-nine node)
                           :operation boole-op
                           )
      (cond ( (not (equal *Tree-Diagram-Size* ,small))
(draw- line *tree-window-handle*
                                          (make-position node-x
                                                                             node-y)
                                          (make-posi t ion node- x
                                                                              (- node-y celt-height))
                                          :operation boole-op
                                          )
                       (draw- line *tree-winclow-handle*
                                          (self celt-origin (make-position node-x
                                                                                                 (- node-y cell-
height))) (make-position (+ node-x celt-width)
                                                                              (- nocle-y cell-height))
                                          :operation boole-op
                       )
(draw- Iine *tree-window-handle*
                                          (make-position (+ node-x cell-width)
                                                                               (- node-y cell-height))
                                           (make-position (+ node-x celt-width)
                                                                              node-y)
                                          :operation boole-op
                       )
(draw- i ine *tree-window-handle*
                                          (self cell-corner (make-position (+ node-x cell-width)
                                                                                                 node-y))
                                          (make-position node- x
                                                                              node-y)
                                           :operation boole-op
                                           )
                       )
                     (T
                      (self cell-origin (make-position node-x (- node-y cell-
 height)))
                      (setf celt-corner (make-position (+ node-x cell-width)
                                                                                              node-y))
                      )
         )
       (Make-Node-Mousey node cell-origin celt-corner)
    )
 )
```
**K-Base Final Report -** A4-30 **-**

```
;;; Nake-Node-Nousey -- makes the diagram box an active region
;;; SLS - 3-0ct-88
(defun Neke-Node-Nousey (node celt-origin cell-corner)
(setf (get node 'region) (make-the-region cell-origin cell-corner))
   (setf *active-display-cells* (cons node *active-display-cells*))
)
;;; Actually make the region here
;;;
(defun make-the-region (cell-origin cell-corner)
  (make-act ire- region
    (make-region :origin cell-origin
                                    :corner cel l-corner
                                     )
    :bitmap (viewport-bitmap *tree-window-handle*)
    ;; Invert region on entry
    :mo_se-enter-region
    #'(lambda (viewport active-region mouse-event x y)
          (declare (ignore mouse-event x y))<br>(bitblt-region (viewport-bitmap viewport) active-regi
                                             (viewport-bitmap viewport) active-region
                                             boole-c1
                                             )
          )
   ;; Invert region back to normal on exit
    :mouse-exit-region
    #'(t_ (viewport active-region mouse-event x y)
          (declare (iQnere mouse-event x y))
          (bitbtt-reglon (viewport-bitmap viewloort) active-region
                                              (viewport-bitmap viewport) active-region
                                             boole-c1
                                              )
          )
    :mouse-middle-down
   #'(lambda (viewport active-region mouse-event x y)
          (declare (ignore vi_rt mouse-event x y))
(let ((choice nit)
                          )
                    (with-as_chronous-meth_-invocation-altou_
(setf choice (car (_-up-_nu-choose *cell-_-_*)))
(cond ((equal choice 'small)
                                      (tree-set-display-size 'small)
                                    (dcrl-browse *tree-display-root*))
((equal choice 'medium)
                                      (tree-set-display-size 'medium)
                                    (dcrl-brouse *tree-display-root*))
((equal choice 'large)
                                    (tree-set-display-size 'large)
(dcrl-browse *tree-display-root*))
((equal choice 'by-size)
                                    (self *tree-sort-order* _by-size)
(dcrl-browse *tree-display-root*))
((equal choice _by-nd-size)
                                    (setf *tree-sort-order* 'by-nd-size)
(dcrl-browse *tree-display-root*))
((equal choice 'by-alpha)
                                    (setf *tree-sort-order* _by-alpha)
(dcrt-browse *tree-display-root*))
((equal choice _nit-sort)
                                    (self *tree-sort-order* 'nil-sort)
(dcrl-browse *tree-display-root*))
((equal choice 'quit)
(delete-diagram-window)
                                     )
                                    (T nil)
                                    )
                    \lambda
```

```
)
 :mouse- r ight-down
#'(tambda (vie_q)ort active-region mouse-event x y)
(dectare (ignore vietq)ort mouse-event x y))
(tet ((choice nit)
(node nit)
                     )
(serf node (get-region-name active-region *active-disptay-cetts*))
                     (with- asynchronous-method- i nvocet i on- a t Lowed
                       setf choice (car (pop-up-menu-choose "cell-rb-menu")<br>(cond ((equal choice 'sub-tree)(dcrl-browse node)<br>(dcrl-browse '(equal choice 'root) (dcrl-browse 'tout)
                                         ((equal choice 'show) (shou-concept node))
(T nit)
                       )
)
                     )
  )
)
)
```
 $\overline{\phantom{0}}$ 

**)**

```
;;; Get-Region-Name -- Returns the name of an active region<br>;;;
(defun get-region-name (r l)<br>(cond ((null l) nil)
               ((equal (get (car l) 'region) r) (car l))
               (T (get-region-name r (cdr l)))<br>)
 \lambda;;; Tree-leef-p -- Returns T if the given node is a leaf of the
;;; DCRL tree and nil otherwise.
(defun Tree-Leof-p (node)
(let ((child-list (get-children node))
    )
(null child-list)
    )
 \lambda;;;.................................................................
;;; Tree-Draw-Diagram
(defun Tree-Draw-Diagram (root)
(let ((child-list nit)
               )
    (tree-draw-node root)
    (self child-list (get-children root))
    ;;; calculate the width of each sub-tree of root
    (dotist (child child-list)
               (if (equal root (get child 'tree-diagram-parent))
(tree-draw-diagram child)
                    )
              )
    )
  )
```
 $\overline{\phantom{a}}$ 

 $\sim$ 

 $\overline{\phantom{a}}$ 

 $\overline{\phantom{0}}$ 

 $\overline{\phantom{a}}$ 

 $\ddot{\phantom{0}}$ 

 $\blacksquare$ 

 $\ddot{\phantom{0}}$ 

 $\ddot{\phantom{1}}$ 

```
;;; Tree-Draw-Links
_ ................................................................
(defun Tree-Drew-Links (root)
(let ((parent-level O)
                (parent-column O)
(chi td- level O)
(chi td-cotumn O)
                (paeudo- tevet O)
                (pseudo- cot urm O)
                (boote-op boote- 1)
)
     (cond ((null root) nit)
                   (T (self parent-level (get root _tree-l.evel.))
                      (self parent-column (get root 'tree-diagrm-col.unrl))
(dolist (child (get-children root))
(setf child-level (get child _tree-tevet))
                         (setf child-column (get child rtree-diagram-cotumn))
                         (cond (
                            ;;; If the parent node is more then one tevet above the child
node,
                                      ;;; then draw a line down to where • parent tail would be
if the
                                      ;;; parent were at child-level + 1 and disperse the
connections to
                                      ;;; the children from that point.
                                      (> (- child-level parent-level) 1)
                                      ;;; Draw a line from the tail of the parent to the tail
of
                                      ;;; a non-existent (pseudo-) node at one level above the
child.
                                      (self pseudo-level (- child-level 1))
                                      (setf pseudo-column parent-column)
(draw-line *tnee-windou-handte*
                                                                   (tree-catc-node-tail parent-level
parent-column)
                                                                   (tree-calc-node-tait pseudo-level
pseudo-column)
                                                                   :operation boole-op
                                      )
(draw-line *tree-_indow-handte*
                                                                   (tree-calc-node-tail pseudo-level
pseudo-column)
                                                                   (tree-catc-node-head child-level
child-column)
                                                                   :operation boote-op
                                                                   )
                                       )
                                     ;;; Otherwise, draw the connecting links directly from the<br>;;; tail of the parent to the head of the child.
                                    (T (draw-line *tree-window-handle*
                                                                      (tree-calc-node-tsit parent-
level parent-column)
                                                                      (tree-calc-node-head child-level
child-column)
                                                                      :operation l_te-op
                                                                      )
                                                  )
                         )
(tree-draw- t inks chitd)
                         )
   )
)
```
```
;;; Tree-Calc-Node-Tait -- Compute the position of the tail of a node and
 ;;; return it as a Lucid Lisp Position structure
;;; suitable for the drawing routines.
 (defun Tree-talc-Node-Tail (node-level n<x_e-colurm)
(tel ((node-tait-x O)
                (node-tait-y O)
                )
      (self node-tait-x (- (* (+ node-Level 1)
                                                     *tree-cell-width*)
                   (truncate (/ *tree-cell-width* 2))
)
)
      (self node-tait-y (- (* node-column
                                                     *tree-cell-height*)
                                                 (truncate (/ *tree-cell-height* 2)) )
                  )
      (make-position node-tait-x node-tail-y)
     )
   \lambda(defun Tree-Calc-Node-Head (node-level node-colum)<br>(let ((node-head-x O)<br>(node-head-y O)<br>)
     (self node-head-x (* node-level
                                                 *tree-cell-width*)
     )
(self node-head-y (- (* node-column
                                                    *tree-cell-height*)
                                                 (truncate (/ *tree-cell-height*
2))
                                                )
    (make-position node-head-x node-head-y) )
  )
;;; Draw-Part -- Draws the nodes and the links for any sub-tree of the network
(DEFUN DRAW-PART
        (NOOE)
        (CLEAR-BITMAP *TREE-WINDOW-HANDLE*)
(TREE-DRAW-DIAGRAM NODE)
        (TREE'DRAW-LINKS NODE))
```
 $\overline{\phantom{a}}$ 

 $\ddot{\phantom{1}}$ 

 $\ddot{\phantom{1}}$ 

L,

Ċ,

```
\begin{array}{ll}\n\begin{array}{cc}\n\cdots & \cdots & \cdots & \cdots \\
\vdots & \vdots & \ddots & \vdots \\
\vdots & \vdots & \ddots & \vdots \\
\vdots & \vdots & \ddots & \vdots \\
\end{array}\n\end{array}Loads a DCRL description file after clearing the contents of the
                       currently-defined universe.
WOTE: THIS FUNCITON DELETES THE ENTIRE CONTENT OF THE EXISTING DCRL UNIVERSE!
(defun DCRL-Load (filename)<br>(DCRL-Clear-Universe)<br>(load filename)
    (DCRL-Browse *tree-root-node*)
\lambda::: --------------------<br>::: DCRL-Clear-Universe.<br>::: - - - - - - - - - - - Permanic
                                                     Remove all concepts from the current DCRL Universe
       777
 (defun DCRL-Clear-Universe ()
    (let ((node nil))<br>(dolist (node "concepts")<br>(destroy-concept node)
           \rightarrow\lambda\lambda:::: CLS<br>:::: CLear the Dia<br>:::: Clear the Dia
                         Clear the Diagram window and *tree-window-handle*
                                                                                                               . . . . . .
                                                   -----
 (defun CLS ()<br>(leave-window-system)<br>(setf *tree-window-handle* nil)
         ......................................
 (defun Tree-Set-Display-Size (size)<br>
(cond ( (equal size 'small)<br>
(setf *Tree-Diagram-Size* 'small)<br>
(setf *Tree-Cell-Height* 8)<br>
(setf *Tree-Cell-Width* 100)<br>
(setf *Tree-Display-Font* (find-font 'small-roman))
                            <sup>1</sup>
                        ( (equal size 'medium)<br>(setf *Tree-Diagram-Size* 'medium)<br>(setf *Tree-Cell-Height* 15)<br>(setf *Tree-Cell-Width* 200)<br>(setf *Tree-Display-Font* (find-font 'small-roman))
                        ( (equal size 'large)<br>(setf *Tree-Diagram-Size* 'large)<br>(setf *Tree-Cell-Height* 22)<br>(setf *Tree-Cell-Width* 300)<br>(setf *Tree-Display-Font* (find-font 'bold-roman))
                            \lambda\lambda\lambda
```
(Tree-Set-Display-Size 'small) ;;; Initialize the display to small.

K-Base Final Report  $- A4-36 -$ 

 $\blacksquare$ 

# **Appendix 5 - Scoops Evaluation**

A **brief** evaluation **of SCOOPS,** the PC-SCHEME **OOPS package was conducted on personal computers before** the **VAXStation system was in place in order to evaluate** the **feasibility of an object-oriented approach** to **programming for K-Base. Implementation of a problem familiar** to **computer science students,** the **'Towers of** Hanoi" **problem, was undertaken in order to provide a familiar basis for** review **of the programming platform.** . Readers not familiar with this programmi example may refer to almost any computer science textbook whicl introduces the **concept** ot recursion.

**The** familiar **"Towers** of Hanoi" problem can be solved using an *Object-*Oriented paradigm in the following fashion:

The problem can be decomposed into a series of interactions betwe objects representing Disks, Pegs, and the Game. Multiple instances of Disks and Pegs are required'; multiple instances of the **game** may optionally co-exist (in different screen windows, for exampl

Game **play** operates as follows: A **game** is instantiated and a PLAY-GAME message (for a specified number of disks) is sent to it requesting it to begin play. For purposes of discussion, this instance of Game will be called myGan

My.Game will then create instances of the three required **pegs** and as many disks as required. (The environment contains default names for the first 12 disks and the **Source,** Intermediate, and Destination **pegs.)** INITIALIZE messages are sent to the three pegs requesting that they initialize and draw themselves. RESERVATION messages are then sent to the sourc peg requesting that it send an INVITATION to each disk from the large to the smallest in succession in order to initialize object data structures and the screen display.

Implementation of the requisite game moves is as follows: **When** myGame wishes to **cause a move of a disk** to **a** particular **peg,** a MOVE **message is** sent to that disk with the name of the destination peg. The disk, knowi its current **peg,** undraws itself and sends a GOODBYE messase to tha\_ peg, causing the peg to adjust its data structure and redraw its vacate portion. The disk then sends an RESERVATION message to the target peg, informing it of the disk's **pending** arrival. **The** peg then computes the destination address of the top of its pile and sends an INVITATIO message containing those coordinates to the disk. Upon receipt of the INVITATION, the disk adjusts its data structure and draws itself at the **proper** location. This **process** continues *until* myGame completes.

## Implementation

Implementation **of** this **approach requires** the **following class definitions** and methods:

Class GAME:

Instances:

Instance Variables:

Methods:

Class DISK:

Instances:

Class Variables:

Instance Variables:

**myGame**

**Num-Disks**

Play-Game(Num-Disks)

**Disk1..Disk12**

Height

**Width X-Pos Y-Pos Color** On-Peg

Methods:

**Move(peg-name) Invitation(X-Pos,Y-Pos)**

Class PEG:

**Instances:**

Class Variables:

**Source, Intermediate, Destination**

Heig<br>Widt

**Base-X Base-Y Color Top-Level**

Instance Vairables:

**Methods:**

**Initialize** Reservation(Disk-ID) **Goodbye**

```
;;; Load the SCOOPS environment
 (fast- Load "scoope. fst,,)
 ;;; Define names for objects to be used
 (define peg1 '())
 (define peg2 ,())
 (define peg3 '())
(define d|skl '())
(deffne disk2 '())
(define disk] _())
(define disk6 '())
(define disk5 '())
(define disk8 ,())
(define disk7 '())
(define disk8 '())
(define disk9 ,())
(define disklO '())
(define disk11 ,())
(define disk12 ,())
;;; Define the GANE class
(define-ctass Game
                  (instvars (Num-Disks O)
                  )
\lambda;;; Hethods for class Game
;;; Nethod Game Play-Game is used to start play of a game.
;;; It instantiates three pegs and n disks. The pegs are
;;; initialized, and the disks are moved to peg 1. Function
;;; PLAY-HANOI is then called to implement the game logic
;;; and send appropriate messages to the disks.
(define-method (game play-game) (n)
    (evat(tist 'setl (make-peg-name 1) (make-instance peg)
    (evat(tist 'sell (make-peg-name 2) (make-instance peg)
    (eval(tist 'sell (make-peg-name 3) (make-instance peg)
    (sell Num-Disks n)
    (make-disks n)
    (set-video-model 4)
    (clear-graphics)
    (set-petettet 1 1)
    (drau-box -159 -89 159 -81 3)
    (send (evst (meke-peg-na4ne 1)) initialize 1)
    (send (evat (make-peg-name 2)) initialize 2)
    (send (evat (make-peg-name 3)) initialize 3)
   (init-disks n)
   (gc T)
   (pray-hanoi n 1 2 3)
   (gc T)
```
**K-Base Final Report - A5-3 -**

```
(set-video-model 3)
)
;;; Utility function NAKE-DISKS is catted to instantiate n
;;; disks.
(define make-disks
    (tambde (n)
         (cond
             ((zero? n) '())
             (etse (ever (list 'set!
                                                                       (make-
                      disk-neme n)
                                                                       (make-
                      instance disk 'width n
                                                  'color (1+ (remainder n
                      3)))
                                                                 )
                                     )
                                     (make-disks (-1+ n))
             )
         )
    )
)
;;; UtiLity function INIT-D]SKS is caLLed to move disks to
;;; peg one.
 (define init-disks
     (tambde (n)
         (cond
              ((zero? n) '())
              (else
                  (send Level (make-peg-name 1)) reservation n)
                  (init-disks (-1+ n))
              )
         )
     \lambda)
 ;;; Utility function PLAY-HANOi implements the game Logic.
 (define play-hanoi
     (lambde (n s i d)
         (cond
              ((zero? n) '())
              (else
                   (play-hanoi (-1+ n) s d i)
                   (send Level (make-disk-name n)) move d)
                   (play-hanoi (-1+ n) i s d)
              )
         )
     \lambda\lambda
```
÷

K-Base Final Report **-AS\_-**

```
(compi te-ctass Gme)
;;; Define class Disk
(define-class Disk
    (ctassvars
                         (height 10))
    (instvars
                         width
                            X-pos
                            Y-pos
                            (color 'vhite)
                            (On-Peg 1))
    (options
        (inittabte-variables width color)
    )
\lambda;;; Nethods for class Disk
;;; Method Disk Nove is invoked by the Game when it is
;;; desired to move a disk to s new location. The disk
;;; erases itself from its current location, says goodbye to
;;; its current peg and makes a reservation on the target
;;; peg.
(define-mothod (Disk Move) (peg-num)
    (draw-box (- X-Pos (* Width 3) 5) Y-Pos
                         (+ X-Pos (* Width 3) 5) (+ Y-Pos 9) O)
    (send (eval (make-peg-name On-Peg)) goodbye)
    (ser¢l (evaL (make-peg-name peg-num)) reservation width)
    (setl On-Peg peg-num)
)
;;; Method Disk Invitation is invokod by a peg when the disk
;;; is invited to move itself to that peg. The disk sets its
;;; X,Y position according to the invitation and draws
;;; itself on the target peg.
(define-method (Disk Invitation) (x y)
    (setl X-pos x)
    (sell Y-pos y)
    (draw-box (- X-Pos (* Width 3) 5) Y-Pos
                         (+ X-Pos (* Width 3) 5) (+ Y-Pos 9) color)
\lambda;;; Utility functio_ MAKE-DISK-NAME constructs a disk name
;;; from its identifying nunt_r.
(define make-disk-name
    (land)de (n)
        (string->symbol
            (string-append "DISK" (integer->string n 10))
        )
   )
)
```
 $\overline{\phantom{0}}$ 

```
K-Base Final Repo
      - A5-5 -
```

```
(compile-class Disk)
;;; Define class Peg
(define-class Peg
                   (height 130)
    (ctassvars
                         (width 10)
    )
    ( instvars
                   Base-X
                         (Base-Y -80)
                         (color 3)
                         (Top-Level O)
    )
)
\cdots;;; Define methods for class Peg
;;;
;;; Method Peg Initialize draws the peg and initializes its
;;; Top-Level
(define-method (Peg Initialize) (n)
    (set! Top-Level O)
    (sell Sase-X (- (* (- n 1) 100) 100))
    (draw-box (- Base-X 4/ width 2)) Sase-Y
                         (+ Base-X (/ width 2)) ( + Sase-Y height)
                        color
    )
)
;;; Method Peg Goodbye is invoked by the disk when Leaving
;;; the peg. The peg adjusts its Top-Level and re-draws its
;;; vacated portion.
(define-method (Peg Goodbye) ()
    (set! Top-Level (-1+ Top-Level))
    (draw-box (- Base-X (/ width 2)) (+ Base-Y (* Top-
    Level 10))
                         (+ Base-X (/ width 2)) ( + Base-Y 4" Top-
    Level 10) 9) color)
)
;;; Method Peg Reservation is invoked by a disk arriving at
;;; the peg. The peg adjusts its top Level and sends the
;;; disk the location of the top of its pile.
(define-method (Peg Reservation) (d)
    (send
        (evat (make-disk-name d))
        Invitation Base-X (+ Base-Y 4" Top-Level 10))
    )
    (sell Top-Level (1+ Top-Level))
)
```
**K-Base Final Report**

```
;;; Utility function NAKE-PEG-NAHE creates a peg name given
;;; its number.
(define make-peg-nama
    ( tambda (n)
        (string->symbo[
            (string-append "PEG" (integer->string n 10)))
    )
)
(con_)iLe-ctass Peg)
;;; Utility function DRAW-BOXdraws a box filled with COLOR
;;; from (X1,Y1) to (X2,Y2)
(definedraw-box
    (tmbda (xl yl x2 y2 color)
        (position-pen xl yl)
        (set-pen-color! color)
        (draw-fitted-box-to x2 y2)
    )
\lambda
```
**(define** myGame **(make-instance game))**

 $\sim$ 

 $\overline{a}$ 

 $\sim$ 

 $\overline{\phantom{a}}$ 

 $\ddot{ }$ 

 $\ddot{ }$ 

 $\ddot{\phantom{1}}$ 

 $\overline{\phantom{a}}$ 

 $\ddot{\phantom{1}}$ 

 $\ddot{\phantom{1}}$ 

 $\ddot{\phantom{0}}$ 

## Appendix 6: Multi-User **Files** Modified **for** *KB/FMS*

**This section lists** and **briefly describes changes to components** of **the** Multi-**User** PLAID **software system. The** filenames **listed are** in **the directory**

Directory **DONALD\$DUAI: [PLAID.CMSMULTI]**

## **ACCESS\_FILE\_IN\_DOMAIN.F**

**This file contains a routine which allows a PLAID module to** open a file **in a** specified **domain.** ACCESS **FILE** IN **DOMAIN opens** files **for READ access only.**

### CONTEXT COLLECT **PARTS.FOR**

**This file contains a routine which collects** the **names of all** files **in the current context which match a given** file **specification. The file specification may include the normal VMS wildcard characters.. This** routine **will collect the names of** files **which are not** PLAID **part files as well as** those **that are.**

## **CONTEXT** DISPLAY PARTS.FOR

A **routine** used to **display the** list **of files generated** by CONTEXT COLLECT PARTS

## CONTEXT LIST **PARTS.FOR**

A routine that **collects and displays** all filenames **in** the current **context** which match a given file specification. CONTEXT LIST PARTS use **CONTEXT COLLECT PARTS to generate the list of files and** CONTEXT\_DISPLAY\_PARTS to display the list.

### *CREATE* **FILE.FOR**

*CREATE* **FILE was modified** to recognize **and create** the **five new file types tha\_ have been added to** the **Multi-User** PLAID.

**The new file-types are:**

- **TRE -- tree files generated by.** DMC.
- PDF -- Primitive description files.
- CDF COG **description files.**
- **TDF** Target **description files.**
- DDF -- Display description files.

## **CREATE PARTS** LIST **FILE.FOR**

Creates an **indexed** file **for collecting a** list of filenames. **This is one of** a suite of routines **which** include:

- FIND PARTS LIST **ENTRY.FC**
- **-** READ- PARTS- **LIST" ENTRY.FOR**
- **-REWRITE PARTS LIST ENTRY.FOR**
- **-WRITE PFtRTS LIST ENTRY.FOR**

## DIR **MANIP FAST.FOR**

A **new imp.lementation of DIR MANIP which uses direct calls** to **system services to collect file n\_mes** rather **than spawning a DCL** "DIRECTORY \_ **command. This implementation is a little faster than** the **original one.**

### DOMAIN **IN** CONTEXT.FOR

A **function which determines whether or not a** given **domain is in** the **current context. This is essentially an adaptation of the "List Conte: Structure"** (LCSF) **command.**

## **FIND** PARTS **LIST ENTRY.FOR**

**A** function which, given **a part name, performs a** lookup **in the current parts-fist file to** retrieve **information on** that **file. See CREATE PARTS LIST FILE for names of related routine** 

#### **FORTRAN REGX.FOR**

A **collection of** routines to \_rovide **convenient** FORTRAN **access** to **C** routines **"fsearch', "fselect", regcomp" and "regexp". These** routines **are as follows:**

**MATCH FILE --** *Called* **by KBASE DESC** *CONTEXT* **and KBASE** DESC **GLOBAL to provide an "interfaEe** to **C** routine "fsearch". Provides information for K-Base description repor

**SELECT FILE -** *Called* **by KBASE DESC** *CONTEXT* **and KBASE** DESC **GLOBAL to provide an "interfaCe** to **C** routine "fselect". Selects files for processing by MATCH\_FI

**GET** FIELD **--** Access routine to **return** the **contents** of **a** named field-from a K-Base description file.

**APPEND** FIELD - Appends **a new attribute field** to **an extant** K-**Base** description file.

**REPLACE FIELD - Changes** the **value of an attribute in an extant K-Base des'cription** file.

CHAR **TO** ASCIZ **- Converts a** FORTRAN **character string** to **a** C style A-SCIZ **character string.**

LINE **TO** ASCIZ **--** Converts **a** FORTRAN **character** string **to a** C style ASCIZ character string terminated by a newline.

GET **TEXT STRING - Reads a record from a K-Base** description **file and** \_turr\_-the **information as a** *C-style* ASCIZ **character string.**

PUT **TEXT STRING --** Writes **a C-style** ASCIZ **character string to a** K Base description file.

### FMATCH.C

A **function which searches a K-Base** description **file for aN attribute name matching a UNIX-sty!e** regular **exp\_ssion. The function** return **value is the number of matches encountered.**

#### **FSEARCH.C**

A **function which searches a K-Base descrip.tion file for a attribute name matching a UNIX-style regular expression.** Attribute/value **pairs which meet matching crfteria are written to the specified output channel.**

## GET ASSOC **F1LENAME.FOR**

A **function which, given a** PLAID filename returns the **logical** value .TRUE. **if** there **is an associated filename and false if** there **is not.** It **.TRUE. is returned,** the **associated** filename **is** also **returned via the** second **parameter. This function is used to perform the mapping from part names to description** file **names** AND **description** file **names to part names; a bidirectional association.**

**NOTE: this function** does **NOT check** to **see if** the **associated** part **file exists. It**just **determines whether or not** the given **part type has an associated** file type **by performing a table lookup.**

#### GET **DESC FILENAME.FOR** m

A **function which,** given **a** PLAID **filename** returns the logical value **.TRUE. if** there **is an associated filename and false if there is not. If .TRUE. is** returned, the **associated** filename **is also returned via** the **second parameter. This function is used to perform** the **mapping from part names** to **description file names AND description file names to part names; a bidirectional association.**

**NOTE:** this **function does NOT check** to **see if** the **associated part file exists. It** just **determines whether or not the given part** type has **an associated file type by performing a table lookup.**

#### GET **FILE DATES.FOR**

A routine **which returns** the **creation date, backup** date, and **last** revision **date for** the **last** file **opened by ACCESS\_FILE or PM9CI\_**

**NOTE: this routine should be called immediately after the file open operation because subsequent open operations** will **over- write** the **intormation stored in** the *]RMS\_FILE\_ID7* **common block.**

## **GET FILE** IFS.FOR

**A** routine **which** returns the **VMS Internal File Specifier/ID of the last file opened by ACCESS** FILE **or** PM9CM. **The IFS is used by** the routine **IFS\_REOPEN to** \_'ertorm **a very fast** file **open operation.**

**NOTE: this** routine **should be called immediately after** the file **open operation because subsequent open operations Will over- write the intormation stored in the** *]RMS\_FILE\_ID7* **common block.**

#### **GET FILE PROT.FOR** m

A routine **which** returns **the VMS** file protection attributes **for the** last file **opened by ACCESS FILE or PM9CM. See the 'WAX** Record **Management Services Manual**" section on XABPRO for the specifics of **the rei-urned** protection **vector.**

**NOTE: this** routine **should be called immediately after the file open operation because subsequent open operations** will **over-** write **the intormation stored in** the *7RMS\_FILE\_ID7* **common block.**

### **GET** NEXT FIELD NAME.FOR

A **function which,** \_ven **a comma-delimited list of** Kbase feld **names, sequentially** returns **both the first element of the** list **(the LISP** "(CAR list)") **and the** list **minus the first element(the LISP** "(CDR list")). **The** return **value of the function is STS** CONTINUE **if the get** was **successful or STS SUCCESS if** the list h\_ **been exhausted.**

### **GET NEXT FILE SPEC.FOR**

A **function which, given a comma-delimited** list **of file names,** returns **the first** file **name** m the list **(the LISP** "(CAR **list)") and the** list minus **the first** file **name(the LISP** ".(CDR list)"). **The return value of the tunction is STS CONTINUE if the get** was **successful or STS SUCCESS if the list** has **b\_en exhausted. GLOBAL COLLECT PARTS.FOR**

A **routine used to construct a** list **of all files in a given subtree of the Multi-User system which match a specified** file **name expression** (using **DCL** wildcards). **This routine is used by GLOBAL LIST PARTS and** KBASE\_DESC\_PARTS **to collect** file **names for further-procffssing.**

## GLOBAL **DET LEVEL.FOR** m

**A function** which **determines the part "occurrence** level" **of** each **file** listed **in a parts-list file generated** by **GLOBAL COLLECT PARTS.** The **occurrence level is essential to the correct determination of which file hide other files in the Multi-User environme** 

## **GLOBAL DISPLAY PARTS.FOR** <sup>m</sup>

**A routine which simply displays the list of files generated by GLOBAL LIST PARTS.**

#### **GLOBAL LIST PARTS.FOR**

**The** routine **which implements the Multi-User** "FINDGLOBAL **..." command. This** routine **collects all occurrences of a given file specification in an entire subtree of** the **Multi-User context structure by performing a top-down (pre-order) traversal of the subtree.**

## KBASE **DESCRIBE PARTS.FOR**

A routine **which,** given a **parts-list** file, **a list of field-names, and a list of content strings, determines which description** files **contain a fieldname and content string match. This is the report generation** program **for** the **Multi-User commands** "DESCRIBE/GLOBAL **..." and "DESCRIBE/CONTEXT** • *°\** "\*

## KBASE DESC CONTEXT.FOR

**The** routine **which implements** the Multi-User "DESCRIBE/GLOBAL ..." **command. This program creates a parts-h.'st** file, **collects all the files which match a given file specification, and generates a** report **for each** file whose description file contains a given field-name/field-content **match.**

### KBASE **DESC** GLOBAL.FOR

**The routine which implements** the Multi-User **"DESCRIBE/CONTEXT** ..." **command. This program creates a parts.list file, collects all the** files which **match a** given file **specification, and generates a report for each file** whose **des6ription file contains a** given **field-name)field-content match.**

### KBASE **FIND CONTEXT.FOR**

**The** routine **which implements** the **Multi-User** "FIND/CONTEXT ..." **command. This program uses CONTEXT LIST PARTS to collect and display\_** the **\_ffi\_enames** which **match a** given file-specification within **a** given **Multi-User context.**

## **KBASE FIND GLOBAL.FOR**

**The routine** which **implements** the **Multi-User** "FIND/global ...\_ **command.** This **program uses GLOBAL LIST PARTS to collect and display the** file **names** whic.h **match a gi\_;'en** \_ **specification** within **a** given **subtree ot the Multi-User environment.**

# KBASE\_FORMAT\_CLOSE.FOR

The routine which implements the Multi:User "FORMAT/CLOSE ..." command. *This* procedure simply doses the report file used by the "DESCRIBE/GLOBAL ..." and "DESCRIBE/CONTEXT ..." comman

#### KBASE FORMAT OPEN.FOR m

The routine which implements the Multi-User "FORMAT/OPEN ..." **command.** T\_s procedure opens the specified report files and stores information about the fields desired in the report. The list of fieldnames is maintained for use by KBASE DESCRIBE PARTS to determine which field contents are written to the report.

### KBASE FORMAT SHOW.FOR

The routine which implements the Multi-User "FORM/SHOW ..." command which simply shows the user the name of the report file and the field-names which will be reported upon.

## KBASE INIT.FOR

A routine which simply initializes the Kbase report generation environment

## MU9INQ.FOR

A suite of subroutines for obtaining information about the current process from the Multi-User system. *The* subroutines in this suite are:

### Muglnquire

A routine which acquires information about the current process from the Multi-User Monitor process and stores

#### Mu9AskMulti

A routine which performs an inter-process communication *with* the Multi-User Monitor (a detached process) to collect all relevant information about the calling process.

## Mu9GetAccess

**A** routine **which** returns **the Multi-User** priviledge **list. The p.riviledge for a given user determines which** Multi-User **commands** that **user may pei'form. Note: always call Mu9Inquire before calling this routine.**

## **Mu9GetAccount**

A routine **which returns the Multi-User account name for the invoking** process. Note: always call **Mu9lnquire** before calling this **routine.**

## **Mu9GetProject**

A routine **which** returns the current **Multi-User project for** the invoking user. Note: always call Mu9Inquire before calling thi routine.

## MugGetUic

A **routine which** returns the **VMS** UIC of the **invoking user. Note:** always call **Mu9Inquire before** calling this **routine.**

## PUT FRT **TO DIP. FAST.FOR**

A **routine which** adds **foreign** references to the **parts-list file so** that **they** will **appear in the search** listings.

## READ **PARTS** LIST **ENTRY.FOR**

A **function which** reads the next sequential entry **from** a specified parts-list (indexed) file.

## REGERROR.C

Routine **called** to handle errors **in regular** expression **compilation.**

#### REGEXP.C

**Contains routines used to match UNIX-style regular expressions again** character strings. Contains routines **"regcomp"** and **"regexec",** and routines which they reference.

regcomp Compiles a character string containing a regular expression into an internal representation of that regular expression.

regexec Matches a compiled regular expression from **"regcomp"** against a text string.

## **REGSUB.C**

Used to perform substitution of strings based on regular expressi searches. Provided **for** future *use.*

## **REWRITE** PARTS **LIST ENTRY.FOR**

A **function which modifies the contents of** a specified **record in** a **partslist file.**

## **WRITE PARTS LIST ENTRY.FOR** m n

**A function which writes an entry into a parts-list** file.

## **NEW COMMON BLOCKS**

**KBASE.H REGEXP.H REGMAGIC.H**

## **MODIFIED** COMMON **BLOCKS**

ACCACTION **INI.H ACCEXTEN.** ACCEXTEN **INI.H** ACCPARMS.H ACCPARMS INI.1 ACCSEARCH INI.I

## **MODIFIED PROGRAMS**

COMMAND PROC.FOR **GET** PARM.FOR **INIT]'ALIZE USER.FOR LIST CSF.FOR** PARSEDR.F PUT FILE **IFS.FOR REOPEN** FILE.FOR **IFS REOPEN.M** WAIT M.FOR

## **MODIFIED** COMMAND PROCEDURES

**MULTIUTIL.CMP MULTIUTIL.LIB**

> **K-Base** Final **Report** A6-8

# **Bibliography for** K-Base

- **Bobrow, Daniel G., and** Allan *Collins,* Representation **and Understanding, New York:** Academic Press, 1975 **[UTSA lib: BF311.R388]**
- Bobrow, Daniel G., Ronald M. Kaplan, Martin Kay, Donald A. Norman, Henry Thomps **and Terry Winograd, "GUS,** A Frame-Driven **Dialog System",** Artificial Intelligence **8(2), 1977 [UTSA: Q335.A78**
- **Brachman, Ronald** \_., "On the **Epistemological Status of Semantic Network", in** Associative **Networks - Representation and Use of Knowledge by Comvuters. edited by Nicholas V. Findler, New York:** Academic Press, **1979 [see-also- Findl\_r 1979]**
- **Brachman, Ronald J., and James G. Schmolze,** "An **Overview of** the **KL-ONE Knowledge Representation System",** *Cognitive* **Science 9, pp 171-216, 1985**
- **Brooks, Rodney** A., "Symbolic **Reasoning among 3-D Models and 2-D Images",** Artificial **Intelligence 17,** August **1981.** Also **in Computer Vision, edited by J. Michael Brady, North--Holland, Amsterdam, 1981**
- Bundy, Alan, "Will **it Reach the Top?** Prediction **in** the **Mechanics World",** Artificial **Intelligence 10, 1978, pp 129-146**
- Cox, **Brad j., "Message/Object** Programming: An **Evolutionary Change in** Programming **Technology", IEEE Software. }'an 1984, pp 50-61**
- **Date,** C. **J.,** An **Introduction** to **Database Systems, Second Edition, pub.** Addison-Wesley **1977**
- **Findler, Nicholas V.** (editor), Associative **Networks - Representation and Use of Knowledge by Computers, New York:** Academic Press, **1979 [UTSA: Q360.A87]**
- Funt, **V. Brian, "Problem-Solving with Diagrammatic Representations",** Artificial **Intelligence 13(3), 1980**
- **Goldberg,** Adele **and David Robson, Smallta|k-80: The Lan\_,ua\_e and Its Imvlementafion, Copyright 1983 Xerox Corp.,** Pub. **Addision-Wesley 1983 -**

Hailpern, **Brent, "Multiparadigm Languages", IEEE Software, January 1986, pp. 6-9**

- Hewitt, *Carl* **E.,** P, **Bishop, &** R. **Steiger,** "A **Universal Modular** ACTOR **Formalism for** Artificial **Intelligence", IICAI 3, 1973, pp 235-245 [UTSA: N/A]**
- Hewitt, *Carl* **E.** "Viewing *Control* **Structures as** Patterns **of** Passing **Messages",** Artificial **Intelligence 8(3), 1977**
- **Kahn, Kenneth, and** Anthony **G. Gorry,** "Mechanizing **Temporal** Knowledge", **Artificial Intelligence 9(1), 1977**
- **Jorgensen, Charles, William** Hamel, **and Charles Weisbin,** "Autonomous **Robot Navigation", Byte Magazine. Jan. 1986, pp 223-235**
- Kuipers, Benjamin, "A Frame for frames: Representing Knowledge for Recognition", in Representation and Understanding, edited by Daniel G. Bobrow and Allan Collins,<br>New York: Academic Press, 1975 [UTSA: BF311.R388]
- Lee, Kunwoo, and David C. Gossard, "A Hierarchical Data Structure for Representing<br>Assemblies: Part 1", Computer-Aided Design 17(1), pp 15-19, 1985
- Lee, Kunwoo, and Guy Andrews, "Inference of the Positions of Components in an Assembly:<br>Part 2", Computer-Aided Design 17(1), pp 15-19, 1985
- Levesque, Hector and John Mylopoulos, "A Procedural Semantics for Semantic Networks", in Associative Networks - Representation and Use of Knowledge by Computers, edited<br>by Nicholas V. Findler, New York: Academic Press, 1979, pp 93-119
- Mackworth, Alan K., "Interpreting Pictures of Polyhedral Scenes", Artificial Intelligence 4(2), 1973
- Pascoe, Geoffrey A., "Elements of Object-Oriented Programming", Byte Magazine, Aug. 1989, pp 139 ff
- Schubert Lenhart K, Randolph G. Goebel, and Nicholas J. Cercone, "The Structure and Organization of a Semantic Net for Comprehension and Inference", Associative Networks, 1979, New York: Academic Press, pp 121 ff
- Stefik, Mark J., Daniel G. Bobrow, and Kenneth M. Kahn, "Integrating Access-Oriented Programming into a Multiparadigm Environment", IEEE Software, January 1986, pages 10-18

Stroustrup, Bjarne, The C++ Programming Language, Addison-Wesley, 1986

- Winograd, Terry, "Frame Representations and the Declarative/Procedural Controversy", in Representation and Understanding, edited by Daniel G. Bobrow and Allan Collins, New York: Academic Press, 1975
- Winston, Morton E., Roger Chaffin, and Douglas Herrmann, "A Taxonomy of Part-Whole<br>Relations", Cognitive Science 11, pp 417-444, 1987 [UTSA]
- Winston, Patrick, "Learning by Creating and Justifying Transfer Frames", Intelligence 10(2), 1978 **Artificial**

Winston, Patrick, Artificial Intelligence, 2nd Ed., Reading MA: Addison-Wesley, 1984

Woods, William A., "What's in a Link: Foundations for Semantic Networks", in Representation and Understanding, edited by Daniel G. Bobrow and Allan Collins, New York: Academic Press, 1975

Y  $\hat{\mathcal{L}}$ 

 $\downarrow$  $\ddot{\phantom{0}}$ 

 $\ddot{\phantom{0}}$ 

 $\label{eq:2.1} \frac{1}{\sqrt{2}}\left(\frac{1}{\sqrt{2}}\right)^{2} \left(\frac{1}{\sqrt{2}}\right)^{2} \left(\frac{1}{\sqrt{2}}\right)^{2} \left(\frac{1}{\sqrt{2}}\right)^{2} \left(\frac{1}{\sqrt{2}}\right)^{2} \left(\frac{1}{\sqrt{2}}\right)^{2} \left(\frac{1}{\sqrt{2}}\right)^{2} \left(\frac{1}{\sqrt{2}}\right)^{2} \left(\frac{1}{\sqrt{2}}\right)^{2} \left(\frac{1}{\sqrt{2}}\right)^{2} \left(\frac{1}{\sqrt{2}}\right)^{2} \left(\$